# Ë

# **Kolektory słoneczne poradnik projektanta**

Akademia Viessmann w Polsce Wydanie I, marzec 2006 r.

**Wśród rzeczy dobrych oferujemy najlepsze…**

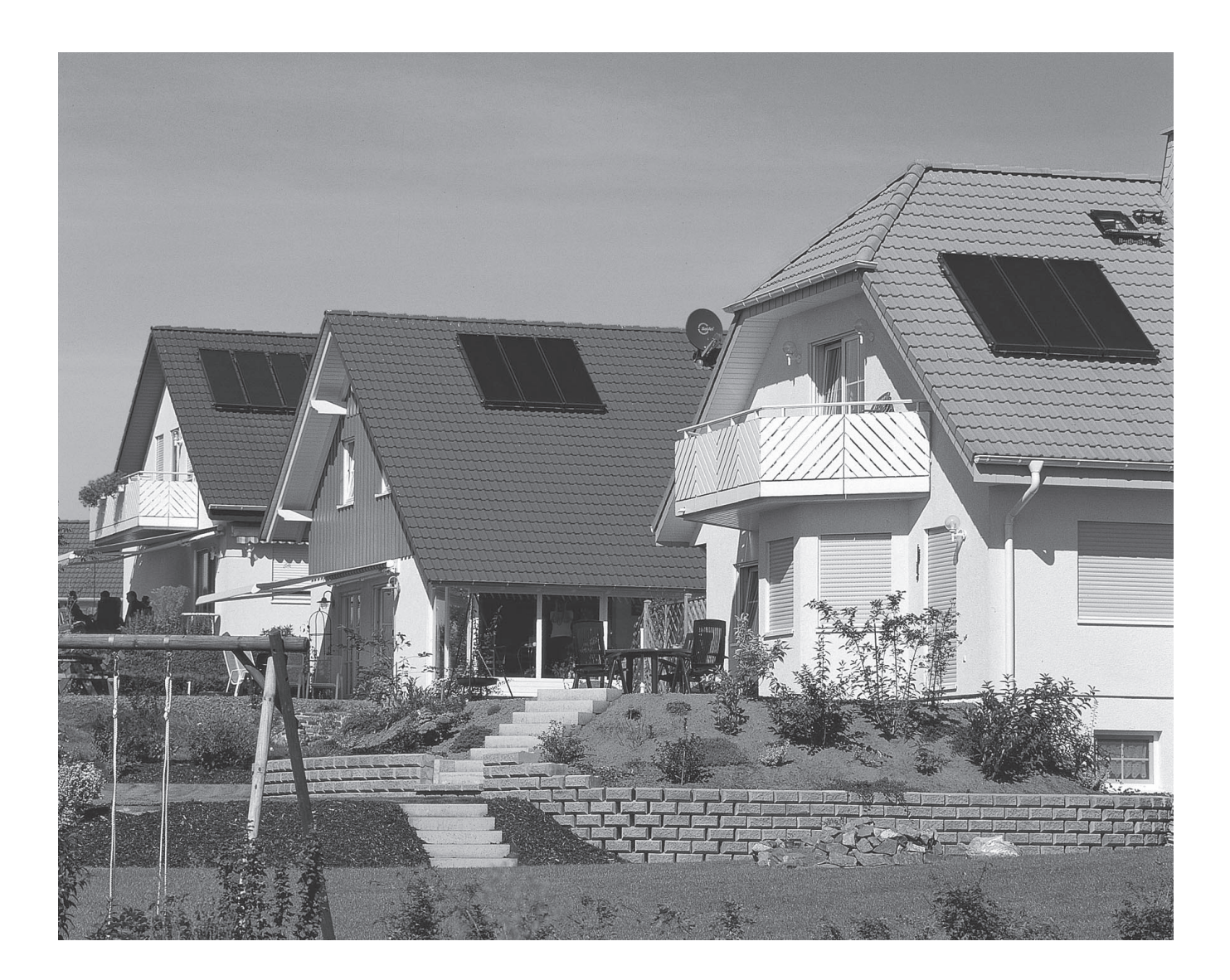

**Energia na wyciągnięcie ręki…**

# **Kolektory słoneczne – poradnik projektanta**

- **Odnawialne Źródła Energii**
- **Charakterystyczne cechy kolektorów słonecznych Vitosol**
- **Aspekty doboru kolektorów słonecznych**
- **Aspekty doboru instalacji z kolektorami słonecznymi**
- Komputerowe wspomaganie projektowania program ESOP

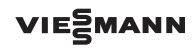

# Spis treści

### **Spis treści Nr str.**

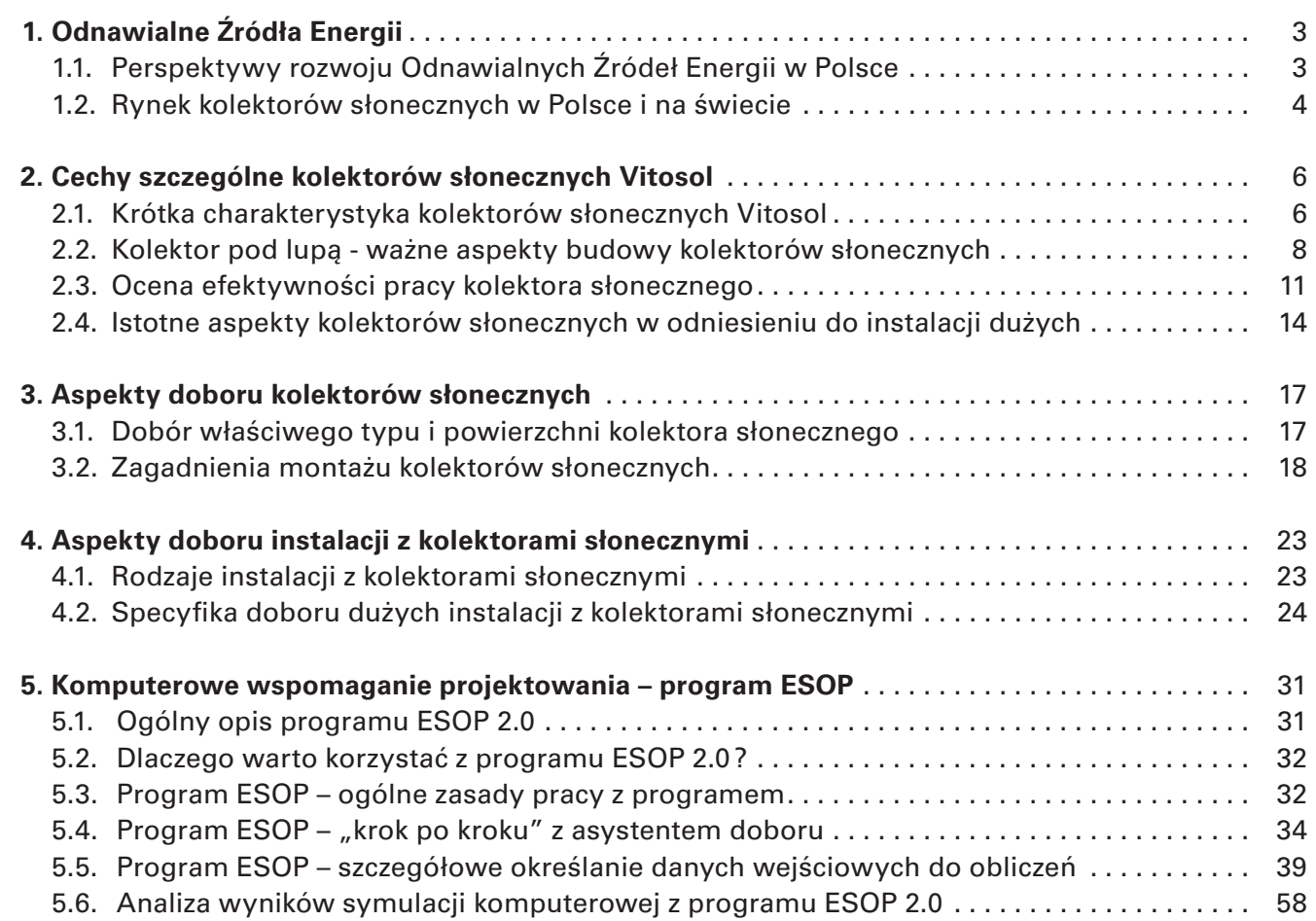

### **Szanowni Państwo**

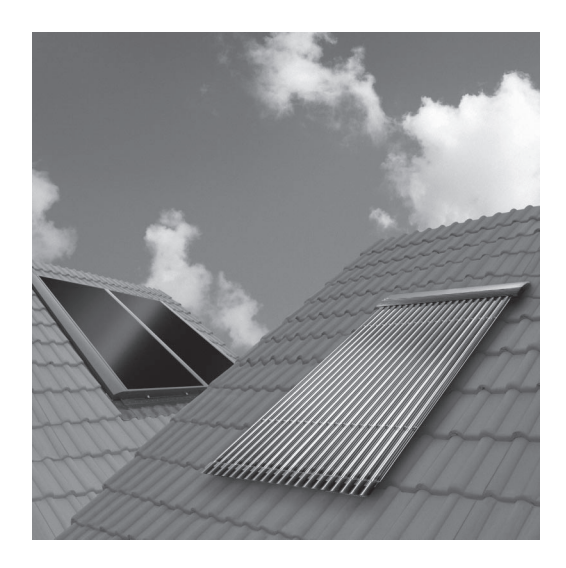

Energetyka słoneczna zarówno na świecie jak i w Polsce przeżywa w ostatnich latach ogromny rozkwit. Wystarczy przytoczyć jeden fakt, a mianowicie: 10 lat temu instalowano rocznie w krajach europejskich już znaczne ilości kolektorów słonecznych (1995: 600.000 m<sup>2</sup>), ale już w roku ostatnim 2005 zainstalowano niemal 1.800.000 m2 powierzchni kolektorów słonecznych.

Szacuje się, że obecnie w krajach Europy pracuje niemal 16.000.000 m2 kolektorów słonecznych (dane Instytutu ESTIF, www.estif.org). Celem krajów Unii Europejskiej na rok 2010, jest aby łączna zainstalowana powierzchnia kolektorów słonecznych osiągnęła 100 milionów m2. Mówi się o tym, że w niedalekiej przyszłości wymagane będzie wyłączanie kotłów grzewczych w okresie letnim, obecnie pracujących w tym czasie na potrzeby podgrzewu wody użytkowej.

Wszelkie uwarunkowania ekonomiczne, ekologiczne i inne wskazują, że ten trend będzie niezmienny w najbliższych latach. Nasycenie rynków rozwiniętych jest wciąż jeszcze niewielkie, szacuje się, że w Niemczech, wiodącym rynku europejskim w zakresie energetyki słonecznej około 5% budynków indywidualnych posiada kolektory słoneczne, a ogółem wykorzystano jedynie 3% dostępnej powierzchni dachów o korzystnych warunkach zabudowy dla kolektorów słonecznych. Na tym tle, Polska okazuje się rynkiem o "zerowym" nasyceniu, ale jednocześnie o ogromnych perspektywach rozwoju. Nasz kraj jest już notowany przez europejskie ośrodki monitorujące rynek kolektorów słonecznych, a roczna ilość instalowanych kolektorów słonecznych (według Instytutu ESTIF 35.000 m<sup>2</sup> w roku 2005) już przewyższa ilości jakie są instalowane w Wielkiej Brytanii, Szwecji, Holandii, Danii i wielu innych krajach.

Poradnik, który oddajemy w Państwa ręce ma na celu poszerzyć informacje zawarte w materiałach technicznych firmy Viessmann takich jak "Wytyczne projektowe dla instalacji solarnych", a także zwrócić uwagę na szczególnie ważne aspekty związane z energetyką słoneczną. Szczególnie wyczerpująco omawiamy tematykę komputerowego wspomagania doboru instalacji z kolektorami słonecznymi. Firma Viessmann udostępnia bowiem profesjonalne bezpłatne narzędzie w postaci programu komputerowego ESOP 2.0, który pozwala przeprowadzać symulacje i dobory różnego rodzaju instalacji z kolektorami słonecznymi. Dla prawidłowego doboru tego rodzaju instalacji, wykorzystanie programów komputerowych jest najbardziej polecanym rozwiązaniem, jakie rekomenduje Państwu firma Viessmann.

Viessmann Sp. z o.o.

## **1. Odnawialne Źródła Energii**

### **1.1. Perspektywy rozwoju Odnawialnych Źródeł Energii w Polsce**

Odnawialne Źródła Energii (OZE) w Polsce zajmują coraz bardziej widoczną pozycję na rynku produkcji energii. Udział energii produkowanej z OZE wzrósł w ostatnich latach kilkakrotnie z niecałego 1% do 3,1% w roku 2005. Na najbliższe lata zakładany jest systematyczny wzrost produkowanej w ten sposób energii, co przede wszystkim ma wynikać z podpisanych przez Polskę międzynarodowych deklaracji mających na celu szeroko pojętą ochronę środowiska naturalnego i ograniczenie zużycia nośników energii – paliw.

Obecny udział 3,1% (rok 2005) produkowanej w Polsce energii OZE w całkowicie produkowanej energii, stawia nas w gronie rozwijających się krajów Unii Europejskiej, gdzie obecnie tego samego rodzaju udział wynosi średnio dla krajów członkowskich 6%, a w roku 2010 ma wynosić 12%.

Rząd polski przyjął w roku 1999 "Strategię rozwoju energetyki odnawialnej" dla wypełnienia postanowień umów międzynarodowych (pełny tekst m.in. na stronach www.mos.gov.pl) takich jak "Protokół z Kyoto" czy europejska Biała Księga "Energia dla przyszłości: Odnawialne Źródła Energii". Jednym z jej założeń jest zwiększenie udziału produkowanej dzięki OZE energii do 7,5% w roku 2010 i 14% w roku 2020 (rys. 1.1)

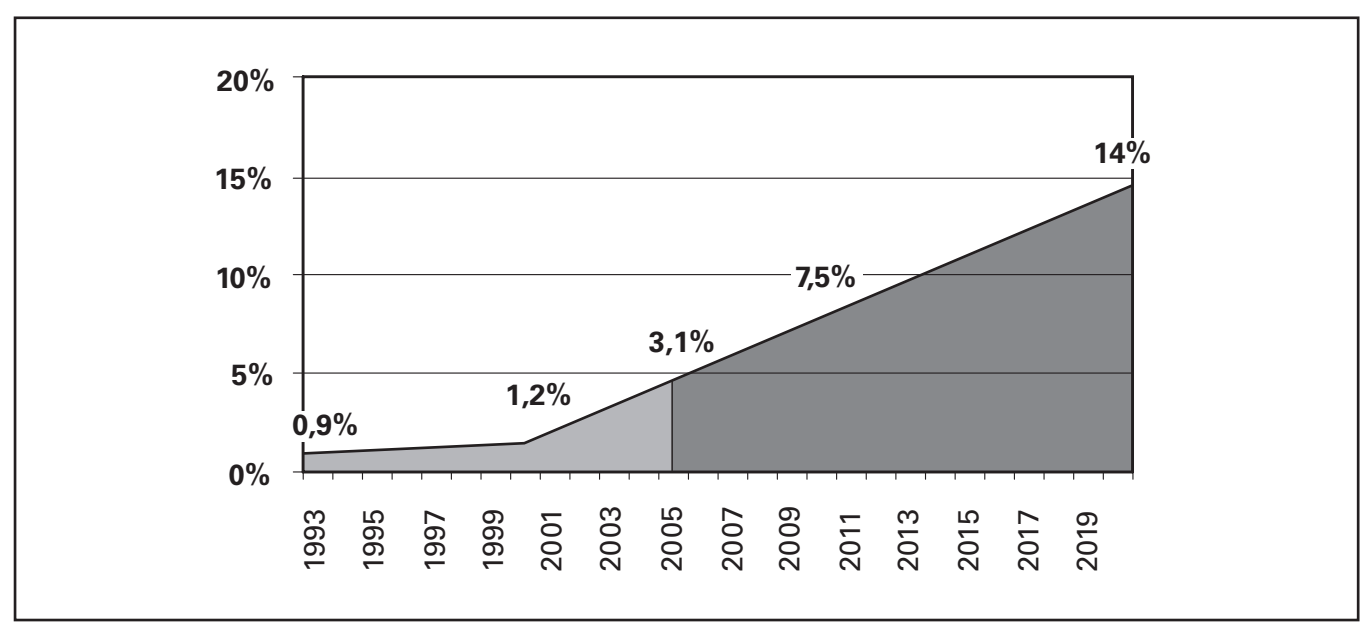

*Rys. 1.1.* Udział energii produkowanej z OZE w bilansie energetycznym Polski – stan obecny i perspektywa rozwoju (na podstawie danych ze "Strategii rozwoju energetyki odnawialnej" 1999).

W chwili obecnej w Polsce produkcja energii odnawialnej jest efektem przede wszystkim spalania biomasy (drewno, słoma, itp.) oraz wykorzystania elektrowni wodnych. Łącznie stanowi to 99,88 % produkowanej w Polsce energii OZE, a na pozostałe 0,12% składa się energia z elektrowni wiatrowych, źródeł geotermalnych i kolektorów słonecznych.

Istotne jest jednak to, że w ocenie wykorzystania potencjału OZE dla Polski największych szans rozwoju upatruje się nadal jeszcze w spalaniu biomasy, ale także w energii promieniowania słonecznego. Jak wskazuje rysunek 1.2, potencjał dla Polski co do możliwości wykorzystania kolektorów słonecznych, a także ogniw fotowoltaicznych jest relatywnie

### 1. Odnawialne Źródła Energii

największy. Aby spełnić wspomniane wcześniej międzynarodowe deklaracje produkcji energii OZE, nasz kraj będzie musiał wspierać szczególnie intensywnie inwestycje z wykorzystaniem kolektorów słonecznych. Na szerszą skalę nie jest możliwe zwiększenie inwestycji z zastosowaniem elektrowni wodnych czy wiatrowych w Polsce, z uwagi na niewielki możliwy jeszcze do wykorzystania potencjał (rys. 1.2).

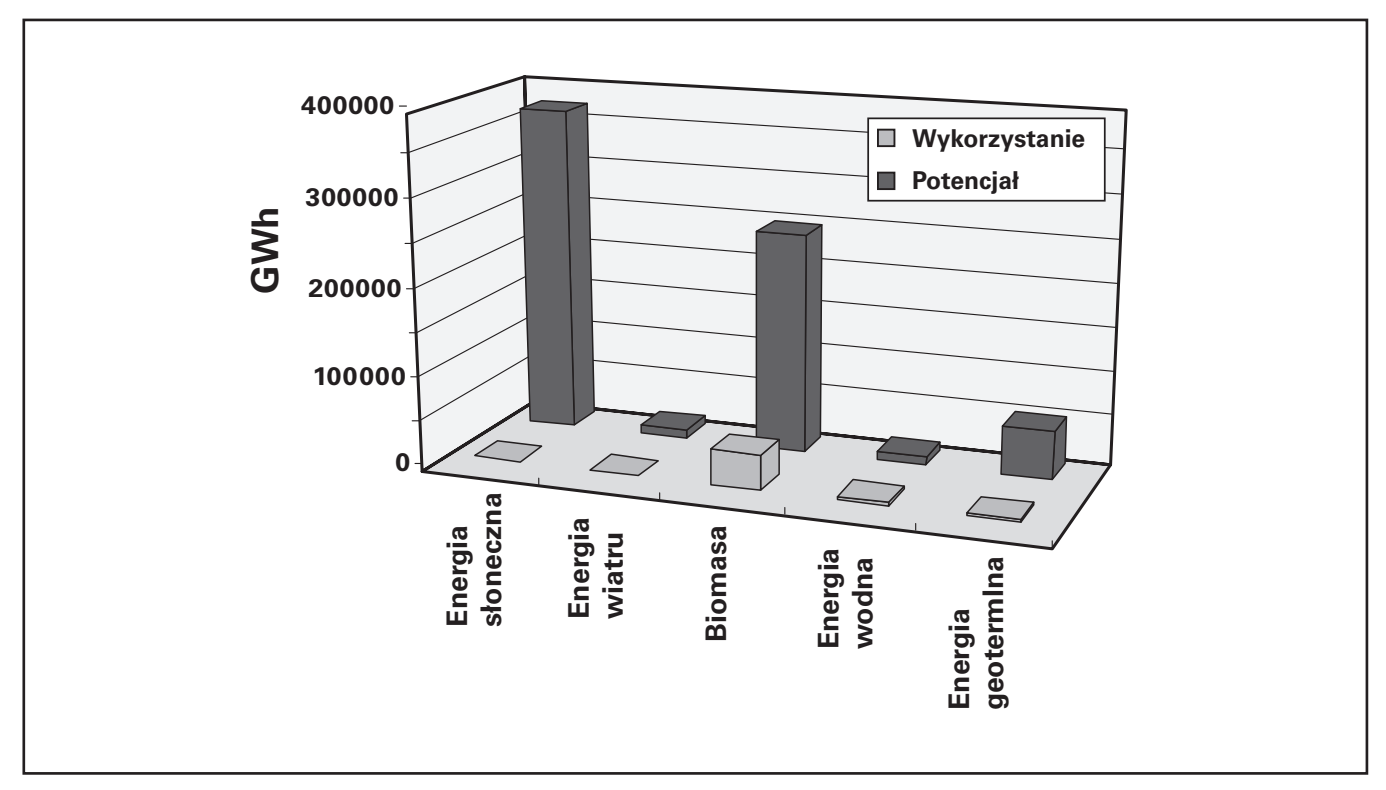

*Rys. 1.2.* Potencjał i wykorzystanie energii odnawialnej w Polsce (na podstawie Europejskiego Centrum Energii Odnawialnej "Ekonomiczne i prawne aspekty wykorzystania energii odnawialnej w Polsce." EC BREC 2000, www.ecbrec.pl).

### **1.2. Perspektywy rozwoju Odnawialnych Źródeł Energii w Polsce**

Rynek kolektorów słonecznych zaczął się rozwijać wyraźnie od początku lat 70-tych, gdy w wyniku znacznego wzrostu cen ropy naftowej, szczególnie w krajach zachodnioeuropejskich, a także w Stanach Zjednoczonych rozpoczęto prace na zaawansowanymi technologiami Odnawialnych Źródeł Energii (OZE).

W roku 1965 w Polsce zbudowano jeden z pierwszych w naszym kraju i Europie kolektor słoneczny powietrzny przeznaczony dla suszenia siana. Kolektory słoneczne powietrzne w obecnej chwili są instalowane relatywnie w niewielkich ilościach, a główną pozycję rynkową zajmują kolektory słoneczne cieczowe.

W roku 1975 firma Viessmann po raz pierwszy zaprezentowała na targach ISH w Niemczech swoje pierwsze cieczowe kolektory słoneczne i pompy ciepła. Od ponad 30-tu lat znajdują się więc one w ofercie firmy, przy czym na rynku polskim znane są one od kilkunastu ostatnich lat. W pierwszej połowie lat 90-tych na rynku polskim, firma Viessmann była jedną z nielicznych promujących tego typu urządzenia. Obecnie szacuje się, że w Polsce liczba producentów i dystrybutorów kolektorów słonecznych wynosi już ponad 50. Polski rynek kolektorów słonecznych jest wciąż rynkiem młodym i rozwojowym. Cechuje go jednak duża dynamika wzrostu sprzedaży i szczególnie obiecujące perspektywy rozwoju.

### VIESMANN 4

### 1. Odnawialne Źródła Energii

Według danych Instytytu ESTIF (www.estif.org) monitorującego europejski rynek kolektorów słonecznych, w Polsce zostało zainstalowanych łącznie do obecnej chwili około 120-140 tysięcy m<sup>2</sup> kolektorów słonecznych. Tendencja w ilości montowanych rocznie tego typu urządzeń jest stale wyraźnie zwyżkowa.

Według różnych źródeł informacji przewiduje się, że w Polsce w roku 2014 powinno już pracować nawet 2,5 miliona m<sup>2</sup> powierzchni łącznej kolektorów słonecznych (rys. 1.3), co ma pozwolić naszemu kraju spełnić międzynarodowe zobowiązania w zakresie zmniejszenia emisji zanieczyszczeń do atmosfery.

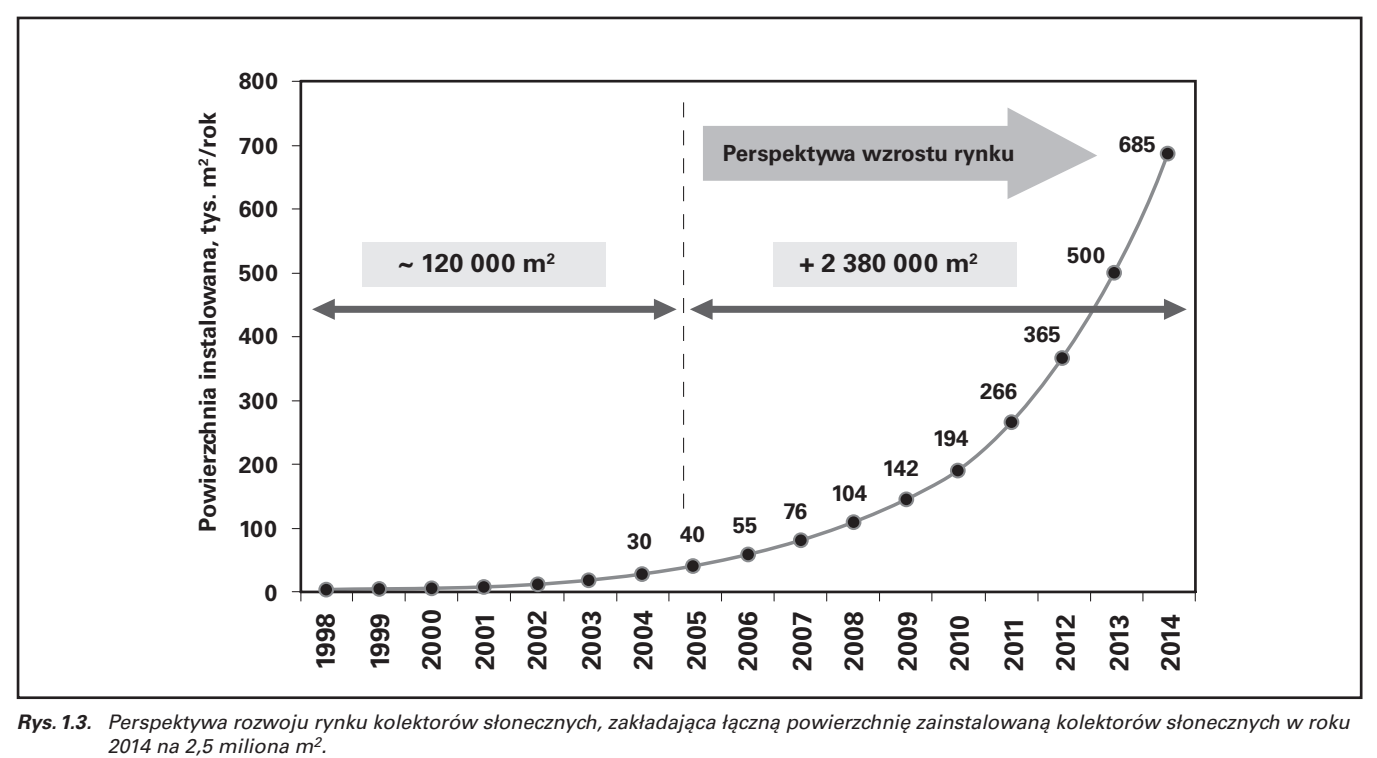

*Rys. 1.3.* Perspektywa rozwoju rynku kolektorów słonecznych, zakładająca łączną powierzchnię zainstalowaną kolektorów słonecznych w roku

Perspektywy rynku polskiego w zakresie wykorzystania Odnawialnych Źródeł Energii są więc niezmiernie obiecujące. Polska jako jeden z największych krajów członkowskich Unii Europejskiej i zarazem o niewielkim jeszcze poziomie produkcji energii pochodzącej z OZE, będzie mogła liczyć na znaczne środki finansowe wspierające inwestycje, gdzie będą stosowane rozwiązania z OZE.

Kilkanaście dużych inwestycji już zostało w Polsce zrealizowanych z wykorzystaniem funduszy wspierających, gdzie niektóre z nich z góry zakładają kilkunastoletni okres funkcjonowania.

Należy również oczekiwać, że wzorem innych państw członkowskich, Polska także wprowadzi dodatkowe uwarunkowania dla przyznawania wsparcia finansowego inwestycji z zastosowaniem kolektorów słonecznych. Dotyczy to w szczególności wymogu zapewnienia minimalnej rocznej efektywności pracy instalacji z kolektorami słonecznymi. Dla przykładu w Niemczech dotacje mogą być przyznawane dla instalacji z kolektorami słonecznymi, dla których roczny uzysk ciepła jest nie mniejszy niż 525 kWh/m2rok.

Takie postępowanie jest w pełni uzasadnione, gdyż inwestycja z kolektorami słonecznymi powinna być rozpatrywana na okres minimum 20 lat pracy, przy założeniu wysokiej jakości produktu i wysokiej niezmiennej w całym okresie eksploatacji efektywności jego pracy.

### **2. Cechy szczególne kolektorów słonecznych Vitosol**

### **2.1. Krótka charakterystyka kolektorów słonecznych Vitosol**

Firma Viessmann oferuje szeroki zakres kolektorów słonecznych zarówno płaskich, jak i próżniowych. Wszystkie z nich charakteryzują się najwyższą jakością potwierdzoną rygorystycznymi badaniami zgodnymi z normą europejską EN 12975 i zarazem z normą polską PN-EN 12975 (od 2002 roku).

Również w swoich klasach urządzeń, kolektory Vitosol odznaczają się wysokimi wydajnościami cieplnymi, także potwierdzanymi w trakcie badań zgodnych z normami europejskimi i polskimi (EN 12975, PN-EN 12975).

Firma Viessmann oferuje na naszym rynku następujące rodzaje kolektorów słonecznych (rys. 2.1):

- $\bullet$  Vitosol 050: kolektor płaski o powierzchni absorbera 2,0 m<sup>2,</sup>
- Vitosol 100: kolektor płaski o powierzchni absorbera 2,3 m<sup>2,</sup>
- Vitosol 200: kolektor rurowy próżniowy o powierzchni absorbera 1, 2 lub 3 m<sup>2,</sup>
- Vitosol 300: kolektor rurowy próżniowy o powierzchni absorbera 2 i 3 m<sup>2.</sup>

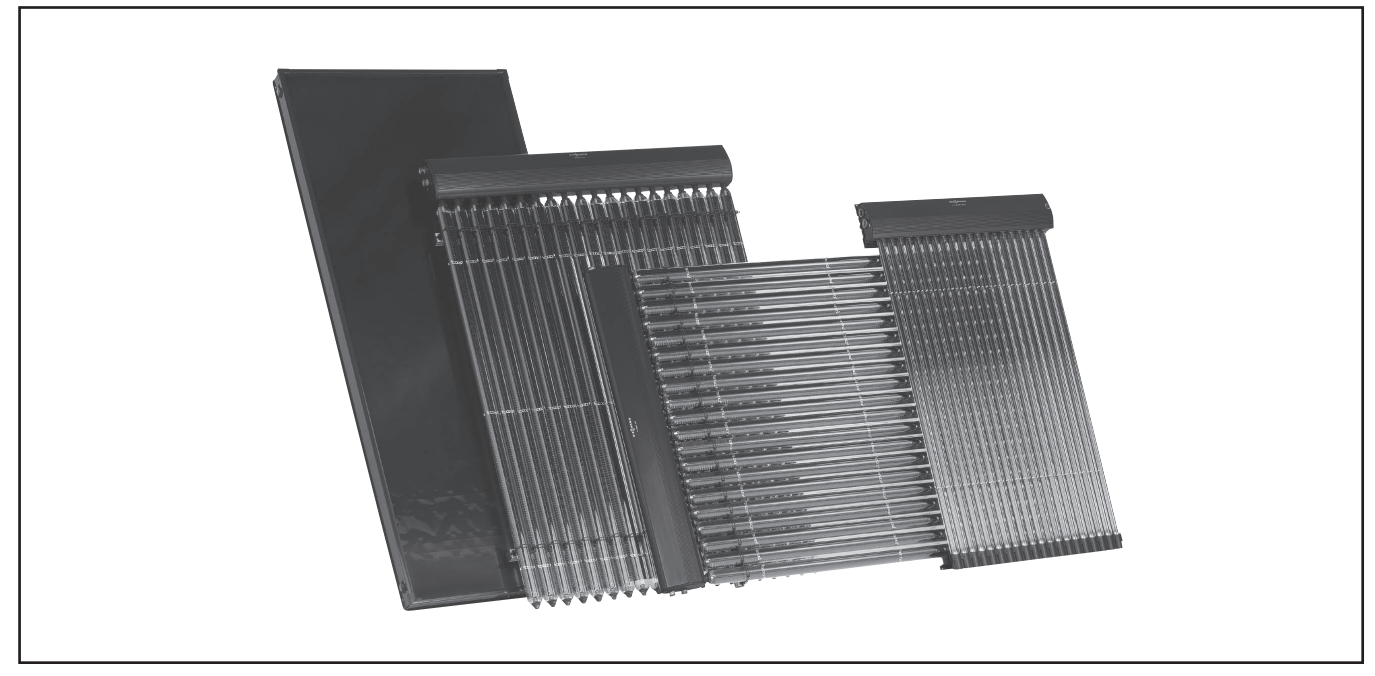

*Rys. 2.1.* Program produkcji kolektorów słonecznych Viessmann Vitosol

Dzięki szerokiemu zakresowi oferowanych urządzeń, możliwe jest wykorzystanie techniki "solarnej" praktycznie w każdych warunkach zabudowy i dla każdego rodzaju zapotrzebowania ciepła. Należy podkreślić, że w zależności od potrzeb, jakie należy spełnić dobrać można odpowiedni typ kolektora słonecznego. W wielu przypadkach zastosowanie już podstawowego typu kolektora słonecznego, jakim jest kolektor płaski, przynosi korzystne efekty energetyczne przy akceptowalnym koszcie inwestycji. Aby na wstępnym etapie projektu, ułatwić wybór odpowiedniego typu kolektora słonecznego, udostępniamy tabelę 2.1, gdzie dla najczęściej spotykanych przypadków inwestycji, wskazujemy możliwości zastosowania poszczególnych typów kolektora słonecznego.

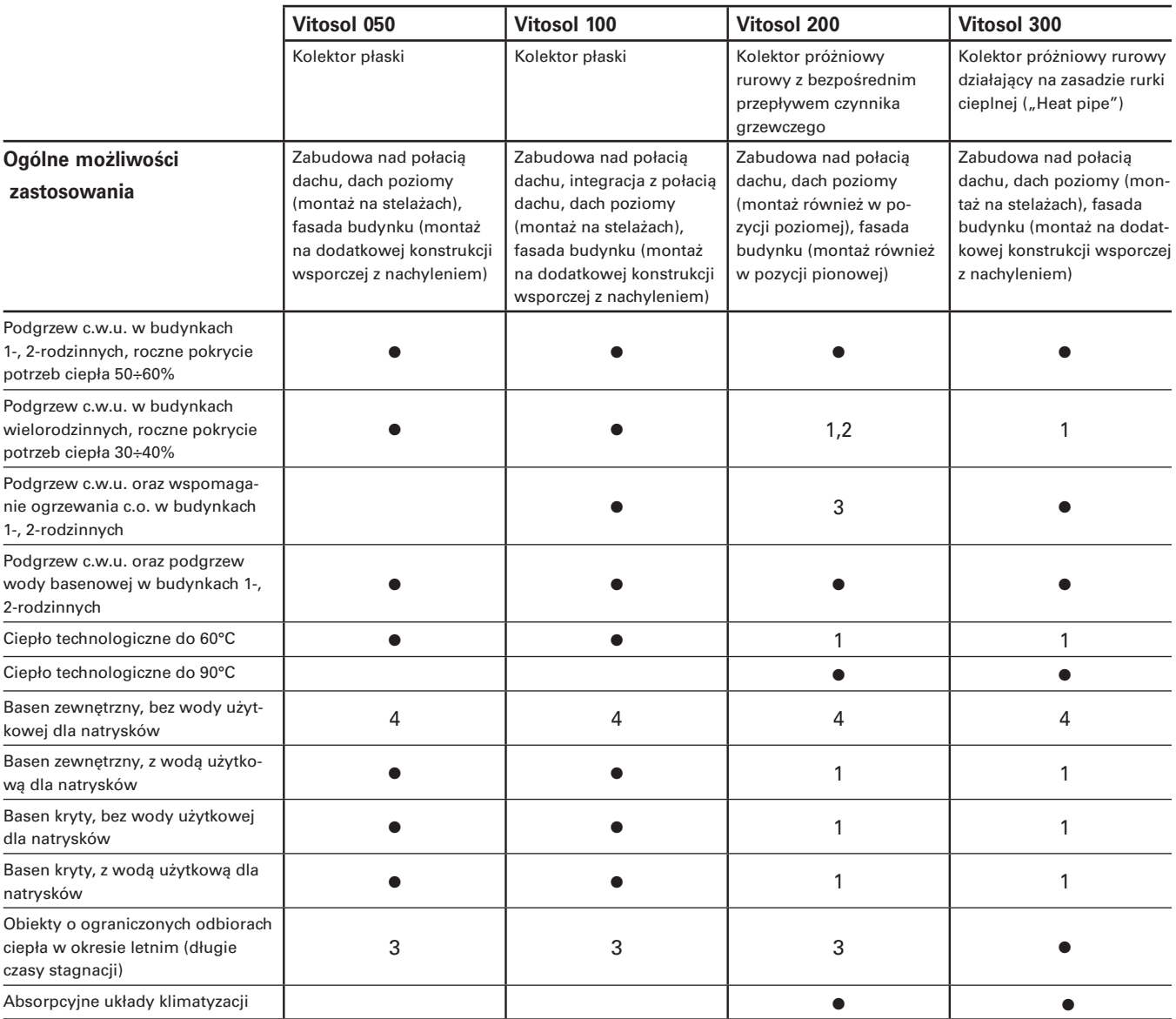

Uwagi od 1 do 4: możliwe zastosowanie pod warunkiem spełnienia określonych

1: zastosowanie tego typu kolektora słonecznego prowadzi do zwiększenia kosztów pozyskania ciepła, co jest jednym ważnych kryteriów dla wyboru korzystnego rozwiązania w danym przypadku inwestycji

2: wysoka cena kolektora słonecznego, w przypadku dachów płaskich o relatywnie niskiej nośności, a także dla budynków wysokich, zastosowanie kolektorów rurowych Vitosol 200 w pozycji poziomej może być mniej kosztowne niż zastosowanie kolektorów płaskich na złożonych konstrukcjach wolnostojących.

3: zastosowanie tego typu kolektora wymaga zwrócenia szczególnej uwagi na zapewnienie warunków zabudowy sprzyjającej swobodnemu odparowywaniu czynnika grzewczego w układzie

4: w tym zakresie, dominującą pozycję zajmują kolektory bez przykrycia, o korzystnym koszcie inwestycyjnym w porównaniu do kolektorów z przykryciem szklanym.

*Tab. 2.1.* Możliwości zastosowania kolektorów słonecznych Vitosol.

## **2.2. "Kolektor pod lupą" – ważne aspekty budowy kolektorów słonecznych**

Na rynku europejskim istnieje wieloletnia tradycja badania jakości słonecznych sprawności kolektorów słonecznych. Jest ona od dawna podparta przepisami i normami. W chwili obecnej kwestię badań jakościowych i sprawnościowych regulują postanowienia normy EN 12975, przyjętej również w Polsce jako PN-EN 12975.

Kolektory Vitosol były poddawane najszerszemu zakresowi badań w niezależnych ośrodkach badawczo-rozwojowych. Uprawnionym do badań kolektorów w oparciu o europejskie normy jakości jest m.in. szwajcarski Instytut SPF Solartechnik Prüfung Forschung w Rapperswil. Oficjalne dane z badań prezentowane są również na stronie internetowej instytutu: www.spf.ch.

Kolektory słoneczne Vitosol charakteryzują się ponadprzeciętną wydajnością cieplną przy spełnieniu rygorystycznych wymagań jakości (Certyfikat Jakościowy (Qualitätsprüfung) Instytutu SPF). Od sierpnia 2002 roku, również w Polsce wprowadzono normy z zakresu energetyki słonecznej, które zostały przejęte wprost z norm europejskich. Tak więc kolektory Vitosol jako nieliczne na rynku krajowym spełniają wymagania obecnej normy PN-EN 12975 (wymagania ogólne, metody badania kolektorów). Na samym rynku europejskim normy te spełnia jedynie około 40% producentów, a na polskim jedynie około 10%.

### **Jak ważne są szczegóły i na co powinno zwracać się uwagę?**

Prześledźmy na przykładzie budowy kolektora słonecznego płaskiego typu Vitosol 100, który dla firmy Viessmann jest produktem grupy standardowej. Łatwo zauważyć, że standard ten jest wysoce postawioną poprzeczką dla sprawności i jakości kolektora słonecznego.

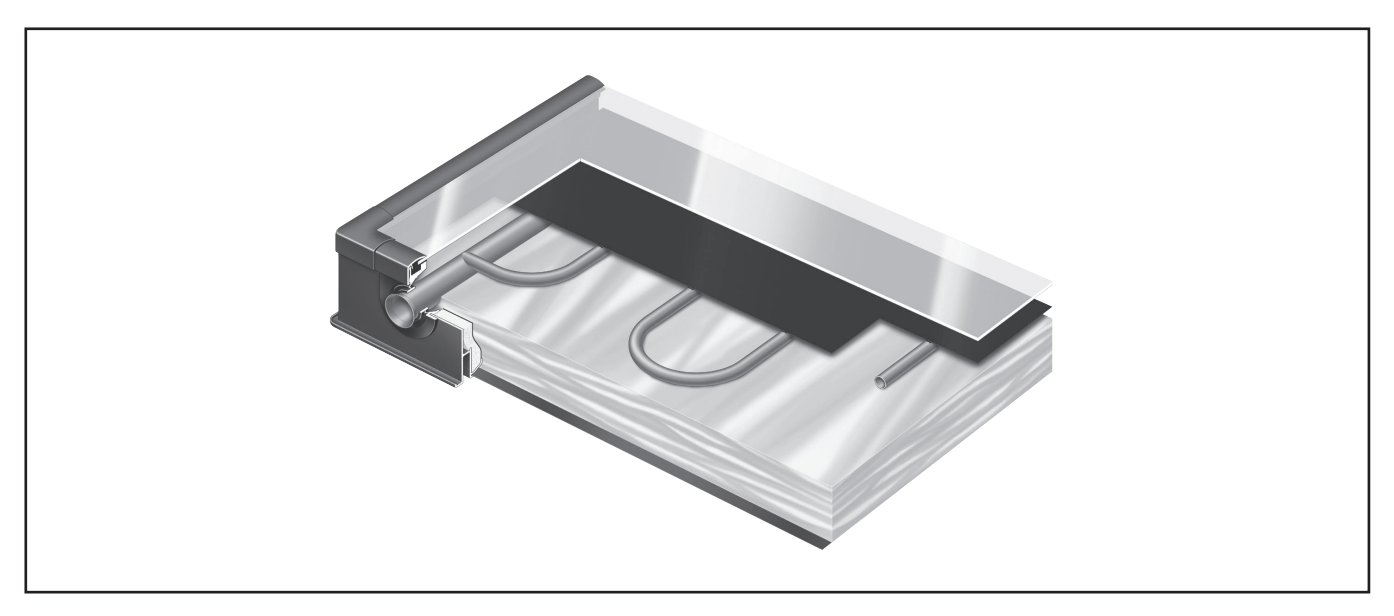

*Rys. 2.2.* Szczegóły budowy płaskiego kolektora słonecznego Vitosol 100 2,3 m2

**Obudowa kolektora** o sztywnej konstrukcji aluminiowej gięta jest z jednego profilu uniemożliwiając tym samym deformację przy możliwych obciążeniach, zwłaszcza w wyniku zalegania śniegu (test obciążenia 100 kg/m2)

Przykrycie obudowy kolektora z wykorzystaniem "szkła solarnego" musi spełnić dwa najważniejsze warunki, a mianowicie: **odporność na uderzenia mechaniczne** (test uderzeniowy kulki stalowej o masie 150 g) oraz maksymalna **prze-**

**puszczalność** promieni słonecznych. Przykrycie kolektora wykonane jest ze szkła hartowanego (standard ESG – jednowarstwowe, bezpieczne szkło solarne).

**Uszczelnienie obudowy** często jest niedocenianym pozornie mało istotnym elementem budowy kolektora. Należy jednak zaznaczyć, że jest **niezmiernie ważne** dla eksploatacji kolektora, tym bardziej, że jednym z najczęściej niespełnianych warunków pracy kolektorów w testach jakościowych, jest nieszczelność obudowy przy jednoczesnym jej obciążeniu (symulacja topniejącego śniegu). Zawilgocona izolacja cieplna kolektora nie spełnia wtedy swojej należytej funkcji, prowadząc do szybkopostępującej utraty efektywności kolektora. Kolektor Vitosol 050 oraz 100 posiada wytrzymałe uszczelnienie klejone podobne do stosowanych w przypadku szyb samochodowych, a także dodatkowe listwy ochronne.

**Płyta absorbera** stanowiąca serce kolektora jest najczęściej opisywanym fragmentem dla tych urządzeń. Wszystkie kolektory firmy Viessmann wykorzystują w tym zakresie **miedź** pokrytą wysokoselektywną warstwą absorbcyjną wykonaną na bazie **tlenków tytanu**. Stanowi to decydującą rolę dla niezmiennej minimum 20-letniej efektywnej eksploatacji kolektora. Warstwa Sol-Titan nie podlega bowiem zjawisku starzenia się związanemu z utratą cech absorbcji promieniowania słonecznego. Jest to jeden z najważniejszych punktów wymienionych wcześniej badań jakościowych kolektorów słonecznych, jakim są one poddawane.

**Jakie ma znaczenie miedź?** Miedź wykazuje wyższość nad innymi popularnymi materiałami, jak aluminium czy stal. Zdecydowanie najwyższa przewodność cieplna gwarantuje odbiór wytworzonego ciepła z całej powierzchni płyty. Dzięki temu, możliwe jest zastosowanie układu wężownicy w kolektorze. Jak bardzo jest to ważne wykazują zdjęcia wykonywane kamerą termowizyjną. Układ przewodów w kolektorze ma decydujące znaczenie dla odbioru ciepła z płyty absorbera. Efektem pracy kolektora ma być **wytworzenie ciepła** i następnie jej **odebranie**.

Dobre własności absorbera nie gwarantują same w sobie wysokoefektywnej pracy kolektora. Ważne jest optymalne rozłożenie przewodów dla zagwarantowania równych oporów przepływu dla wszystkich kolektorów w baterii. Tylko to gwarantuje jednakowe przepływy i jednakowy odbiór ciepła z kolektorów pracujących w jednej baterii. Temperatura płyt absorberów jest wtedy jednorodna (test kamery termowizyjnej) świadcząc o wykorzystaniu całej powierzchni kolektorów.

Również kolektory próżniowe Vitosol 200 i Vitosol 300 odznaczają się innowacyjnymi rozwiązaniami.

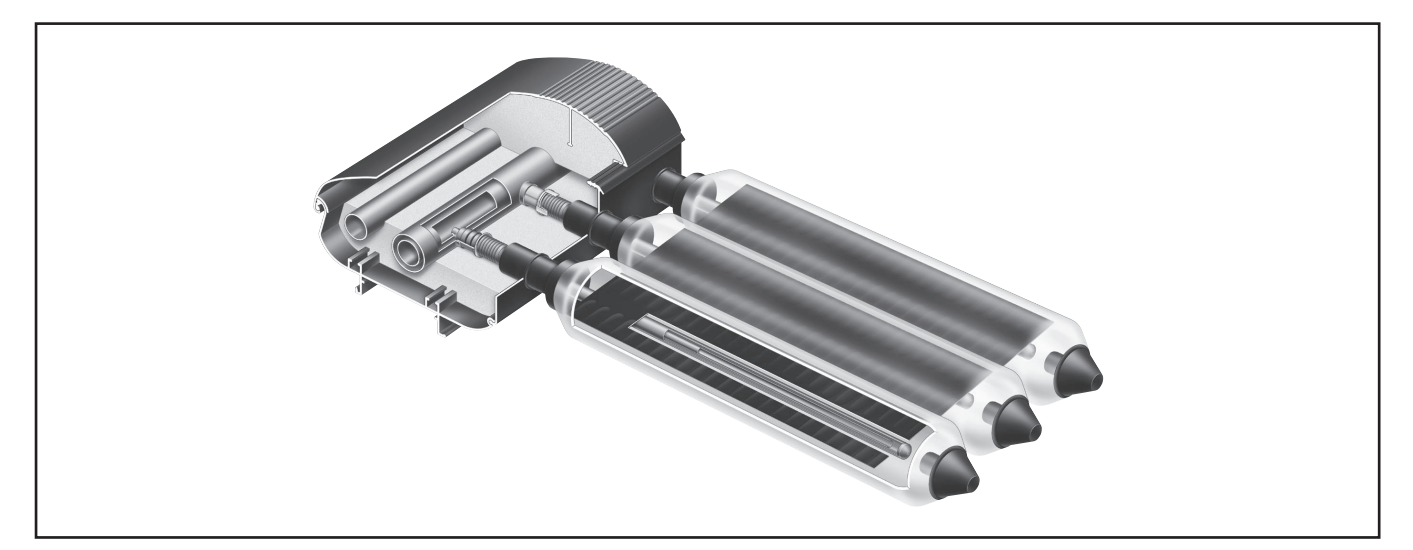

*Rys. 2.3.* Kolektory słoneczne Vitosol 200 z nowym systemem mocującym ułatwiającym montaż rur próżniowych.

Szerokie zastosowanie znajdują kolektory Vitosol 200 z uwagi na dowolne warunki zabudowy – w tym na fasadzie budynku lub na dachu płaskim. Kolektory Vitosol 300 pracujące według idei "Heat Pipe" dodatkowo zabezpieczają instalację przed przegrzewami. W kondensatorach zakańczających rury próżniowe i oddających ciepło poprzez wymiennik do czynnika grzewczego, znajdują się ograniczniki temperatury maksymalnej. Przy wzroście temperatury powyżej 120°C tłoczek zaczyna być spychany przez sprężynę odcinając przy około 150ºC dopływ pary wodnej do kondensatora (rys. 2.4). Ta cecha jest szczególnie przydatna w obiektach o znacznie zmniejszonych potrzebach ciepła w okresie letnim. Może to być np. obiekt szkolny (przerwa wakacyjna) lub też instalacja do podgrzewu wody użytkowej i wspomagania ogrzewania budynku, dla którego w okresie letnim nie występują potrzeby cieplne dla ogrzewania.

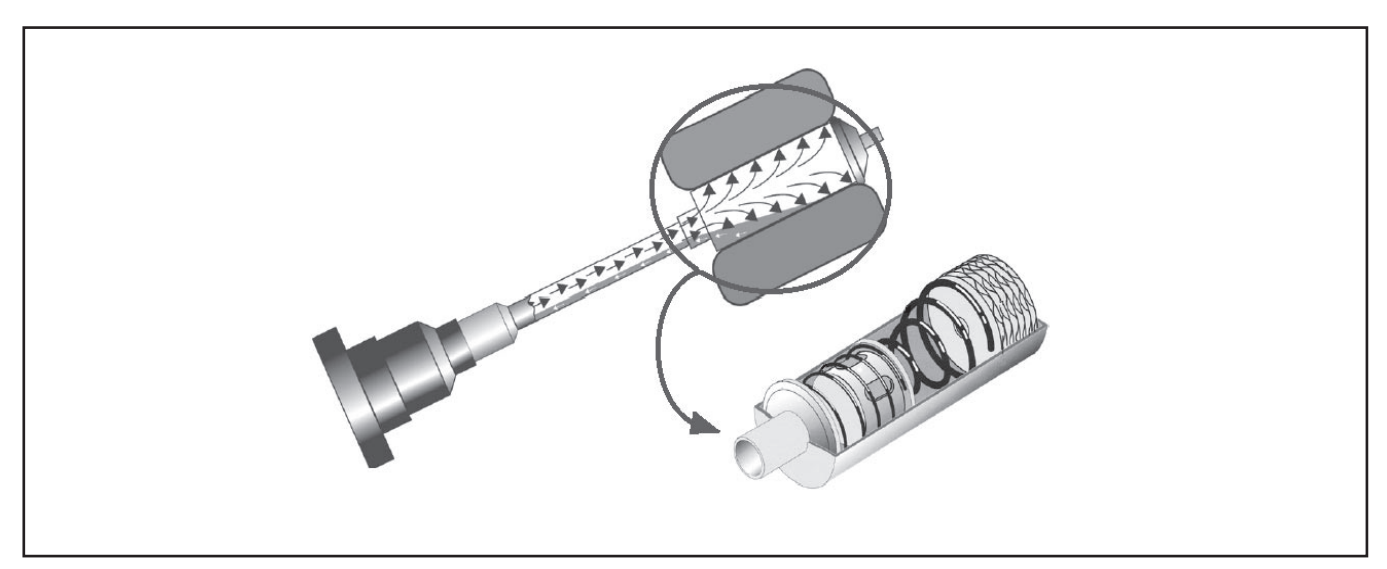

*Rys. 2.4.* Integralnie zabudowane ograniczniki temperatury maksymalnej w kolektorze słonecznym typu Vitosol 300.

### **2.3. Ocena efektywności pracy kolektora słonecznego**

Ze względów projektowych jedną z ważniejszych informacji jest wartość przewidywanego uzysku ciepła kolektora słonecznego najczęściej wyrażona w kWh/m<sup>2</sup>rok. Specyfika pracy kolektorów słonecznych jest o tyle ciekawa, że nie można mówić o jednej wartości właściwej dla danego typu kolektora. Bardzo często we wszelkiego rodzaju prasowych porównaniach, można zetknąć się z problemem niejednoznacznej oceny efektywności pracy kolektorów słonecznych różnych producentów. W miejscu deklarowanej wydajności (kWh/m<sup>2</sup>rok) producenci zazwyczaj wpisują maksymalne szacowane uzyski energii kolektora w idealnych warunkach – niekoniecznie odpowiednich dla naszego kraju.

Najwłaściwszym wyjściem jest ocena efektywności pracy kolektrorów słonecznych wykonywana według tych samych założeń. Instytuty badawcze (jak np. Instytut SPF w Rapperswil, Szwajcaria) prowadzą badania kolektorów w jednolitych warunkach, co pozwala na porównanie ich wydajności. Szczegółowe wymagania badań określa przy tym norma EN 12975-2, a od sierpnia 2002 roku również w Polsce jako PN-EN 12975-2 "Słoneczne systemy grzewcze i ich elementy – Kolektory słoneczne – Część 2: Metody badań". Wyniki badań są ogólniedostępne na stronie wspomnianego instytutu: www.spf.ch.

W praktyce wychwycenie różnic pomiędzy kolektorami jedynie na podstawie informacji producenta, gdy nie ma on narzuconych kryteriów badania, jest niemożliwe. Okazuje się bowiem, że nawet wydajność tego samego kolektora może przyjmować wartości z szerokiego zakresu – nawet w skrajnych przypadkach dla kolektora (płaskiego) od 200 do 600 (z reguły od 350 do 550) kWh/m2rok. Wydajność ta pomijając warunki meteorologiczne miejsca pracy i zabudowę kolektora (pochylenie, skierowanie) wynika bowiem w decydującej mierze z takich aspektów jak rodzaj oraz przeznaczenie instalacji, a także zakładane pokrycie potrzeb ciepła, co przekłada się na wykorzystanie czasu pracy kolektorów słonecznych.

Jeżeli instalacja jest niedowymiarowana (np. pokrycie potrzeb rocznych ciepła na poziomie 20÷30%), to kolektory słoneczne są intensywnie schładzane przez czynnika grzewczy, okresy postojów są na minimalnym poziomie lub w ogóle nie występują, a więc straty ciepła do otoczenia również są niskie, zapewniając wysokie wykorzystanie wytwarzanego w kolektorach słonecznych ciepła.

W dużych instalacjach zastosowanie znajdują szczególnie kolektory płaskie, które pracują w bardzo zbliżony sposób do kolektorów próżniowych (rys. 2.5) przy zachowaniu korzystnych kosztów inwestycji. Kolektory próżniowe Vitosol 200 stosowane są w dużych instalacjach z uwagi na preferencje inwestora, ale przede wszystkim ze względu na trudności w montażu kolektorów słonecznych, gdy mamy do czynienia z elewacją budynku, albo z budynkami wysokimi.

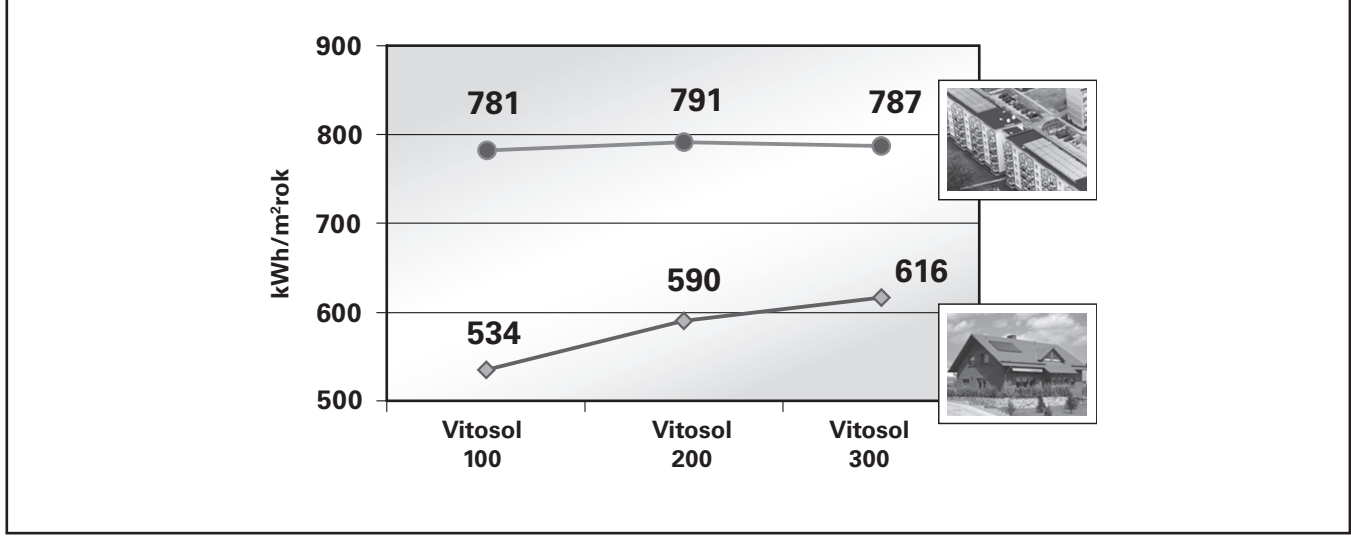

*Rys. 2.5.* Efektywność pracy (kWh/m2rok) kolektorów słonecznych w różnych wariantach zastosowania (podgrzew ciepłej wody użytkowej w budynku jedno- i wielorodzinnym), na podstawie raportów z badań Instytutu SPF Rapperswil, Szwajcaria.

Dla budynków wysokich zgodnie z wytycznymi projektowym firmy Viessmann, należy w przypadku kolektorów płaskich stosować nawet kilkusetkilogramowe obciążenia balastowe, co nie zawsze ze względów konstrukcyjnych dachu jest możliwe. Jeżeli zastosuje się w takim przypadku kolektory próżniowe Vitosol 200 ułożone poziomo, to siły oddziaływania wiatru są minimalne, co eliminuje konieczność stosowania masywnych obciążeń dodatkowych.

Vitosol 300 jest kolektorem słonecznym polecanym dla instalacji, gdzie mogą występować wydłużone okresy postojowe (stagnacja). Długotrwałe przegrzewanie glikolu polipropylenowego do temperatur wyższych od 150ºC grozi bowiem jego rozkładem i w skrajnych przypadkach zanieczyszczeniem osadami całej instalacji.

Porównując pracę kolektorów słonecznych dla małej instalacji, widoczne są już wyższe rozbieżności w efektywności pracy (rys. 2.5). Wynika to z większego znaczenia izolacji cieplnej kolektora słonecznego, gdzie mamy do czynienia z wyższym stopniem pokrycia potrzeb ciepła i jednocześnie wyższymi temperaturami roboczymi całej instalacji. Przy izolacji w formie próżni, straty ciepła będą wyraźnie niższe niż dla kolektorów płaskich.

Wybór rodzaju kolektora słonecznego dla małych instalacji uzależniony jest m.in. od preferencji klienta. Dla typowego zastosowania kolektorów na potrzeby podgrzewania c.w.u. dla 3÷4-ech osób, najczęściej stosowane są zestawy pakietowe złożone z powierzchni do 5m<sup>2</sup> kolektora płaskiego lub do 3 m<sup>2</sup> – próżniowego. W okresie roku efekty pracy tych dwóch instalacji są do siebie bardzo zbliżone (rys. 2.6). Dodatkowym uwarunkowaniem wyboru kolektora próżniowego może być ograniczone miejsce zabudowy na dachu budynku, gdy inwestorowi zależy nadal na wysokim pokryciu rocznych potrzeb ciepła (rzędu 50÷60%).

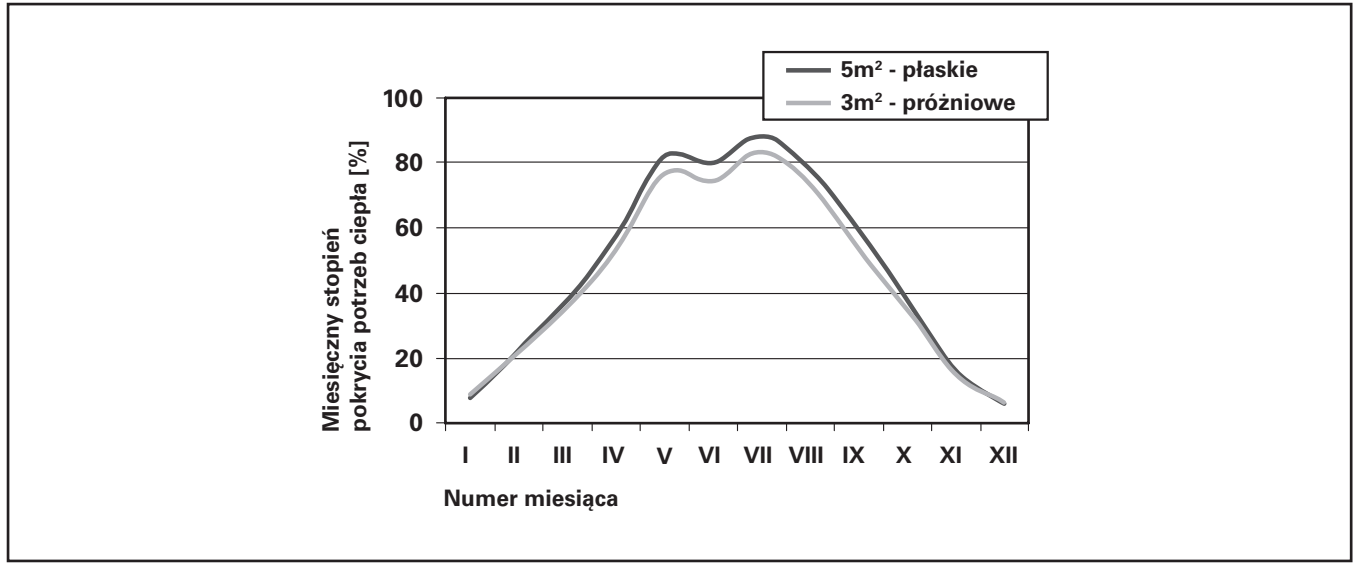

*Rys. 2.6.* Stopień pokrycia potrzeb ciepła w okresie roku dla tej samej instalacji podgrzewu c.w.u. w budynku jednorodzinnym, przy dwóch typach kolektora słonecznego (na podstawie symulacji komputerowej w programie T\*SOL).

Efektywność pracy kolektora słonecznego i całej instalacji, zależy jak już wspomniano od zakładanego pokrycia potrzeb ciepła. Jeżeli dla tego samego obiektu dla tych samych potrzeb ciepła, będziemy zwiększać przy doborze powierzchnię kolektorów słonecznych, to oczywiście będzie się zwiększał stopień pokrycia ciepła (%/rok), ale jednocześnie – zmniejszała efektywność jego pracy (wyrażona jako sprawność lub jako uzysk ciepła w kWh/m<sup>2</sup>rok), rys. 2.7.

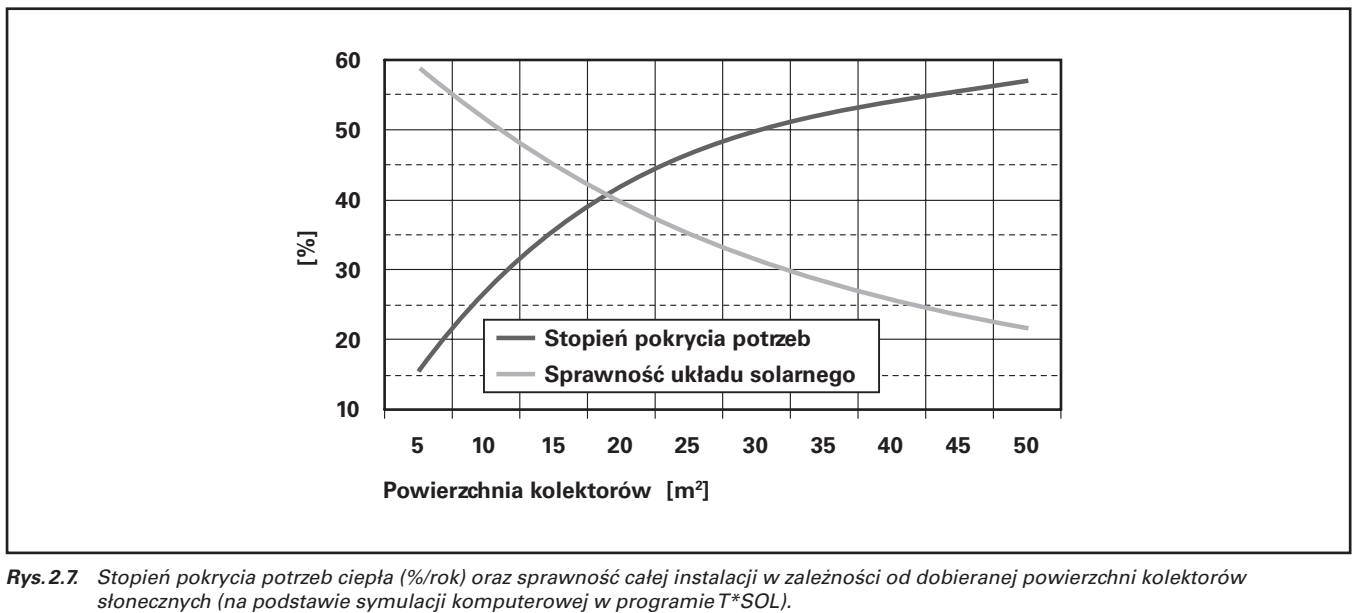

*Rys. 2.7.* Stopień pokrycia potrzeb ciepła (%/rok) oraz sprawność całej instalacji w zależności od dobieranej powierzchni kolektorów

Tak więc reasumując małe instalacje z kolektorami słonecznymi wykazują (powinny wykazywać) wysoką oszczędność roczną na kosztach przede wszystkim podgrzewu c.w.u., ale jednocześnie są wyraźnie mniej efektywne (uzyskują mniej ciepła z powierzchni, kWh/m<sup>2</sup>rok) niż instalacje duże, gdzie wskutek niezbędnego ich niedowymiarowania (zazwyczaj ogranicznie powierzchni zabudowy, ograniczenie kosztów inwestycyjnych) pokrycie potrzeb ciepła (%/rok) jest znacznie niższe, a uzyski ciepła znacznie wyższe (rys. 2.8).

Ponieważ koszty jednostkowe inwestycji (PLN/m2) dużych instalacji są wyraźnie (nawet 2-krotnie) niższe niż dla instalacjach małych, przy jednocześnie wyższej ich efektywności pracy, to szczególnie w ich przypadku upatruje się największych szans rozwoju i dla nich przewiduje się priorytet tworzenia mechaniznów wspierania finansowego inwestycji. Z globalnego punktu widzenia, największy sens dla ograniczenia emisji zanieczyszczeń oraz zużycia energii pierwotnej mają właśnie instalacje duże.

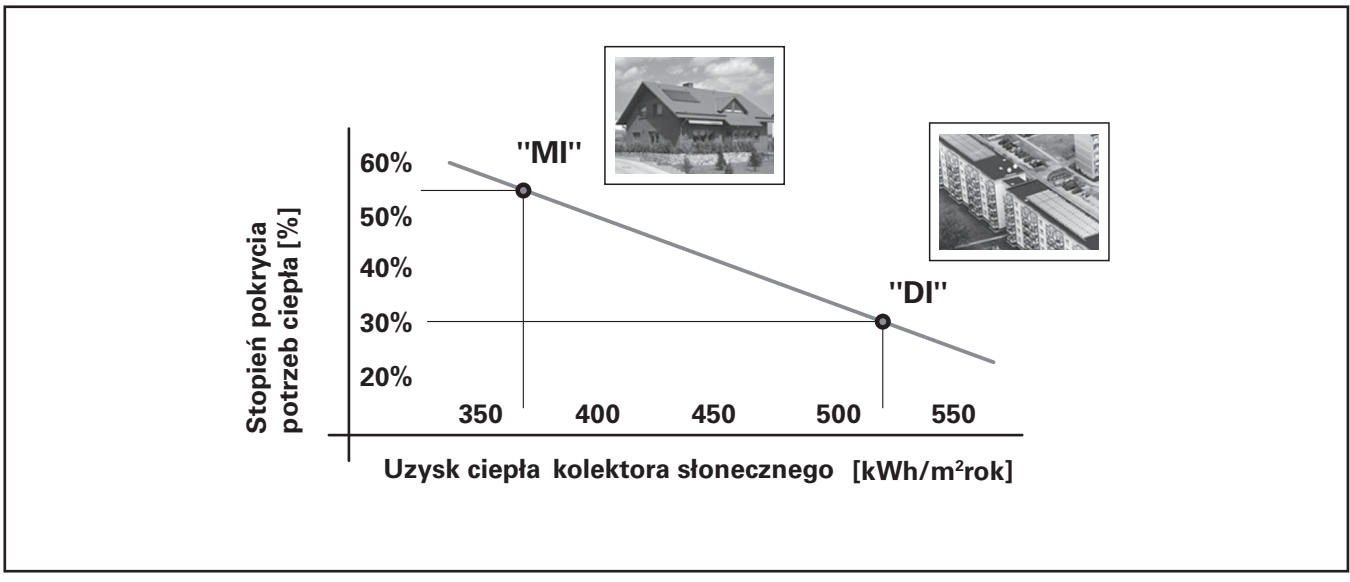

Rys. 2.8. Specyfika pracy instalacji małej ("MI") oraz dużej ("DI") z kolektorami słonecznymi.

### **2.4. Istotne aspekty kolektorów słonecznych w odniesieniu do instalacji dużych**

W przypadku instalacji dużych lub nawet małych, gdy w jednej baterii pracować musi kilka kolektorów słonecznych, cechy budowy kolektora odgrywają decydującą rolę dla zapewnienia korzystnego efektu pracy. Kolektory słoneczne Vitosol 100 szczególnie często stosowane w dużych instalacjach posiadają cechy wyróżniające je na rynku i doskonale kwalifikujące do tego rodzaju zastosowania.

Konstrukcja kolektorów słonecznych Vitosol 050 i Vitosol 100 opiera się o budowę absorbera z miedzi, dzięki czemu możliwe stało się zastosowanie układu wężownicowego przewodów wewnętrznych czynnika grzewczego. Dla porównania inny popularny rodzaj kolektora płaskiego opiera się o zasadę tzw. przepływu harfowego. W kolektorze o przepływie harfowym zazwyczaj stosowane jest aluminium lub stal.

Z uwagi na niższą przewodność cieplną aluminium (2-krotnie w stosunku do miedzi) oraz stali (7 razy niższą od miedzi), właśnie konieczne jest zmniejszenie odstępów pomiędzy sąsiadującymi przewodami czynnika grzewczwego tak, aby nie powstawały na płycie absorbera "martwe strefy" bez odbioru ciepła. Układ wężownicy dla takiego kolektora jest niemożliwy do wykonania ze względu na zbyt dużą liczbę łuków i wysokie opory przepływu.

W przypadku płyty miedzianej absorbera, odstępy te mogą być powiększone, wężownica ma niewielką stosunkowo liczbę łuków, a wysoka przewodność cieplna gwarantuje brak "martwych stref" pomiędzy przewodami czynnika grzewczego (rys. 2.9).

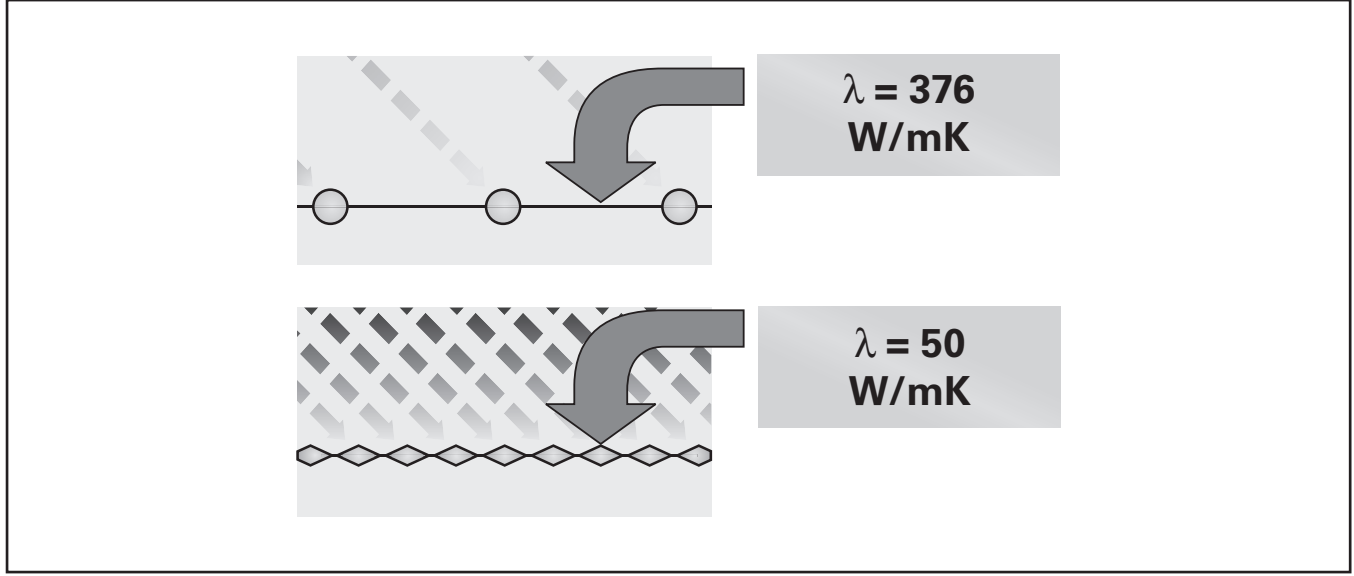

*Rys. 2.9.* Porównanie dwóch podstawowych rodzajów kolektorów słonecznych – na górze: o przepływie wężownicowym (menadrowym), na dole: o przepływie harfowym.

W praktyce okazuje się, że różnice w pracy pomiędzy obydwoma rodzajami kolektorów słonecznych mogą być bardzo znaczące. Zaletą kolektorów z wężownicowym układem przewodów czynnika grzewczego, jest bowiem wysoce stabilna praca pod względem hydraulicznym. Opory przepływu wężownicy są na tyle wysokie, że w porównaniu do niej opory przewodów łączących kolektory słoneczne (w baterii) są pomijalne. Oznacza to, że dla każdego kolektora w baterii, niezależnie od miejsca jakie on zajmuje, zagwarantowane jest praktycznie identyczne natężenie przepływu czynnika grzewczego.

W przypadku kolektorów o przepływie harfowym, pracujących w baterii, sytuacja nie jest już tak korzystna. Opory przepływu przez kolektory są niewielkie i porównywalne do oporów przepływu czynnika grzewczego przez przewody zbiorcze poziome (łączące kolektory w baterii). Im dalej więc znajduje się w baterii tego typu kolektor, tym bardziej narażony jest na mniejszy przepływ czynnika grzewczego i zbyt niski odbiór ciepła.

Jest to wyrażnie widoczne na zdjęciu wykonanym z wykorzystaniem kamery termowizyjnej (rys. 2.10). Sytuacja w pracy kolektorów harfowych jest tym bardziej niekorzystna, że automatyka stwierdza niską temperaturę na wyjściu z baterii kolektorów słonecznych i wyłączą pompę obiegową pomimo, że do odebrania zostaje jeszcze ciepło na ostatnich w baterii kolektorach.

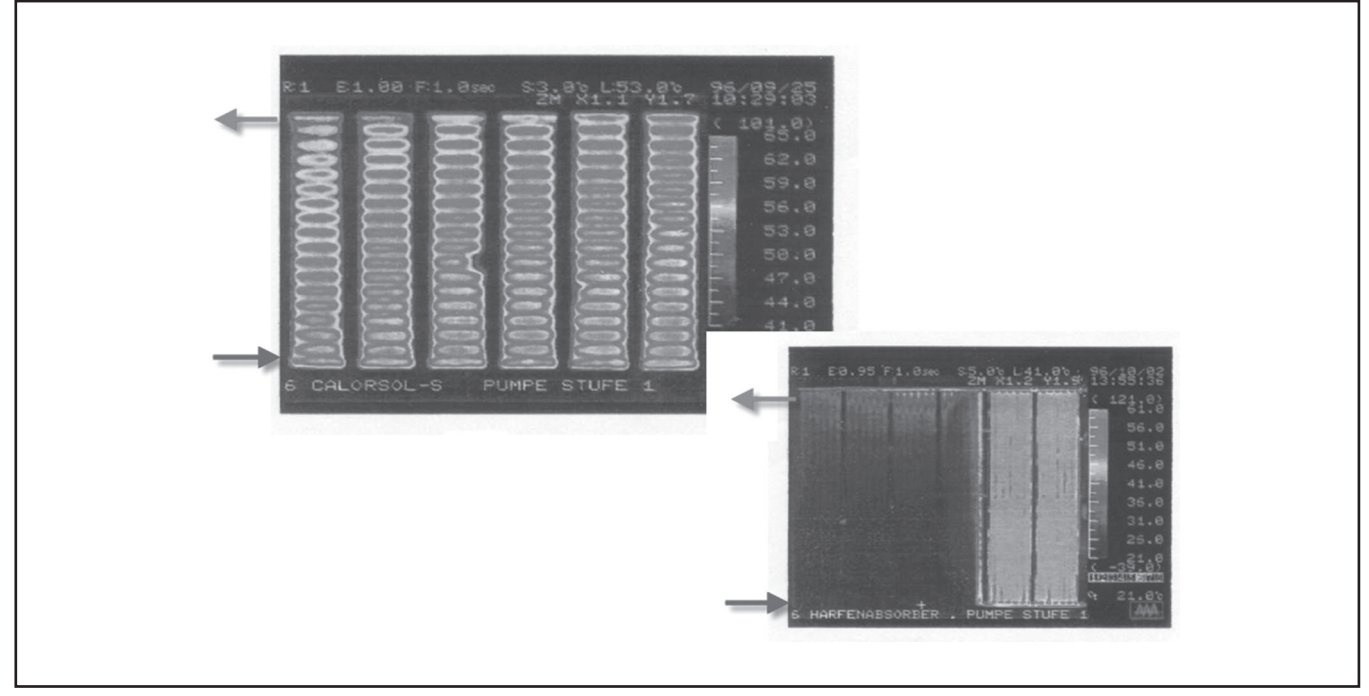

*Rys. 2.10.* Porównanie rozkładu temperatury na powierzchniach absorberów kolektorów o przepływie wężownicowym i harfowym.

Kolektory słoneczne o przepływie harfowym będą bardziej wrażliwymi na niewyrównanie natężeń przepływu czynnika grzewczego, wymagają zwrócenia szczególnej uwagi przy projektowaniu przewodów rozprowadzających czynnik grzewczy. Jak wskazują przykłady z rysunku 2.11, nie jest łatwe uzyskanie równomiernych przepływów i maksymalnej efektywności pracy dzięki pełnemu odbiorowi ciepła z kolektorów harfowych. Widoczne zaleganie śniegu na niektórych kolektorach słonecznych świadczyć może o nierównomiernej pracy całej instalacji – nierównych przepływach na poszczególnych harfowych kolektorach słonecznych.

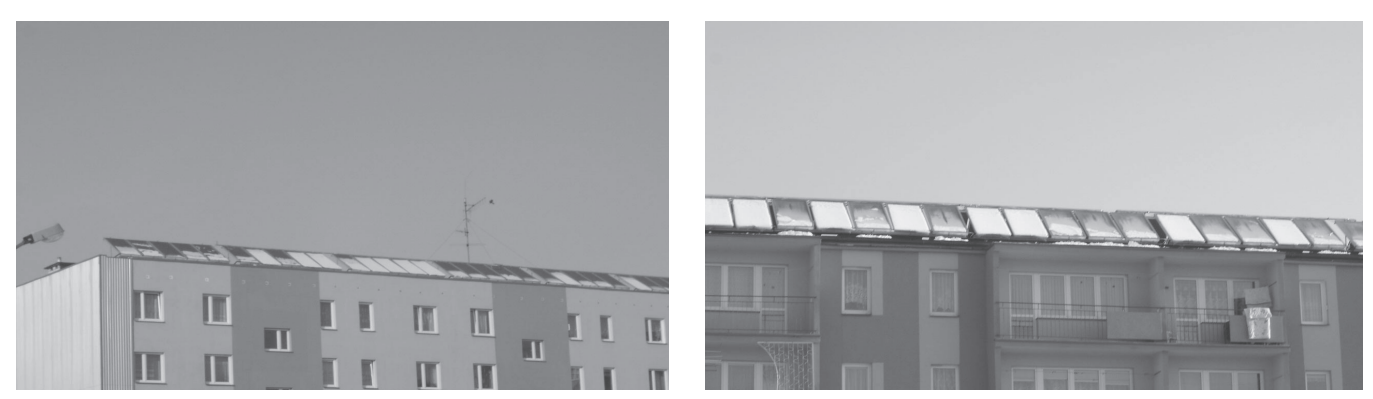

*Rys. 2.11.* Przykłady pracy dużych instalacji z harfowymi kolektorami słonecznymi. Polska 2005 r.

Ciekawe może być także porównanie dwóch rodzajów kolektorów słonecznych wykonane jako symulacja komputerowa w programie T\*SOL. Dla zadanego zapotrzebowania ciepłej wody użytkowej w budynku wielorodzinnym, zastosowano powierzchnię 50 m2 kolektorów słonecznych płaskich firmy Viessmann – Vitosol 100. Stopień pokrycia rocznych potrzeb ciepła dla podgrzewu wody użytkowej wynosi wówczas 37% (rys. 2.12).

W drugim wariancie, zastosowano kolektory słoneczne harfowe znanego w Polsce producenta. Aby uzyskać ten sam stopień pokrycia potrzeb ciepła 37%, należało by dobrać niemal 2-krotnie większą powierzchnię 98,3 m2.

Porównanie ma na celu wykazanie, jak bardzo istotne są szczegóły budowy kolektora słonecznego, dla zapewnienia korzystnego efektu pracy, w szczególności przy większych instalacjach.

Porównanie kosztów inwestycji, nawet przy 2-krotnie niższej cenie jednostkowej kolektora słonecznego (PLN/m2) z wariantu 2, wychodzi na jego niekorzyść. Ponad 2-krotnie większa ilość kolektorów słonecznych powoduje wzrost nakładów inwestycyjnych na zestawy mocujące do dachu, przewody czynnika grzewczego, czynnik grzewczy w większej ilości, osprzęt (pompa obiegowa, naczynia wzbiorcze), a także wzrost nakładów na wykonanie instalacji.

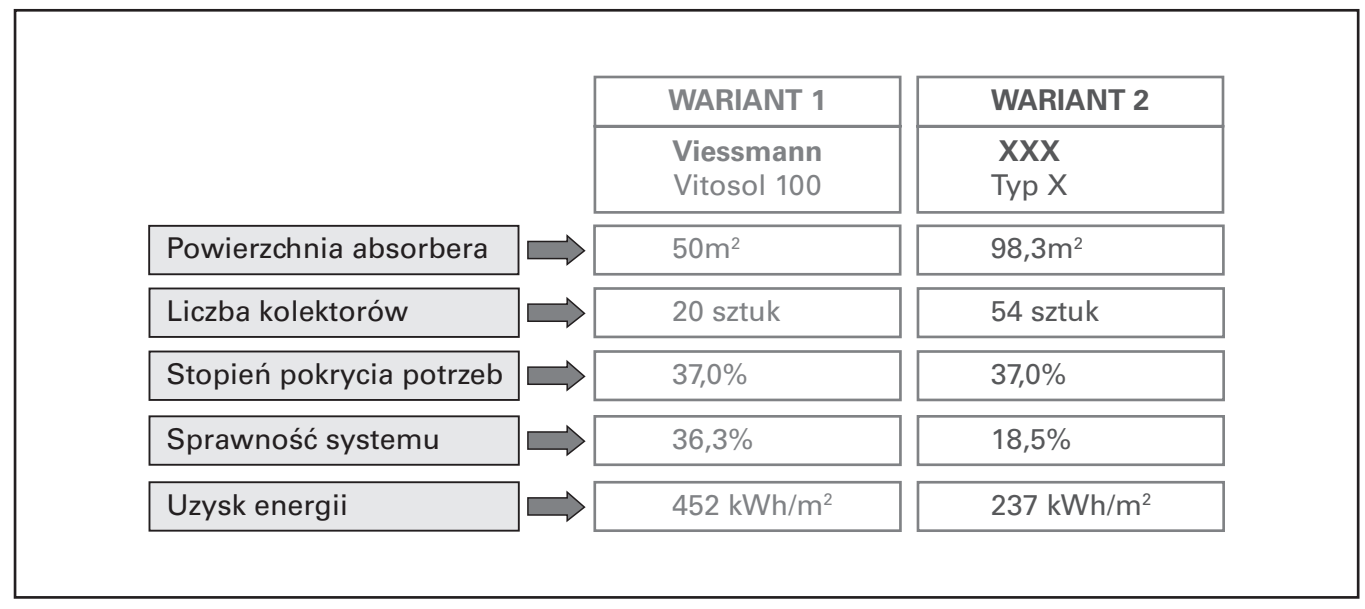

*Rys. 2.12.* Porównanie pracy instalacji z dwoma rodzajami kolektora słonecznego.

Jak wskazuje porównanie, efektywność i jednocześnie sprawność takiej instalacji (Wariant 2) są w tym przypadku 2-krotnie niższe niż w razie zastosowania kolektorów typu Vitosol 100.

### **3. Aspekty doboru kolektorów słonecznych**

### **3.1. Dobór właściwego typu i powierzchni kolektora słonecznego**

Aspekty doboru właściwego typu kolektora słonecznego poruszono już w znacznej mierze w rozdziale 2. Wybór rodzaju kolektora uzależniony powinien być w głównej mierze od przeznaczenia instalacji (tab. 2.1) oraz możliwości zabudowy (w szczególności – fasady budynków, budynki wysokie o płaskim dachu, itp.).

Dobierana powierzchnia kolektorów słonecznych decyduje o stopniu pokrycia rocznych potrzeb ciepła, a także o sprawności pracy całej instalacji. Im wyższy ma być uzyskiwany stopień pokrycia potrzeb ciepła, tym niższej należy się spodziewać sprawności instalacji (rys. 2.7). W przypadku małych instalacji, dla klienta istotna jest oszczędność procentowa w zużyciu paliwa, a więc jak wspomniano tego typu instalacje mogą dla podgrzewu c.w.u., oszczędzać do 60% zapotrzebowania ciepła rocznie.

Dla dużych instalacji dobór odpowiedniej powierzchni kolektorów słonecznych, ma na celu przede wszystkim uzyskiwanie wysokich efektywności pracy wyrażanych w kWh/m<sup>2</sup>rok, a niekoniecznie zapewnianie wysokich oszczędności procentowych jak w przypadku instalacji małych. Z uwagi na często występujący nierównomierny rozbiór c.w.u. w okresie roku, a wobec tego ryzyko przegrzewania kolektorów słonecznych zaleca się, aby w dużych instalacjach stopień pokrycia rocznych potrzeb ciepła dla podgrzewu c.w.u. wynosił nie więcej niż 35÷40%.

W przypadku dużych instalacji należy wziąć pod uwagę rozbiory wody użytkowej w okresie ciepłym i jeżeli pobór taki jest znacznie niższy niż w pozostałym okresie roku, to przyjmuje się go jako wartość w odniesieniu do której dobiera się powierzchnię kolektorów słonecznych (a więc pobór letni = 100%), rys.3.1.

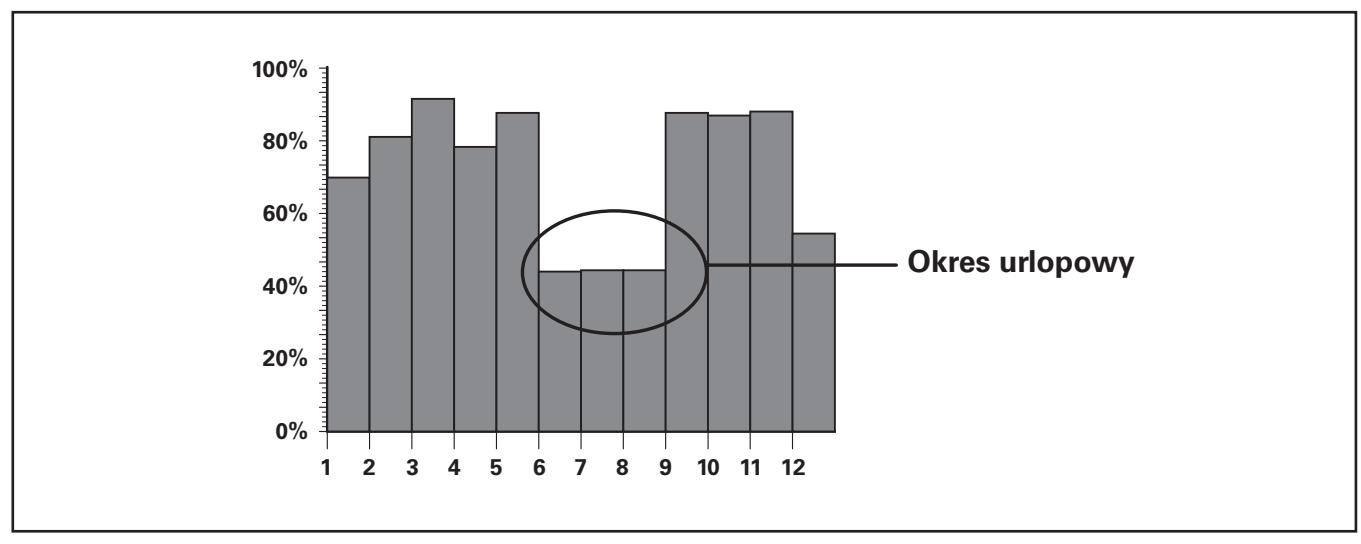

*Rys. 3.1.* Przykładowy profil rozbioru c.w.u. z ograniczonym poborem w okresie letnim.

Dobór powierzchni kolektorów słonecznych można przeprowadzać na kilka sposobów. Wytyczne projektowe firmy Viessmann przedstawiają dobory oparte o nomogramy lub wskaźniki odniesione do typu kolektora, ilości osób, zakładanego stopnia pokrycia potrzeb, itd.

Rekomendowaną metodą jest w tym przypadku korzystanie z programów komputerowych takich jak opisywany szczegółowo w rozdziale 5 – program ESOP. Pozwala to optymalizację doboru i najbardziej dokładną ocenę przewidywanej pracy instalacji z kolektorami słonecznymi.

Ogólne wskazówki doboru dla kolektorów słonecznych, jakie można wykorzystywać w rachunku inżynierskim zakładają maksymalny dzienny uzysk ciepła, jako 3,5 kWh/m2 dla kolektora płaskiego. Odpowiada to ilości ciepła niezbędnego do podgrzania 60 litrów wody od temperatury 10 do 60ºC. Tak więc znając ilość poboru dziennego c.w.u., można w ten sposób dobrać wstępnie wymaganą powierzchnię kolektora słonecznego.

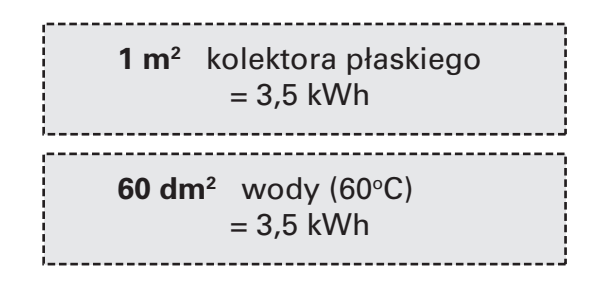

### **3.2. Zagadnienia montażu kolektorów słonecznych**

Kolektory słoneczne Vitosol można stosować w różnych warunkach zabudowy. W warunkach Polski niemal w każdym przypadku inwestycji, kolektory są przeznaczone dla pracy całorocznej. Jedynie dla basenów otwartych, dla okresowej pracy w miesiącach letnich stosowane są kolektory płaskie bez przykrycia, gdzie przeważnie woda basenowa odbiera ciepło w sposób bezpośredni z absorberów.

Optymalne ustawienie kolektora słonecznego dla pracy całorocznej powinno się mieścić w granicach:

- kąt nachylenia od 25 do 45° do poziomu,
- azymut: pomiędzy południowym zachodem (SW), a południowym wschodem (SE).

Aby określić zmniejszenie rocznego nasłonecznienia powierzchni kolektorów słonecznych, dla warunków zabudowy innych niż optymalne, można skorzystać z wykresu przedstawionego na rysunku 3.2.

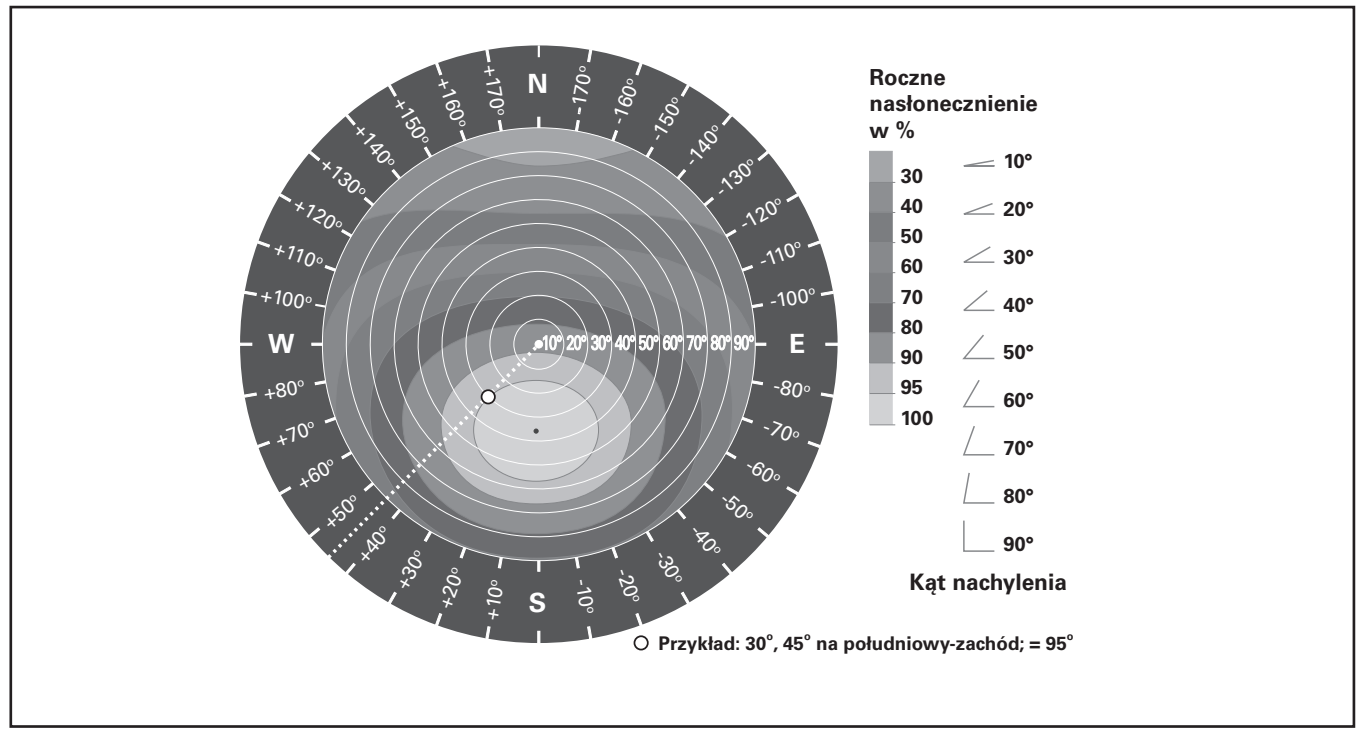

*Rys. 3.2.* Roczne nasłonecznienie powierzchni kolektora słonecznego w zależności od warunków zabudowy.

Szczególnymi przypadkami montażu kolektorów słonecznych jest ich zabudowa na dachach płaskich oraz fasadach. W przypadku dachów płaskich możliwe jest zastosowanie kolektorów płaskich Vitosol 050 lub Vitosol 100 zamontowanych z pochyleniem na dodatkowej konstrukcji wolnostojącej bądź przytwierdzonej do konstrukcji dachu. Zastosowanie takich kolektorów wymaga jednak uwzględnienia sił oddziaływania wiatru na konstrukcję dachu lub też obliczenia wymaganego obciążenia balastowego, gdy kolektory zabudowane są na konstrukcjach wolnostojących.

Oddziaływanie sił wiatru jest tym większe, im wyższy jest budynek na którym zainstalowane mają być kolektory słoneczne. Wymagane obciążenie kolektora słonecznego Vitosol 100, dla budynku wysokiego (>20 m) zgodnie z wytycznymi firmy Viessmann, powinno wynosić ponad 1213 kg przy kącie nachylenia kolektora równym 45º. Dla dużej instalacji może stanowić to przeszkodę, gdyż łączne obciążenie konstrukcji dachu może przewyższać jego możliwości wytrzymałościowe.

Wówczas rozwiązaniem dla takiej sytuacji, często jest zastosowanie próżniowych kolektorów rurowych typu Vitosol 200. Kolektory te mogą jako jedne z nielicznych na rynku europejskim pracować w dowolnej pozycji – również poziomej i pionowej.

Zabudowa kolektora Vitosol 200 w pozycji poziomej w budynku wysokim, pozwala na kilkukrotne (do 140÷200 kg na kolektor wg. wytycznych projektowych firmy Viessmann) zmniejszenie wymaganego obciążenia balastowego w porównaniu do kolektorów Vitosol 100 (rys. 3.3).

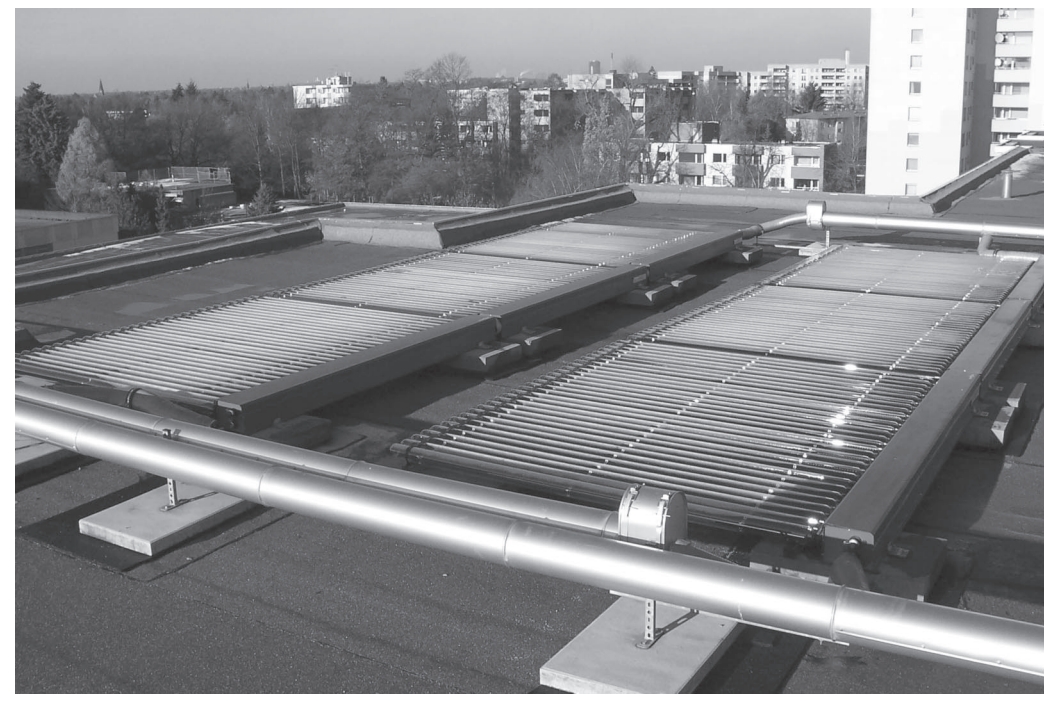

*Rys. 3.3.* Instalacja kolektorów słonecznych Vitosol 200 zainstalowanych na dachu budynku wysokiego.

Zastosowanie kolektorów słonecznych Vitosol 200 dla budynków wysokich zwłaszcza modernizowanych (jak np. wieżowce mieszkalne typu "wielka płyta") stanowi często jedyną możliwość techniczną wykorzystania w nich energetyki słonecznej. Zabudowa kolektorów w pozycji poziomej wpływa na zmniejszenie rocznych uzysków ciepła o około -15% w porównaniu do zabudowy tego samego typu kolektora z pochyleniem optymalnym 25÷45º.

Innym specyficznym przypadkiem zabudowy kolektorów słonecznych, jest ich zastosowanie w pozycji pionowej na fasadach budynków (rys. 3.4). Również w tym przypadku możliwe jest zastosowanie kolektorów próżniowych Vitosol 200. Taka zabudowa wykorzystywana jest z reguły, gdy budowa dachu nie pozwala na montaż kolektorów słonecznych lub też, jeżeli architekt zastosuje kolektory jako element przysłaniający przeszklenie budynku. W ten sposób zmniejsza się zyski ciepła w okresie letnim decydujące o wymaganej mocy chłodzenia pomieszczeń, nie tracąc energii promieniowania słonecznego, która jest w zaplanowany sposób wykorzystywana np. do podgrzewania ciepłej wody użytkowej.

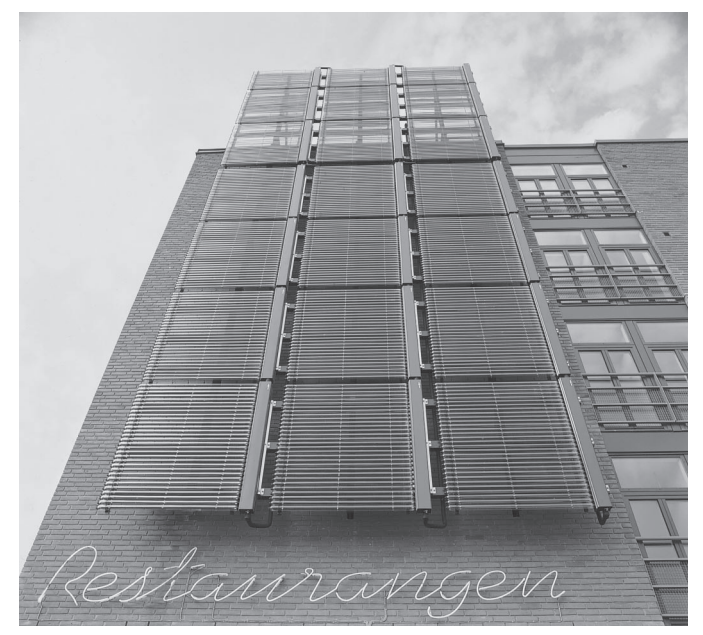

*Rys. 3.4.* Zabudowa kolektorów Vitosol 200 na elewacji budynku ("City of Tomorrow", Malmø, Szwecja).

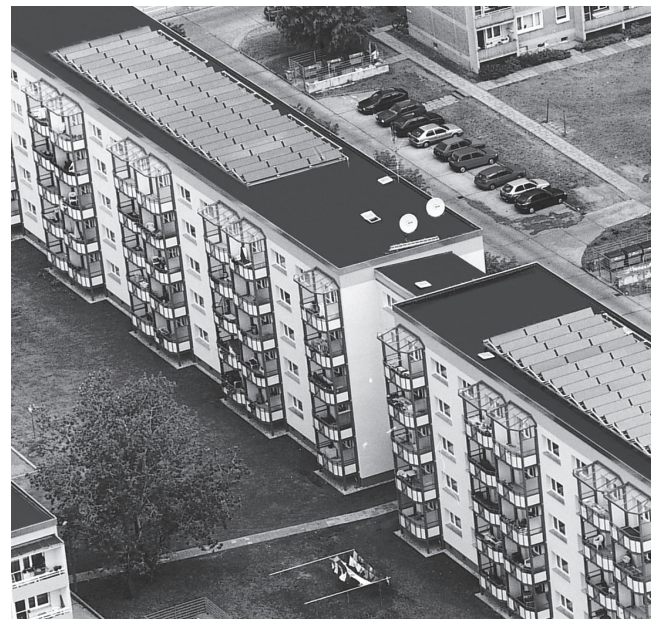

*Rys. 3.5.* Duże instalacje z kolektorami słonecznymi płaskimi Vitosol 100.

Zabudowa kolektorów słonecznych w pozycji pionowej przynosi w okresie całego roku zmniejszenie nasłonecznienia i zarazem uzysku ciepła o około -30% w porównaniu do zabudowy tego samego typu kolektora z pochyleniem optymalnym 25÷45º.

Ze względów ekonomicznych, zalecane jest stosowanie zabudowy kolektorów słonecznych każdego typu, pracujących na całoroczne potrzeby, ze skierowaniem ich na południe (± 45º) oraz z nachyleniem w zakresie 25÷45º. Częstym przypadkiem inwestycji dla dużych instalacji z kolektorami słonecznymi, jest zabudowa na dachu płaskim z zastosowaniem dodatkowych konstrukcji wsporczych (rys. 3.5).

W takiej sytuacji projektowej poza sprawdzeniem możliwości przenoszenia obciążeń przez konstrukcję dachu, należy pamiętać o obliczeniu niezbędnych odstępów pomiędzy kolejnymi rzędami kolektorów słonecznych tak, aby w żadnym okresie roku nie dochodziło do zacienienia fragmentów pól kolektorów słonecznych.

Obliczenie odstępu pomiędzy sąsiadującymi rzędami kolektorów słonecznych sprowadza się do podstawienia niezbędnych danych wejściowych do wzoru (rys. 3.6).

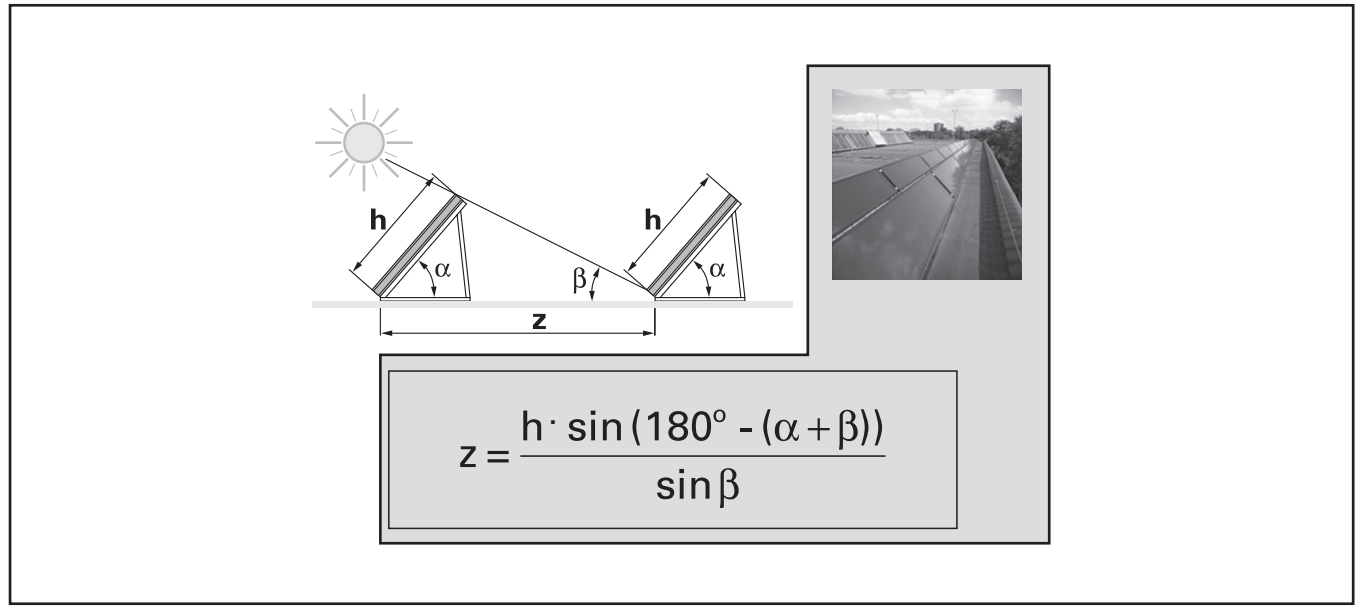

*Rys. 3.6* Sposób obliczania odstępów pomiędzy rzędami kolektorów montowanych na konstrukcjach wsporczych.

Zasada obliczeń opiera się na znajomości kąta nachylenia kolektorów do poziomu oraz najniższego kąta padania promieni słońca β w okresie roku, gdy długość powstającego zacienienia jest najdłuższa. Kąt β jest wyznaczany dla najkrótszego dnia w roku – 21 grudnia, gdy słońce znajduje się w ciągu dnia najniżej nad linią horyzontu. Dla Polski wartość kąta β można określić na podstawie mapki poglądowej (rys. 3.7).

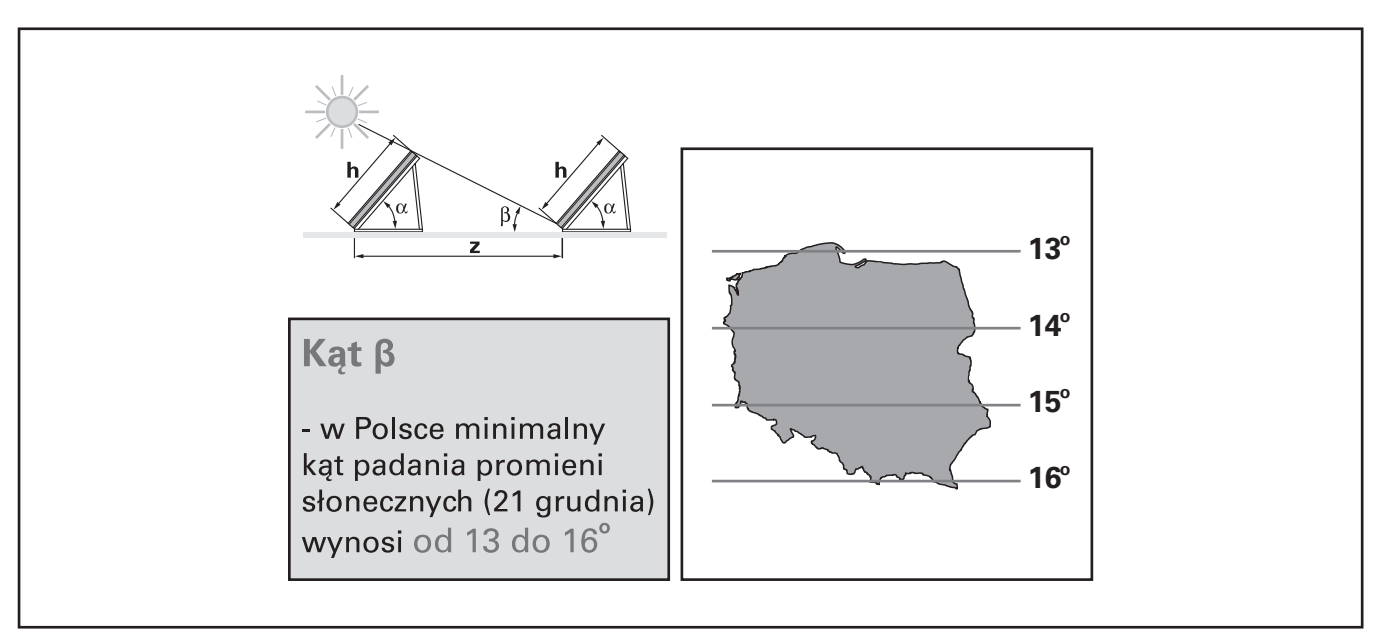

*Rys. 3.7.* Najniższy kąt padania promieni słonecznych w ciągu roku dla Polski.

Dla znajomości pełnych aspektów możliwości zastosowania kolektorów słonecznych firmy Viessmann, polecamy lekturę materiałów technicznych firmy Viessmann w zakresie energetyki słonecznej.

### **4. Aspekty doboru instalacji z kolektorami słonecznymi**

### **4.1. Rodzaje instalacji z kolektorami słonecznymi**

Instalacje z kolektorami słonecznymi występują w wielu wariantach wykonania. Zasadniczo jednak można je podzielić na instalacje małe i duże (rys. 4.1). Zdecydowana większość instalacji wykonywanych w Polsce (około 90%), przeznaczona jest na potrzeby podgrzewania ciepłej wody użytkowej. Instalacje małe (do 10 m<sup>2</sup> powierzchni kolektora słonecznego) przeważnie oparte są o zastosowanie podgrzewacza biwalentnego, dzięki czemu w prosty sposób zapewniona jest współpraca instalacji kolektorów słonecznych ze standardowym źródłem ciepła, jakim jest przeważnie kocioł grzewczy.

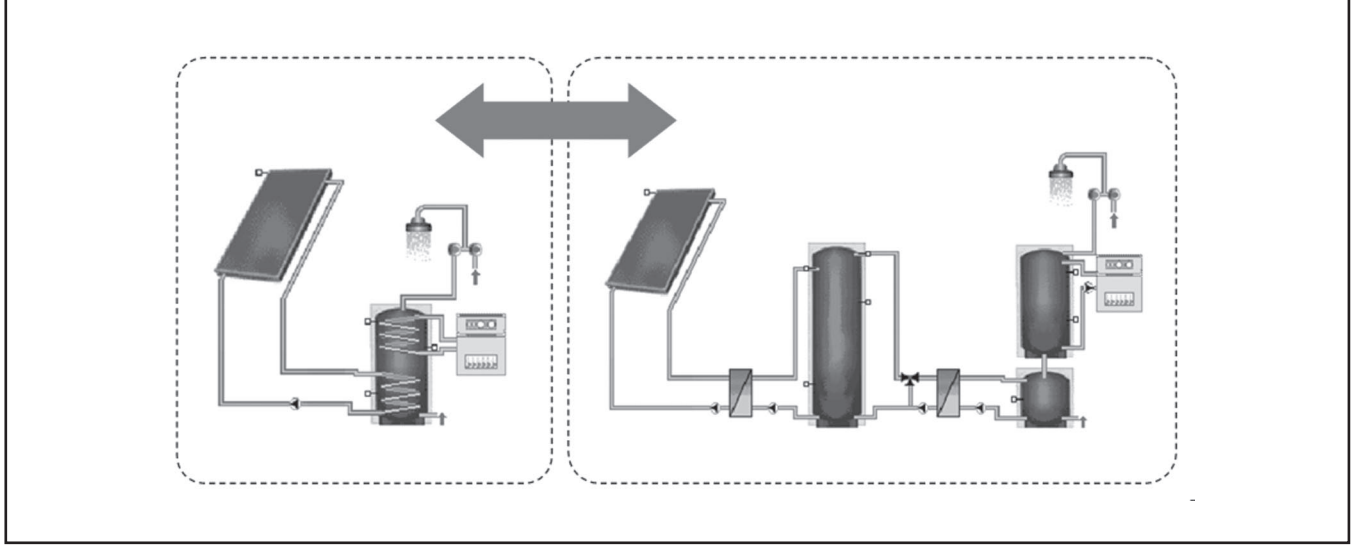

*Rys. 4.1.* Ogólne porównanie małej i dużej instalacji z kolektorami słonecznymi.

Należy podkreślić, że podgrzewacze biwalentne są przeznaczone do stosowania samodzielnego w małych instalacjach, nie należy łączyć ich w baterie, między innymi z uwagi na stosunkowo niskie wydajności ciepłej wody użytkowej oraz duże pojemności tzw. "dyżurne" (dolna strefa podgrzewacza), które w okresach niekorzystnych dla pracy kolektorów słonecznych, pozostają "zimne" (ważne względy higieniczne).

Możliwe jest dodatkowo wyróżnienie instalacji "średnich", gdzie zamiast podgrzewacza biwalentnego, stosowane są podgrzewacze standardowe z jedną wężownicą. Takie układy, gdzie jeden z podgrzewaczy pracuje z instalacją kolektorów słonecznych, a drugi np. z kotłem grzewczym, są stosowane przy nieco większych powierzchniach kolektorów (do około 30m<sup>2</sup>). Podgrzewacze pracują w układzie szeregowym po stronie ciepłej wody użytkowej, która w "solarnym" podgrzewaczu podgrzewana jest wstępnie, a końcowo – w podgrzewaczu "kotłowym". W obydwu wymienionych rodzajach instalacji, magazynowanie ciepła odbywa się bezpośrednio w objętości ciepłej wody użytkowej.

Jeżeli jednak mamy do czynienia z dużymi potrzebami c.w.u., to duże powierzchnie kolektorów słonecznych wymuszają stosowanie dużych objętości podgrzewaczy pojemnościowych wody użytkowej (dla dużych instalacji zalecenie 40÷50 dm<sup>3</sup>/m<sup>2</sup>). Wówczas pojawia się problem zapewnienia bezpieczeństwa higienicznego układu podgrzewu c.w.u. Wymóg okresowego podwyższania temperatury ciepłej wody użytkowej w tak dużej objętości podgrzewaczy, pociąga za sobą konieczność wydłużenia pracy kotłowni czy węzła cieplnego (wzrost zużycia ciepła), a także zmniejsza możliwości

oddawania ciepła z kolektorów słonecznych do "ciepłego" podgrzewacza (spadek efektywności pracy instalacji z kolektorami słonecznymi).

Dlatego duże instalacje powinny być budowane według odrębnych reguł – z wykorzystaniem zbiorników buforowych wody grzewczej. W ten sposób magazynując ciepło w zbiorniku buforowym, zmniejsza się do minimum objętość wody użytkowej, co zapewnia korzystną pod względem ekonomicznym i higienicznym pracę całego układu.

### **4.2. Specyfika doboru dużych instalacji z kolektorami słonecznymi.**

Duże instalacje z kolektorami słonecznymi wykorzystujące zbiorniki buforowe, zaczęły być budowane stosunkowo niedawno w krajach zachodnioeuropejskich. Przez wiele lat instalacje były budowane w sposób analogiczny do standardowych małych instalacji, a więc ciepło magazynowano bezpośrednio w wodzie użytkowej. Wraz z wprowadzeniem w życie przepisów dotyczących zapewnienia bezpieczeństwa higienicznego w układach c.w.u., okazało się, że efektywność "starych" instalacji znacząco się obniżyła.

"Klasyczna" duża instalacja z kolektorami słonecznymi składa się ze zbiornika buforowego wody grzewczej, wstępnego zasobnika ciepłej wody użytkowej oraz wymienników ciepła. Instalacja kolektorów słonecznych, jednocześnie będąca przedmiotem projektowania, zawiera się w żółtym obszarze (rys. 4.2). Podgrzewacz lub zasobnik ciepłej wody użytkowej współpracujący ze standardowym źródłem ciepła, dobiera się jedynie ze względu na specyfikę zapotrzebowania c.w.u. i mając na względzie jego współpracę np. z kotłem grzewczym.

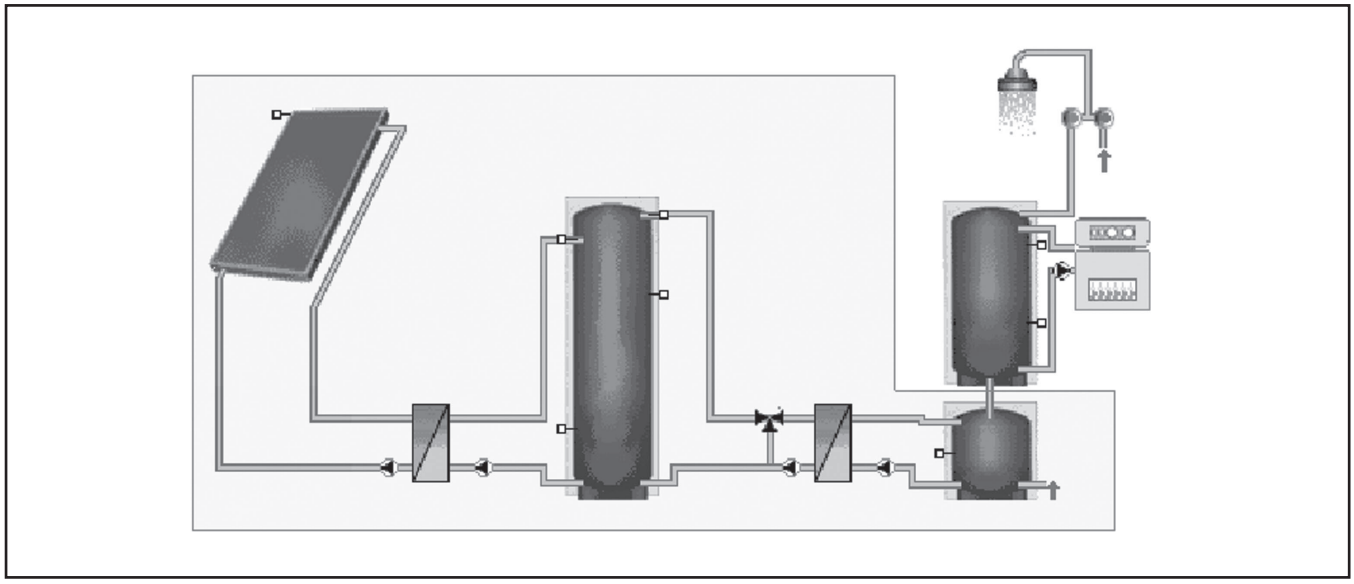

**Rys. 4.2.** Przykład "klasycznej" dużej instalacji z kolektorami słonecznymi.

Duże instalacje z kolektorami słonecznymi mają swoją ścisłą definicję według normy europejskiej ENV 12977 (rys. 4.3), co oczywiście nie oznacza, że granica stosowania zbiornika buforowego w tego typu instalacjach jest ostra. Podgrzewacze pojemnościowe stosowane są także w większych niż 30m<sup>2</sup> powierzchni kolektora, instalacjach. Można jednak przyjąć, że zbiorniki buforowe w praktyce powinny być już bezwzględnie stosowane od powierzchni kolektorów słonecznych większej niż 50m2.

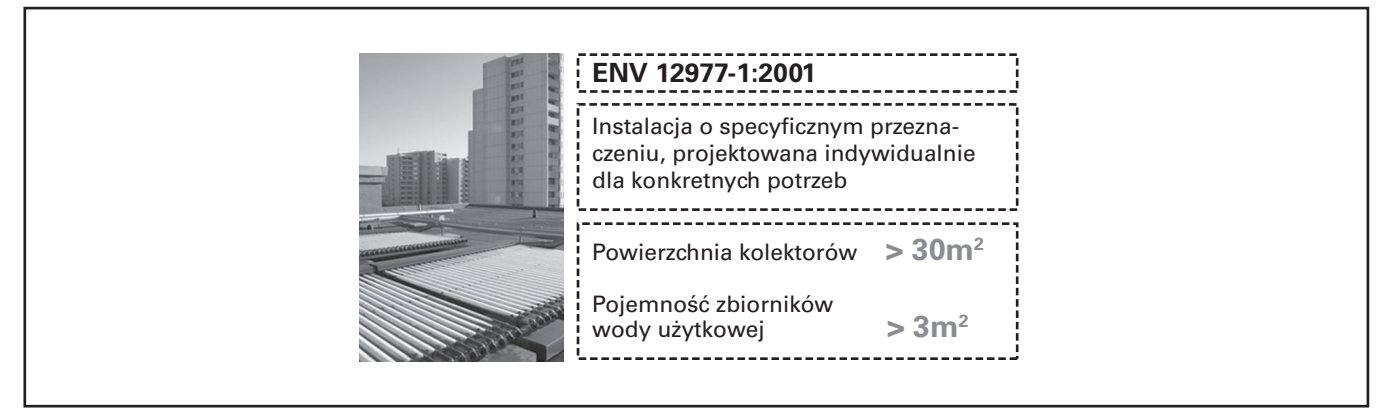

*Rys. 4.3.* Definicja normowa dużej instalacji z kolektorami słonecznymi.

Duża instalacja z kolektorami słonecznymi dobierana jest etapowo, a szczegółowy algorytm obliczeń zawierają wytyczne projektowe firmy Viessmann dla dużych instalacji. W dużej instalacji wyróżnić można 3 robocze obiegi (rys. 4.4): "ładowania" (glikol), "magazynowania" (woda grzewcza), "rozładowania" (ciepła woda użytkowa).

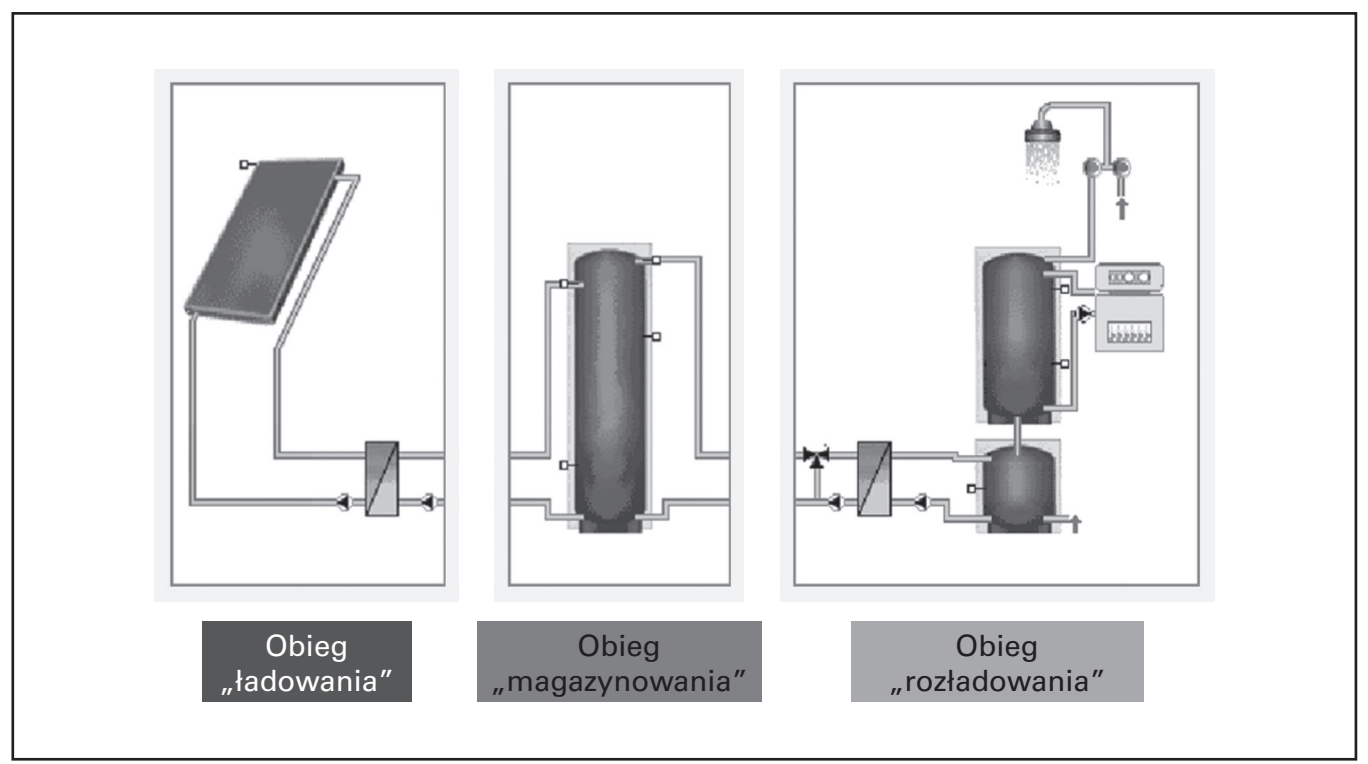

*Rys. 4.4.* Budowa dużej instalacji z kolektorami słonecznymi

Obieg "ładowania" ciepła, gdzie następuje odbieranie ciepła przez glikol z kolektorów słonecznych i oddawanie ciepła do wody grzewczej poprzez wymiennik ciepła, zazwyczaj w dużych instalacjach jest rozbudowany ze względu na rozmiary pola kolektorów słonecznych. Kluczowe znaczenie dla zapewnienia maksymalnej możliwej efektywności pracy instalacji, posiada tu układ hydrauliczny mający zagwarantować odpowiednie natężenia przepływów czynnika grzewczego (glikolu) przez baterie kolektorów słonecznych. Często w dużych instalacjach występują złożone z różnej liczby kolektorów słonecznych baterie czy sekcje. Wynika to z dostępnych warunków zabudowy dla danego budynku.

W każdym takim przypadku, należy stosować rozwiązania pozwalające na planowy rozdział czynnika grzewczego pomiędzy bateriami czy sekcjami kolektorów słonecznych. Najprostszym rozwiązaniem jest zastosowanie układu Tichelmana prowadzenia przewodów czynnika grzewczego, przy czym spełnia on swoją funkcję oczywiście w sytuacji łączenia jednakowych baterii czy sekcji kolektorów słonecznych. Często jednak układ Tichelmana powoduje znaczne zwiększenie długości przewodów, co podwyższa koszty inwestycji, a przede wszystkim komplikuje układ przewodów na dachu budynku i znacząco zwiększa straty ciepła do otoczenia. Dlatego w przypadku dużych rozległych pól kolektorów słonecznych, w praktyce stosuje się wyrównywanie natężeń przepływu przy zastosowaniu zaworów regulacyjnych.

Uruchamianie obiegu "ładowania" w dużej instalacji jedynie od czujnika temperatury w reprezentatywnym kolektorze słonecznym (jak w małych i średnich instalacjach) nie zdaje przeważnie egzaminu. Aby wyeliminować cechę bezwładności dużej instalacji, przeważnie stosowany jest tryb pracy automatyki z włączaniem pompy tego obiegu w zależności od mierzonego natężenia promieniowania słonecznego (W/m2).

Obieg "magazynowania" ciepła, może być ograniczony do jednego zbiornika buforowego, ale również do kilku mniejszych, szczególnie w warunkach ograniczonego miejsca zabudowy. W praktyce korzystne efekty pracy, daje zastosowanie układu szeregowego zbiorników buforowych, które podlegają stopniowemu procesowi "ładowania" i "rozładowania" ciepła.

Łączenie równoległe zbiorników buforowych stosuje się jedynie dla "bardzo dużych" (rzędu kilkunastu m<sup>3</sup>) zbiorników. Ponieważ zbiorniki charakteryzują się "zerowymi" oporami przepływu, to przy ich połączeniu równoległym, niezmiernie trudno jest zapewnić równomierne natężenia przepływu wody grzewczej. Każda minimalna nawet niedokładność w prowadzeniu przewodów obiegu "ładowania" i "rozładowania" wpływa na równomierność pracy zbiorników.

Firma Viessmann w przypadku dużych instalacji przede wszystkim proponuje rozwiązanie złożone z szeregowych zbiorników buforowych. W procesie "ładowania" (rys. 4.5) odpowiednie zawory 2-drogowe zapewniają właściwy przepływ wody grzewczej przez połączone szeregowo zbiorniki buforowe.

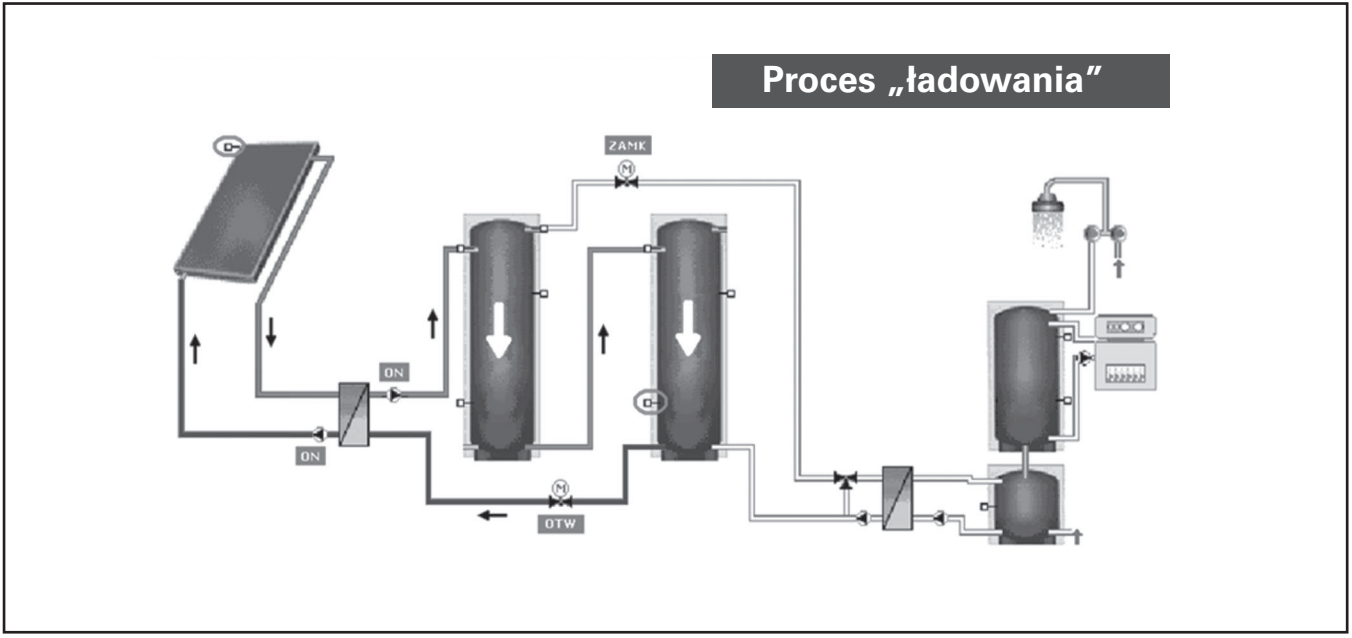

Rys. 4.5. Proces "ładowania" ciepła w dużej instalacji z dwoma zbiornikami buforowymi.

W praktyce dopuszcza się łączenie szeregowe maksymalnie 4-ech zbiorników buforowych. Proces "rozładowania" ciepła przebiega w sposób odwrotny do "ładowania", również poprzez odpowiednie ustawienia 2-drogowych zaworów sterowanych elektronicznie, rys.4.6.

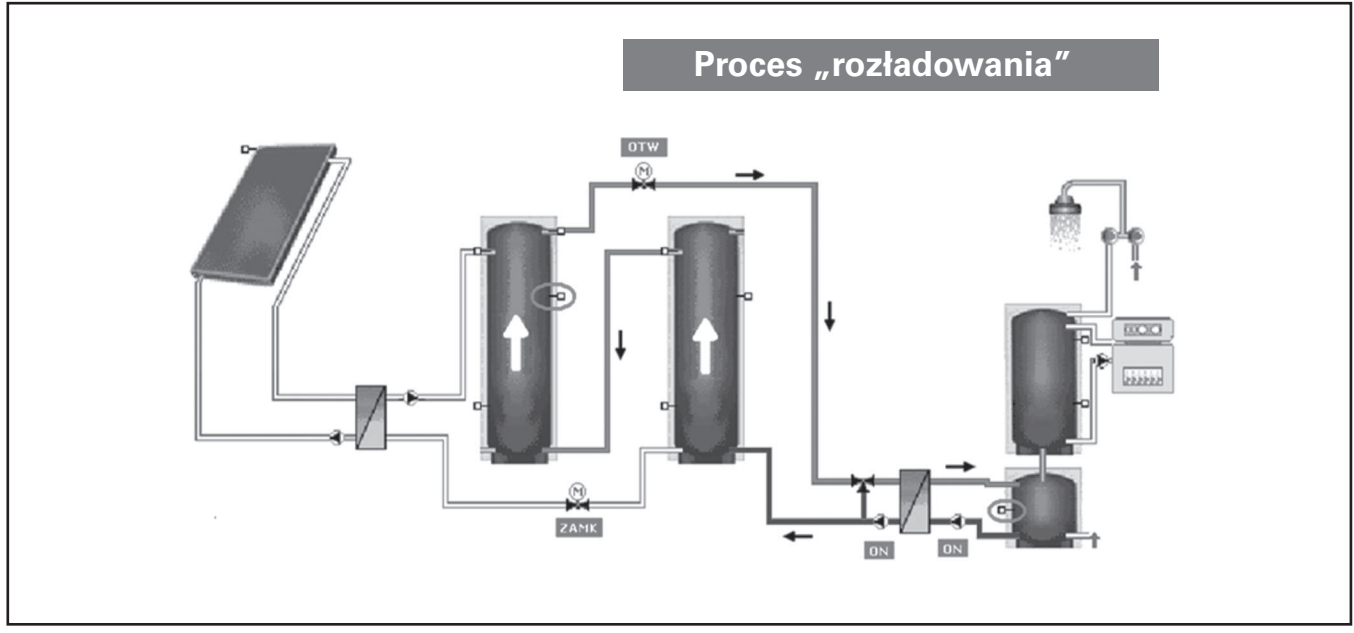

Rys. 4.6. Proces "rozładowania" ciepła w dużej instalacji z dwoma zbiornikami buforowymi.

Ostatni z obiegów – "rozładowania", odgrywa znaczącą rolę w zapewnieniu wysokiej efektywności pracy dużej instalacji z kolektorami słonecznymi. Można wyróżnić 2 rodzaje układu c.w.u. "schładzającego" zbiornik buforowy (rys. 4.7). Pierwszy z nich (z lewej strony) posiada zaletę w postaci niskiej temperatury zimnej wody wodociągowej na wejściu do wymiennika ciepła, co pozwala na głębokie schładzanie wody grzewczej wychodzącej ze zbiornika buforowego. Taki układ sprzyja więc osiąganiu wysokiej efektywności pracy instalacji z kolektorami słonecznymi.

Układ ten charakteryzuje się "rozładowaniem" na żądanie, a więc odbiorem ciepła ze zbiornika buforowego jedynie przy poborze c.w.u. Ze względu na dużą rozpiętość poborów c.w.u., problemem projektowym może być właściwy dobór wymiennika ciepła, który zapewni stabilną pracę zarówno przy poborach szczytowych, jak i minimalnych. Zaleca się więc, aby taki wariant obiegu "rozładowania" stosować przy stabilnym w czasie poborze c.w.u.

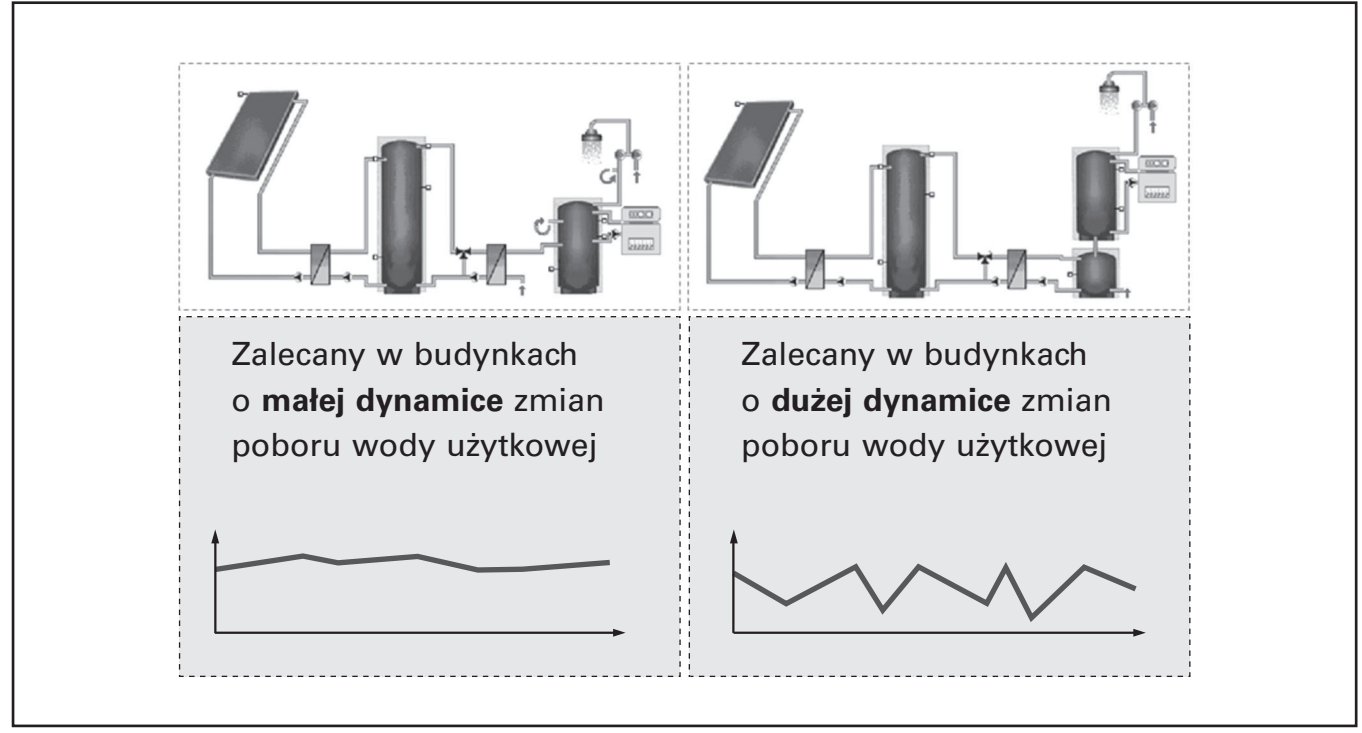

Rys. 4.7. Dwa warianty obiegu "rozładowania" ciepła.

Drugi wariant obiegu "rozładowania" charakteryzuje się tym, że zastosowany zostaje dodatkowy zasobnik ciepłej wody użytkowej, którego zadaniem jest stabilizacja pracy po stronie "rozładowania" ciepła. Temperatura wody użytkowej wchodzącej na wymiennik ciepła jest tu wyższa niż w pierwszym wariancie, ale za to uniezależnia się proces "rozładowania" od wahań ilości pobieranej wody użytkowej.

Dobór wymiennika ciepła oraz zasobnika jest łatwy w przeprowadzeniu (wytyczne projektowe firmy Viessmann dla dużych instalacji), a eksploatacja pewna w praktyce. Taki wariant obiegu "rozładowania" jest wariantem uniwersalnym dla większości potrzeb, gdy mamy do czynienia z dużą dynamiką zmian poboru c.w.u.

Reasumując więc, dla obydwu wariantów obiegu "rozładowania" istnieją argumenty przemawiające za ich stosowaniem, a wybór rozwiązania zależy przede wszystkim od charakteru rozbioru ciepłej wody użytkowej (rys. 4.8).

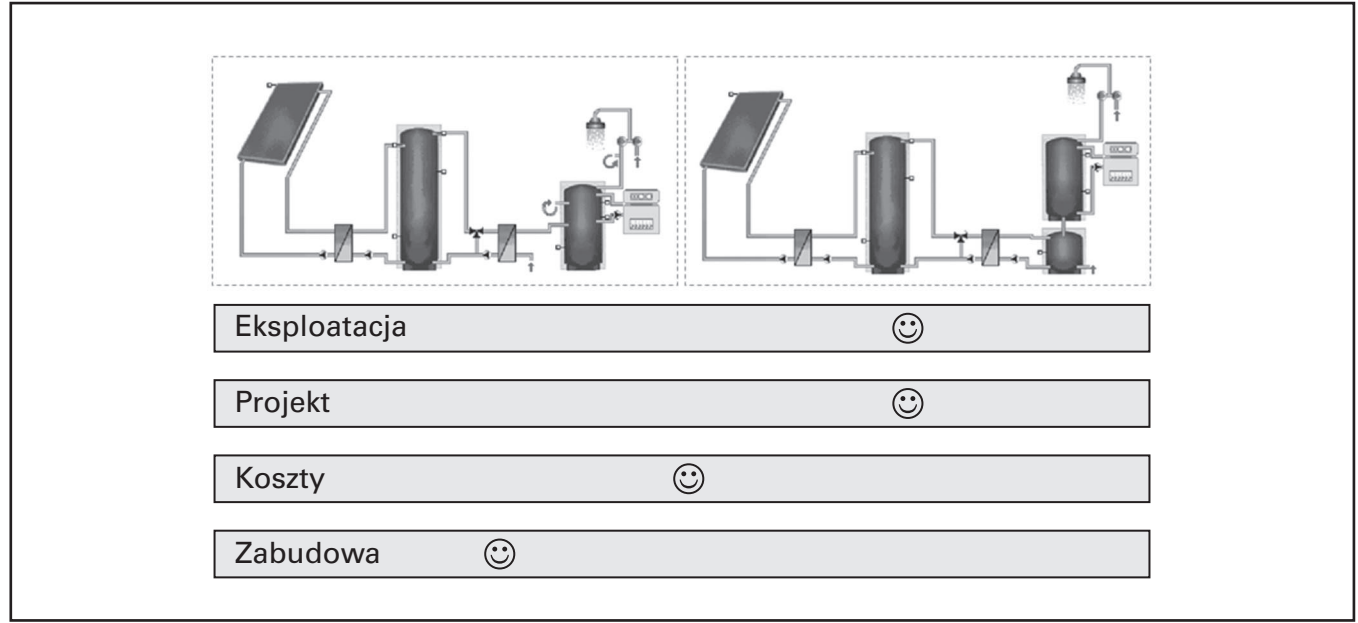

Rys. 4.8. Porównanie wariantów obiegu "rozładowania" ciepła.

Wytyczne projektowe firmy Viessmann dla dużych instalacji omawiają szczegóły doboru wymienników ciepła. Należy zaznaczyć, że w przypadku ich doboru wskazane jest skorzystanie z programów komputerowych, gdzie możliwe jest dobranie wymiennika po podaniu 2-óch temperatur (np. dla wymiennika od strony glikolu: wejściowej wody grzewczej 15ºC i powrotnej glikolu do kolektorów słonecznych 20ºC), mocy maksymalnej (500 W/m2) oraz logarytmicznej różnicy temperatur (5÷6 K), rys. 4.9.

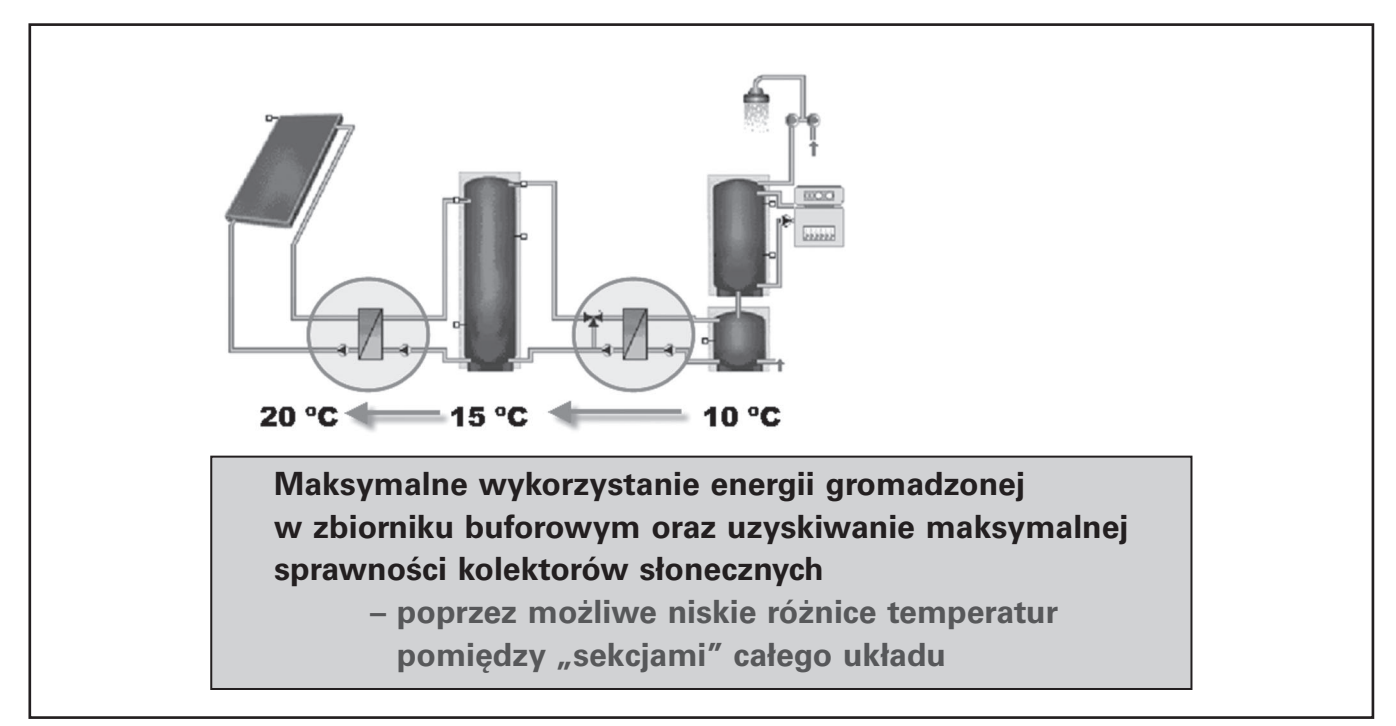

*Rys. 4.9.* Zalecenia dla doboru wymienników ciepła w dużej instalacji z kolektorami słonecznymi.

Jeszcze jedną istotną cechą dużych instalacji, na którą warto zwrócić uwagę jest natężenie przepływu czynnika grzewczego (glikolu) przez kolektory słoneczne. Dla małych instalacji stosowane są wskaźniki jednostkowego natężenia przepływu High-Flow (rys. 4.10), natomiast dla dużych – Low-Flow (rys. 4.11).

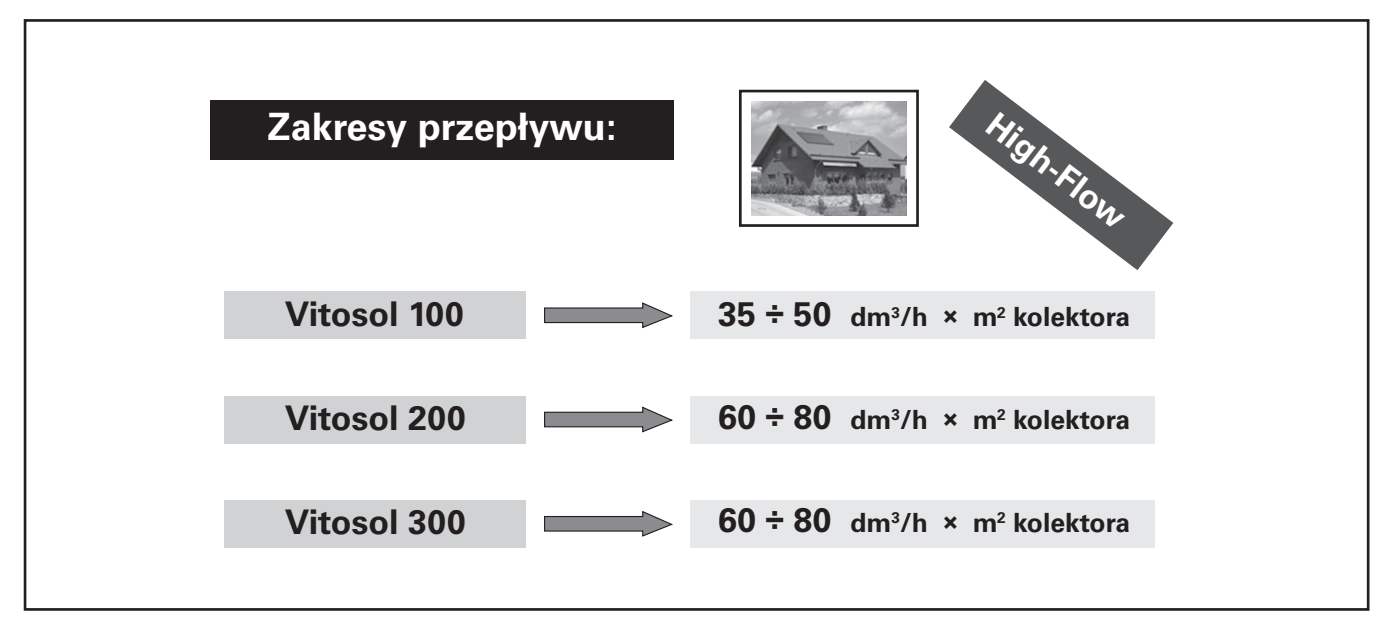

*Rys. 4.10.* Zalecane natężenie przepływu dla małych instalacji z kolektorami słonecznymi.

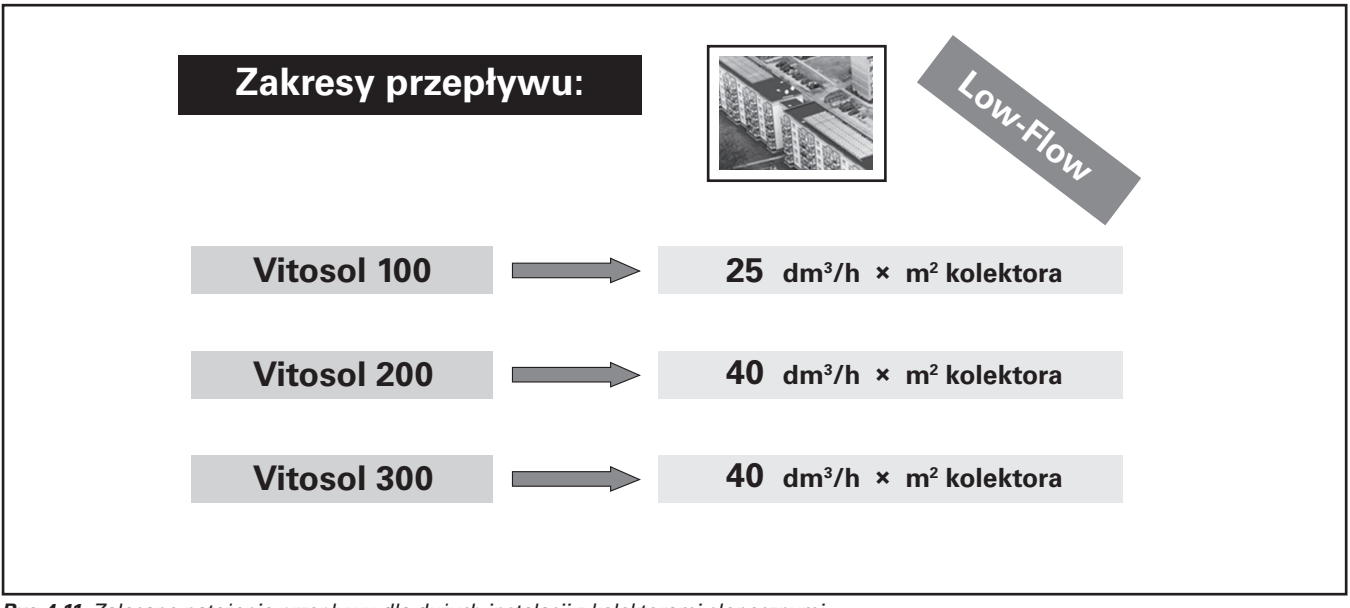

*Rys. 4.11.* Zalecane natężenie przepływu dla dużych instalacji z kolektorami słonecznymi.

Ogólna zasada doboru wartości natężenia przepływu czynnika grzewczego w instalacji z kolektorami słonecznymi mówi, że z im większą instalacją mamy do czynienia, tym mniejsze natężenie przepływu należy dobierać. Natężenie przepływu Low-Flow sprawdza się w instalacjach już średnich, a w instalacjach dużych możliwe jest jeszcze dalsze zmniejszenie wskaźnika natężenia przepływu nawet do 15 dm<sup>3</sup>/h × m<sup>2</sup> powierzchni kolektora. Optymalny dobór natężenia przepływu możliwy jest jedynie z wykorzystaniem programów komputerowych, takich jak opisywany w dalszej części ESOP firmy Viessmann.

Natężenie przepływu Low-Flow w dużej instalacji zapewnia wysoką efektywność pracy przy jednoczesnym zmniejszeniu kosztów inwestycji (średnice przewodów, pompa obiegowa, ilość czynnika grzewczego, itd.) oraz eksploatacji (mniejsza pompa obiegowa).

Różnicę w pracy pomiędzy instalacją małą i dużą przedstawia rys. 4.12. Widoczne jest, że w małej instalacji natężenie przepływu wpływa znacząco na efektywność pracy kolektorów słonecznych i dopiero od natężenia 40 dm<sup>3</sup>/m<sup>2</sup>×h osiągana jest wysoka wartość efektywności.

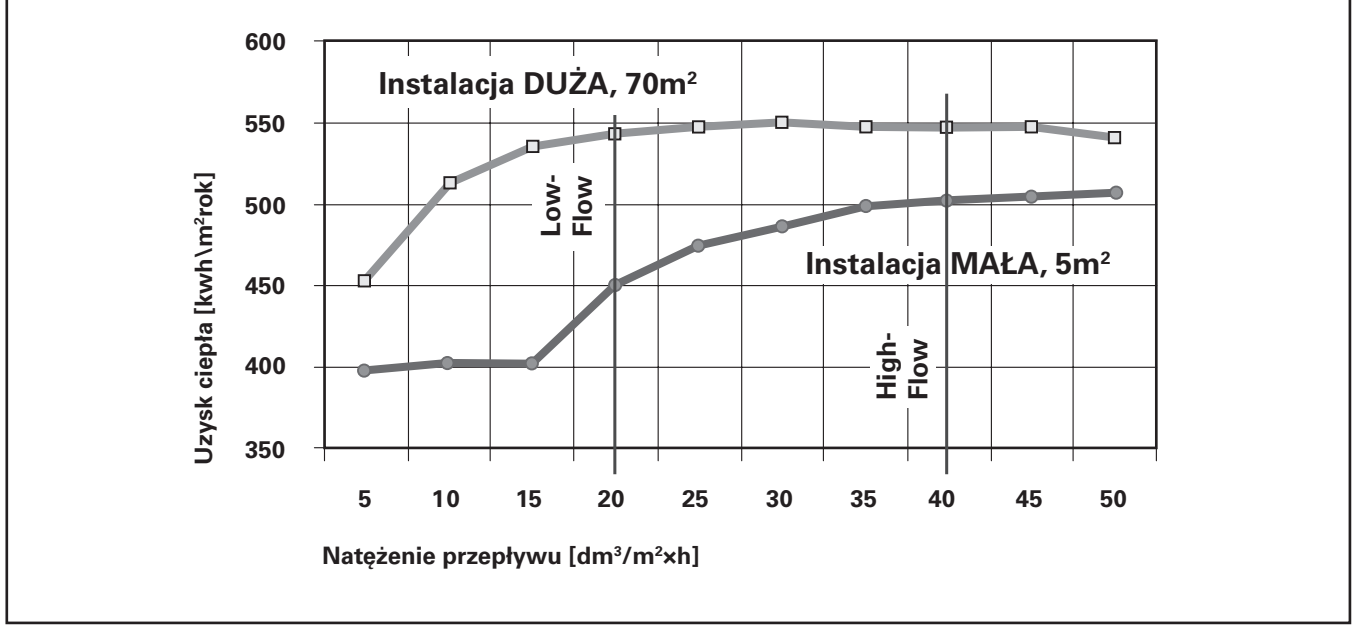

*Rys. 4.12.* Wpływ natężenia przepływu czynnika grzewczego na efektywność pracy w małej i dużej instalacji z kolektorami słonecznymi (na podstawie symulacji w programie T\*SOL)

W dużej instalacji, widoczne jest natomiast to, że już niskie natężenia przepływu (tu: 20 dm<sup>3</sup>/m<sup>2</sup>×h) pozwalają na uzyskiwanie wysokiej efektywności pracy, a dalsze zwiększanie natężenia przepływu nie zwiększa uzysków ciepła z kolektorów słonecznych, a jedynie podwyższa koszty inwestycji i eksploatacji.

W projektowaniu instalacji przewodów czynnika grzewczego należy zwrócić uwagę na zapewnienie odpowiednich prędkości przepływu – najkorzystniej w zakresie 0,5 do 0,7 m/s. Wynika to z potrzeby przenoszenia przez czynnik grzewczy pęcherzy powietrza, które muszą być następnie usuwane w separatorach powietrza. Jeżeli prędkość przepływu w przewodzie pionowym prowadzącym czynnik grzewczy z pola kolektorów do kotłowni będzie niższa od 0,4÷0,5 m/s, to pęcherze powietrza będą pozostawać w górnej części instalacji powodując znaczne problemy w eksploatacji.
## **5. Program ESOP - komputerowe wspomaganie projektowania**

## **5.1. Ogólny opis programu ESOP**

Dobór instalacji z kolektorami słonecznymi jest specyficzny głównie ze względów uwarunkowań meteorologicznych. W inny sposób pracuje ta sama instalacja w budynku zlokalizowanym na północy Polski, w inny sposób – na południu (przy czym różnice w nasłonecznieniu Polski są niewielkie i często uśrednia się tą wartość do 1000 kWh/m<sup>2</sup>rok). Jeszcze większe różnice następują w pracy tego samego typu kolektora słonecznego, w zależności od instalacji w jakiej się on znajduje. Uzysk ciepła dla tego samego kolektora słonecznego może się wahać nawet w granicach od 300 do ponad 700 kWh/m2rok.

Oczywiście wpływ odgrywają między innymi warunki zabudowy kolektorów słonecznych, długości przewodów rozprowadzających, natężenie przepływu czynnika grzewczego i wiele innych czynników.

Jedynym sposobem na przybliżenie rzeczywistego stanu pracy instalacji z kolektorami słonecznymi, jakiego można się spodziewać, jest wykonanie obliczeń symulacyjnych z wykorzystaniem programów komputerowych. Jednym z nich jest program ESOP wykonany na zamówienie firmy Viessmann (rys. 5.1).

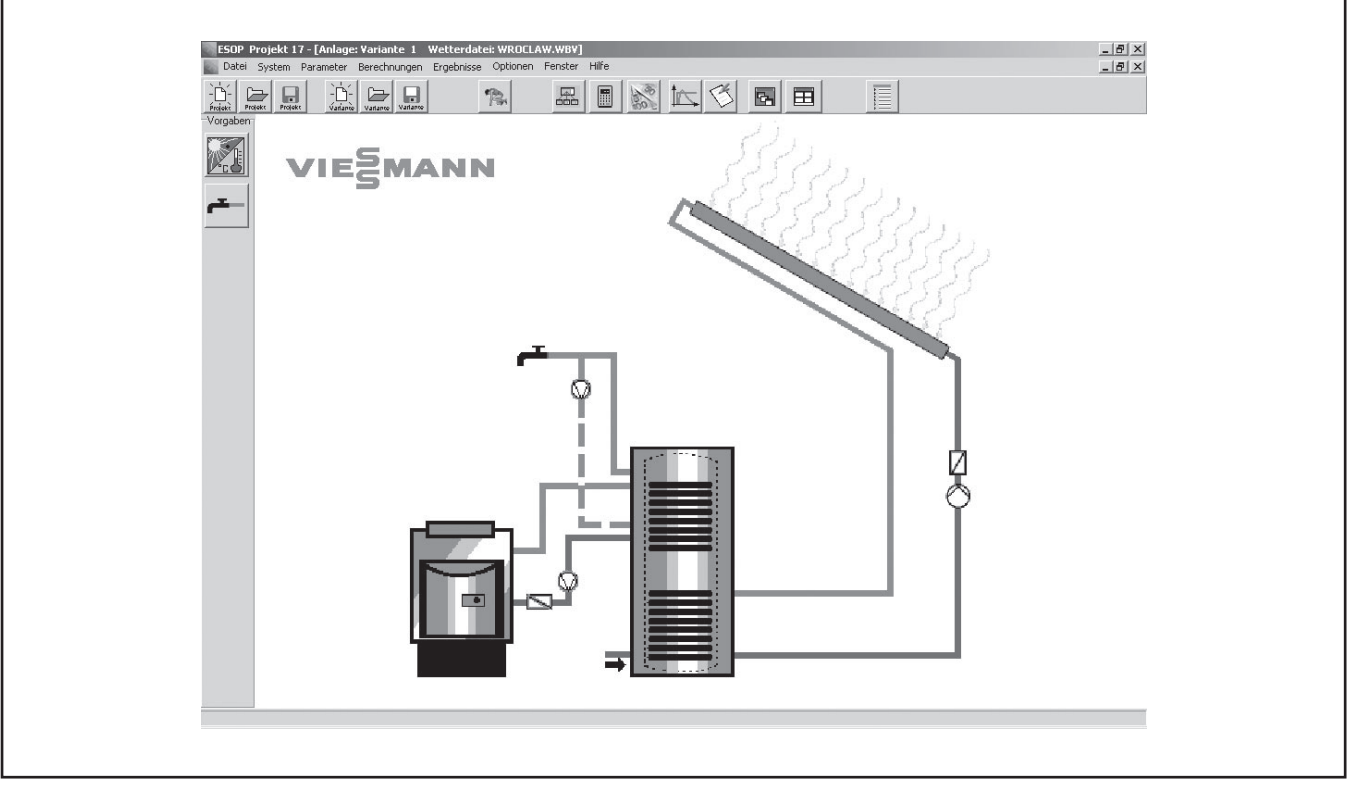

*Rys. 5.1.* Ekran główny programu komputerowego ESOP w wersji 2.0.

Program ESOP należy do najbardziej zaawansowanych narzędzi tego typu. Został wykonany przez uznanego producenta oprogramowania – firmę **Dr Valentin Energie Software Gmbh** z Niemiec (www.valentin.de). Program powstał na bazie komercyjnej wersji programu o nazwie **T\*SOL** i zawiera większość jego opcji obliczeniowych, a dodatkowo asystenta doboru uwzględniającego urządzenia firmy Viessmann i wskazówki projektowe dla ich doboru.

Program jest bezpłatnie dystrybuowany przez firmę Viessmann. Z uwagi na dostępną jedynie wersję niemieckojęzyczną programu ESOP i mając na względzie wartość jaką stanowi on dla doboru instalacji z kolektorami słonecznymi, warto w sposób praktyczny i skrócony do niezbędnego minimum, opisać możliwości wykorzystania programu w praktyce projektowej i nie tylko. Korzystanie z programu takiego jak ESOP jest w dużej mierze intuicyjne nawet dla osób nie znających języka. Opis działania nie stanowi pełnej instrukcji obsługi programu, ale praktyczny poradnik - jak w łatwy sposób rozpocząć z nim pracę przy ograniczonej znajomości języka niemieckiego. Znając program można odkrywać jeszcze inne jego zaawansowane możliwości (jak np. porównywanie kilku wariantów na jednym wykresie, obliczenia ekonomiczne, itd.).

Użycie go dla doboru instalacji z kolektorami słonecznymi, pozwala uniknąć błędów projektowych związanych przede wszystkim z niewłaściwie dobraną powierzchnią kolektorów czy też pojemnością podgrzewacza c.w.u. Dodatkowo wyniki obliczeń pozwalają na rozmowę z inwestorem i wybór najbardziej optymalnego z różnych względów rozwiązania.

## **5.2. Dlaczego warto korzystać z programu ESOP 2.0?**

Niezaprzeczalnie stosowanie programów komputerowych jest najlepszym sposobem na uzyskiwanie wiarygodnych i mocno przybliżonych wyników pracy projektowanej instalacji z kolektorami słonecznymi. Czynniki wpływające na wyniki pracy instalacji z kolektorami słonecznymi są tak liczne i nakładające się na siebie, że niemożliwe jest optymalizowanie doboru instalacji bez użycia programów komputerowych.

5 powodów dla których warto korzystać z programu ESOP:

- Pełna wersja programu T\*SOL w zależności od wersji kosztuje 980 lub 1680 EURO, program ESOP jest narzędziem bezpłatnym dystrybuowanym przez firmę Viessmann (kontakt z przedstawicielstwem handlowym www.viessmann.pl lub e-mailem: akademia@viessmann.pl),
- Symulacja pracy instalacji z kolektorami słonecznymi odbywa się na podstawie dokładnych danych meteorologicznych – dla każdego dnia roku (krok czasowy obliczeń = 6 minut),
- Dokładne odwzorowanie instalacji i obszerna lista parametrów wejściowych umożliwia przeprowadzanie dokładnych obliczeń, ale brak jej dokładnego wypełnienia nie uniemożliwia obliczeń,
- Możliwość optymalizacji rozwiązania dla danej inwestycji (porównywanie wyników symulacji dla różnych wariantów tego samego projektu),
- Narzędzie do rozmowy z inwestorem, możliwość szybkiej korekty wariantów obliczeń i wspólny wybór rozwiązania technicznego.

## **5.3. Program ESOP – ogólne zasady pracy z programem**

Instalacja programu przebiega w prosty sposób po uruchomieniu pliku **esop.exe**. Program domyślnie instaluje się katalogu **C:\Program Files\Esop\_2**. Po zainstalowaniu programu ważne jest dodatkowe uruchomienie pliku **ESOP20-Servicepack.exe**, który stanowi modyfikację (update) pierwszej wersji programu ESOP.

Główne okno programu ESOP zawiera zarówno opcje tekstowe w menu górnym, jak również przyciski (ikonki) dla uruchamiania najczęściej używanych opcji. W praktyce korzystanie z menu tekstowego ograniczone jest do minimum. Większość opcji programu wykorzystuje się w trakcie pracy "krok po kroku" lub bezpośrednio z paska przycisków opisanego na rysunku 5.2.

#### VIESMANN 34

Każda rozpatrywana inwestycja, dla jakiej wykonuje się obliczenia zawierać powinna się w jednym projekcie ("Projekt") Możliwe jest późniejsze otwieranie projektów, dokonywanie ich modyfikacji i powtórne zapisywanie. W ramach jednego projektu można tworzyć **warianty** ("Variante") różniące się danymi wejściowymi (np. inna liczba kolektorów, inny typ kolektora, inna pojemność podgrzewacza, inny schemat, itd.). Dzięki temu można w wygodny sposób tworzyć warianty (np. Variante 2, Variante 3, … itd.) z zachowaniem wyjściowej wersji instalacji (np. jako Variante 1), co pozwala na wybór najlepszego rozwiązania jako ostatecznego proponowanemu inwestorowi. Maksymalna liczba otwartych wariantów danego projektu wynosi 6, ale ich liczba całkowita może być większa. Otwieranie i zamykanie wariantów z listy w projekcie, a także ich tworzenie, zapisywanie czy kasowanie najwygodniej jest przeprowadzać za pomocą przycisków głównego menu (rys. 5.2.)

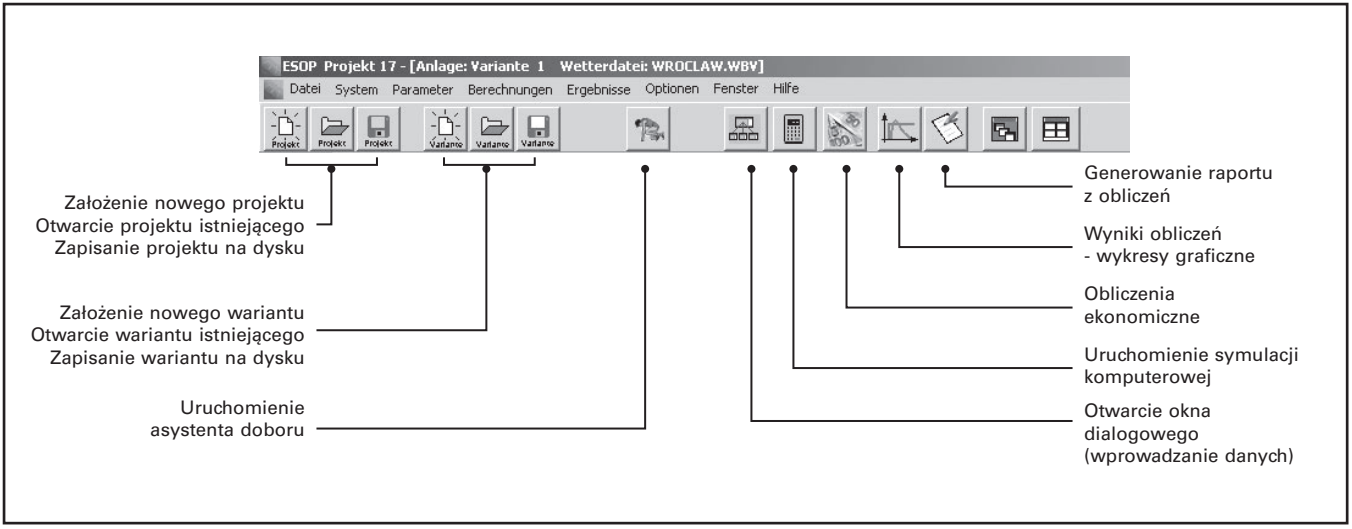

*Rys. 5.2.* Podstawowe narzędzia programu ESOP

Ideą działania programów komputerowych takich jak ESOP nie jest dobór konkretnego rozwiązania instalacji z kolektorami słonecznymi (analogicznie jak np. doboru konkretnej mocy kotła) ale sprawdzanie jak będzie pracowała dana instalacja z narzuconymi parametrami – danymi wejściowymi do obliczeń. Program nie zastępuje więc wytycznych projektowych, gdzie obszernie przedstawia się podstawowe zasady doboru elementów instalacji z kolektorami słonecznymi.

Właściwym tokiem postępowania jest skorzystanie z wytycznych projektowych (względnie dla prostych przypadków – z asystenta doboru w programie ESOP) dla określenia przede wszystkim przybliżonej wielkości powierzchni kolektorów słonecznych oraz pojemności podgrzewacza, a następnie użycie programu ESOP dla obliczeń szczegółowych. W ten sposób można z dużą dokładnością poznać efekty pracy takiej instalacji i wybrać optymalne dla potrzeb inwestora rozwiązanie.

## 5.4. Program ESOP – "krok po kroku" z asystentem doboru

Uruchomienie programu ESOP powoduje pojawienie się okna Welches Projekt soll geöffnet werden? (Jaki projekt powinien zostać otwarty?). W ten sposób można wybrać otwarcie kolejno: projektu ostatnio wykonywanego, nowego projektu lub też projektu istniejącego - zaarchwizowanego w katalogu programu ESOP (rys. 5.3).

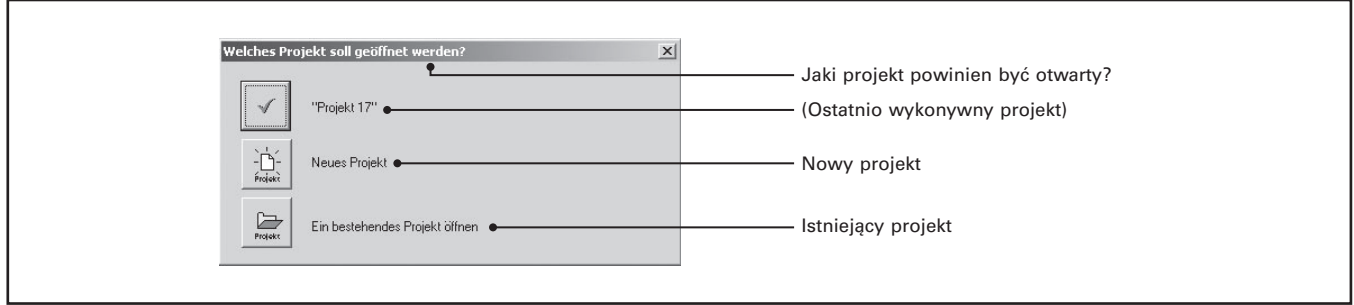

*Rys. 5.3.* Okno wyboru otwieranego projektu.

Zakładając, że chcemy wykonać obliczenia dla nowego projektu, wybieramy opcję Neues Projekt (Nowy projekt), co powoduje otwarcie okna Allgemeine Projektdaten (Ogólne dane projektu). W oknie tym możliwe jest nadanie nazwy projektowi (Projektname) i jednocześnie w oknie Projektordner wskazywana jest nadawana automatycznie nazwa katalogu, w którym zachowane będą pliki danego projektu (rys. 5.4).

 $\odot$  Wskazówka: nazwa projektu nadawana jest domyślnie przez program, kolejno w miarę tworzenia projektów (na rys. 5.4, np. jako Projekt 15). W oknie Projektname (Nazwa projektu) można nadać również własną nazwę projektu związaną np. z miejscem inwestycji, itd.

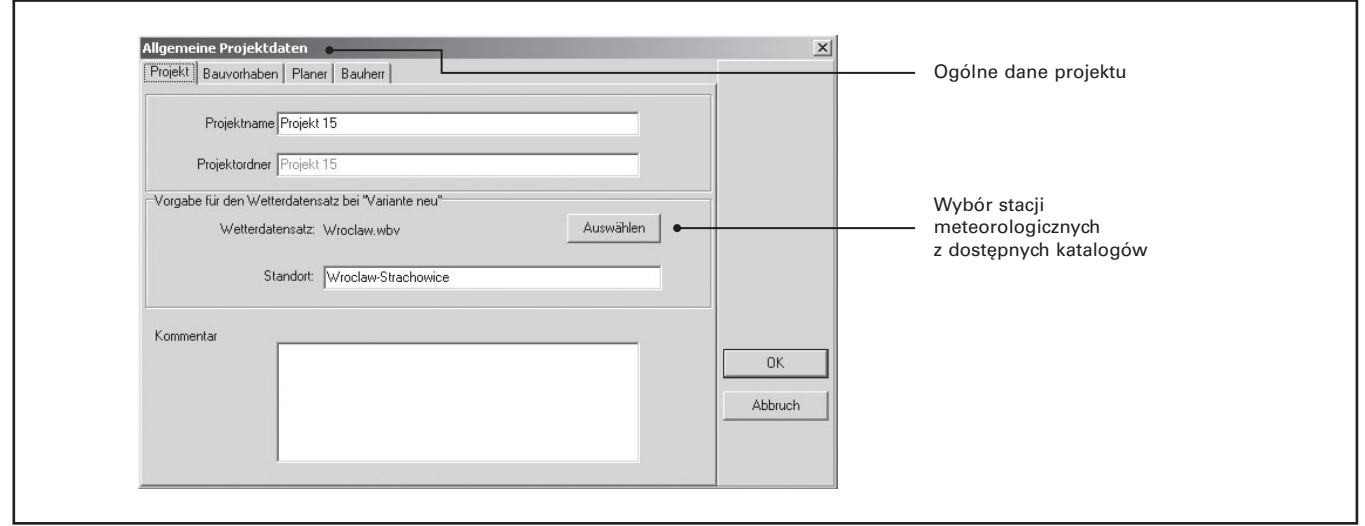

*Rys. 5.4.* Okno ogólnych danych nowego projektu.

W oknie Allgemeine Projektdaten (Ogólne dane projektu) wpisać można więc kolejno następujące dodatkowe informacje o projekcie (rys. 5.4):

- Bauvorhaben dane dotyczące projektanta/architekta,
- Planer dane własne jako projektanta instalacji z kolektorami słonecznymi,
- Bauherr dane o inwestorze, zleceniodawcy.

Każdorazowo możliwe jest zaznaczenie opcji Daten in Projektbericht (Dane zawarte w raporcie z obliczeń), dzięki czemu wskazane informacje znajdą się w drukowanym raporcie z obliczeń programu ESOP.

Ważną czynnością okna Allgemeine Projektdaten jest jeszcze wybór stacji meteorologicznej z dostępnego katalogu. Dane dotyczące wybranej stacji meteorologicznej można również wybrać w dalszej części projektu, a także obejrzeć charakterystyczne parametry, a w tym jeden z najważniejszych – nasłonecznie wyrażane w kWh/m<sup>2</sup>rok.

i Wskazówka: standardowo program ESOP nie zawiera danych meteorologicznych dla Polski. W posiadaniu firmy Viessmann znajdują się jednak dane najważniejszych stacji w Polsce, które można wgrać do katalogu C:\...\Esop\_2\ Bibliotheken/Wetter. Zainteresowanych otrzymaniem takich danych, prosimy o kontakt e-mailowy: akademia@viessmann.pl.

Po zaakceptowaniu danych ogólnych projektu, automatycznie otwierane jest okno Asystenta doboru (rys. 5.5). Jest to dodatkowy element programu ESOP, wykonany na zamówienie firmy Viessmann, a ułatwiający wstępny dobór elementów instalacji z kolektorami słonecznymi, w oparciu o wytyczne projektowe firmy. Asystent doboru prowadzi "krok po kroku" projektanta jednocześnie proponując wstępny dobór np. powierzchni kolektorów słonecznych dla wskazanych potrzeb ciepła.

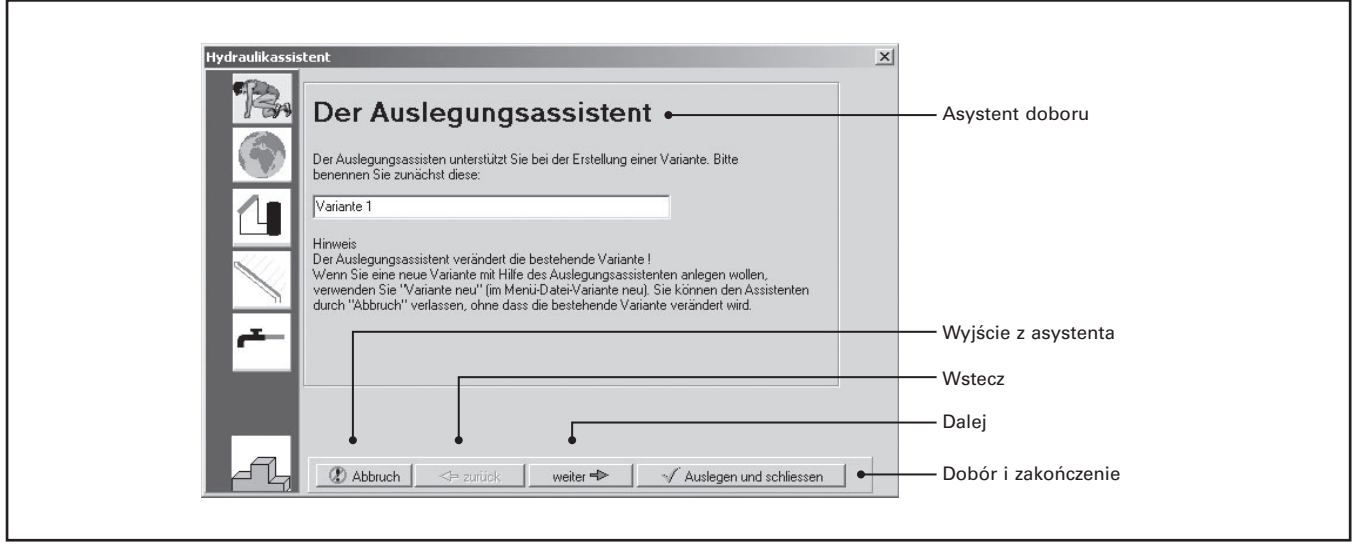

*Rys. 5.5.* Główne okno asystenta doboru w programie ESOP.

Przechodząc z głównego okna Der Auslegungsassistent dalej (weiter), możemy jeszcze raz wybrać stację meteorologiczną najbliższą lokalizacji miejsca rozpatrywanej inwestycji. Następnie dokonuje się wyboru systemu dla instalacji z kolektorami słonecznymi. Program ESOP posiada kilka zdefiniowanych schematów instalacji przeznaczonych tylko do podgrzewania ciepłej wody użytkowej, a także dodatkowo do wspomagania ogrzewania budynku (rys. 5.6). W wersji 2.0 programu ESOP nowością jest między innymi schemat dużej instalacji z kolektorami słonecznymi i zbiornikami buforowymi (rys. 5.6, schemat na dole).

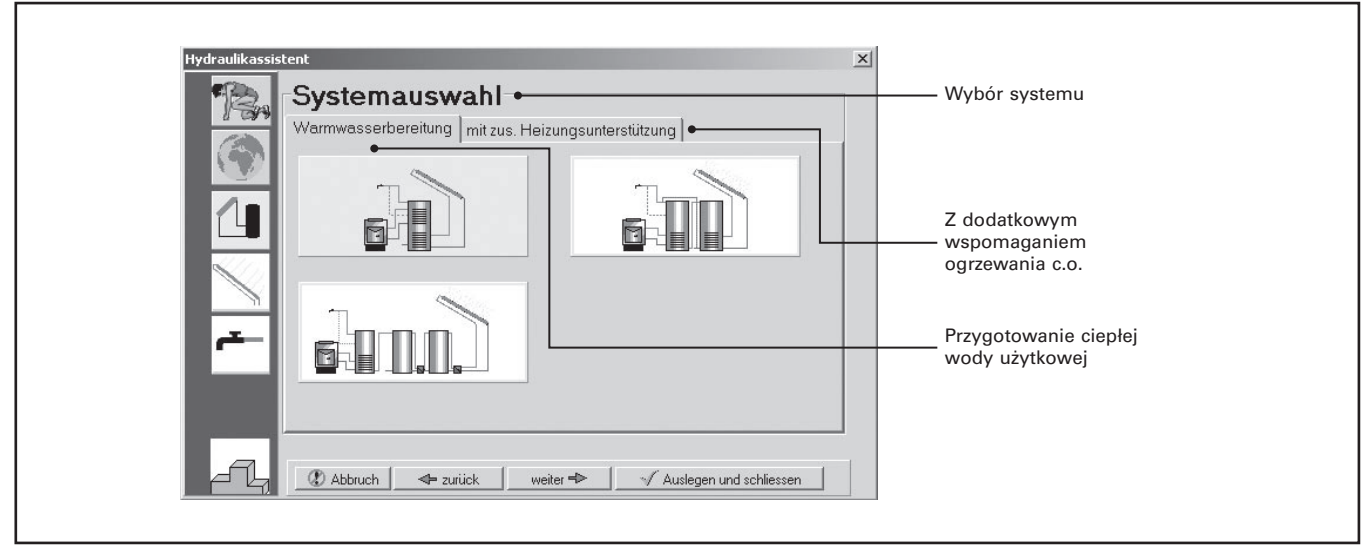

*Rys. 5.6.* Wybór systemu dla instalacji z kolektorami słonecznymi.

Kolejną czynnością wykonywaną poprzez asystenta doboru jest wybór rodzaju kolektora słonecznego, określenie pod jakim kątem będą one nachylone i jak będą skierowane w stosunku do stron świata (rys. 5.7). Również w tym samym oknie Kollektorfeld (Pole kolektorów słonecznych) określa się zakładane pokrycie potrzeb ciepła dla podgrzewu ciepłej wody użytkowej:

- niedrige Deckung niskie pokrycie potrzeb (rzędu 30% rocznie),
- normale Deckung przeciętne pokrycie potrzeb (rzędu 40% rocznie),
- hohe Deckung wysokie pokrycie potrzeb (rzędu 50÷60% rocznie).

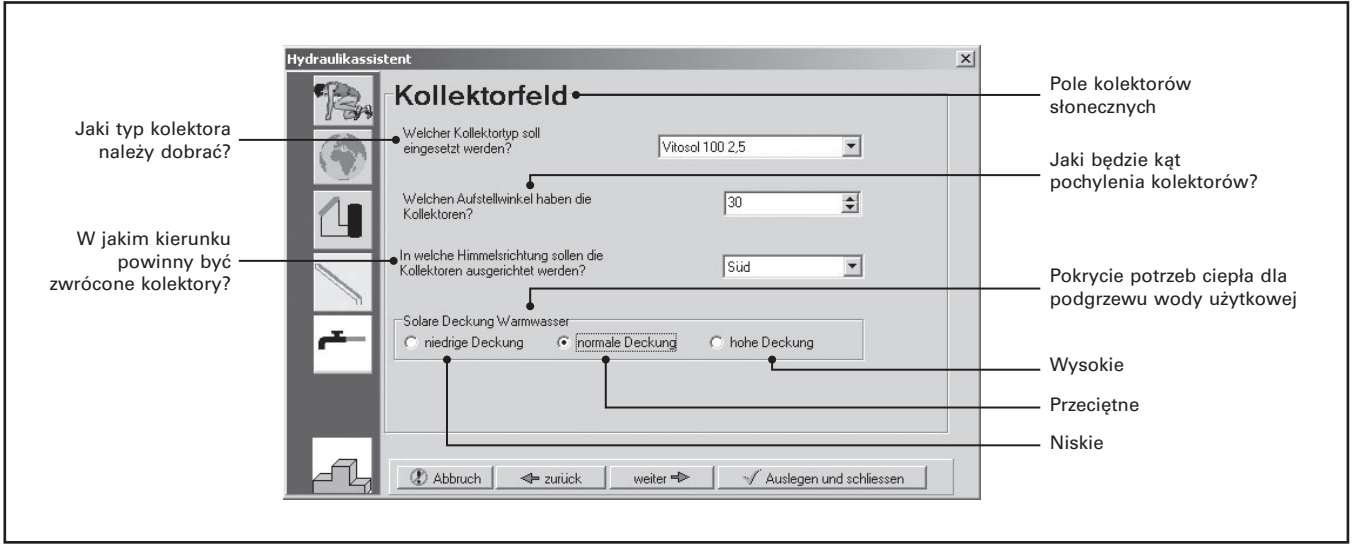

*Rys. 5.7.* Określanie typu kolektora słonecznego, warunków jego zabudowy oraz pokrycia potrzeb ciepła dla podgrzewu c.w.u.

Ważną i ostatnią czynnością jest określenie zapotrzebowania na ciepłą wodę użytkową w oknie Warmwasserbedarf (Zapotrzebowanie ciepłej wody użytkowej). Jeżeli nie jest znane zapotrzebowanie dzienne c.w.u., to można po wyborze opcji Nein (nie) wpisać liczbę osób – użytkowników budynku. Zalecane jest jednak samodzielne określenie zapotrzebo-

wania dziennego c.w.u. (rys. 5.8). Dodatkowo określić można temperaturę żądaną wody użytkowej, a także temperaturę wody wodociągowej, która na podstawie danych dla lutego i sierpnia jest określana przez program dla wszystkich miesięcy roku.

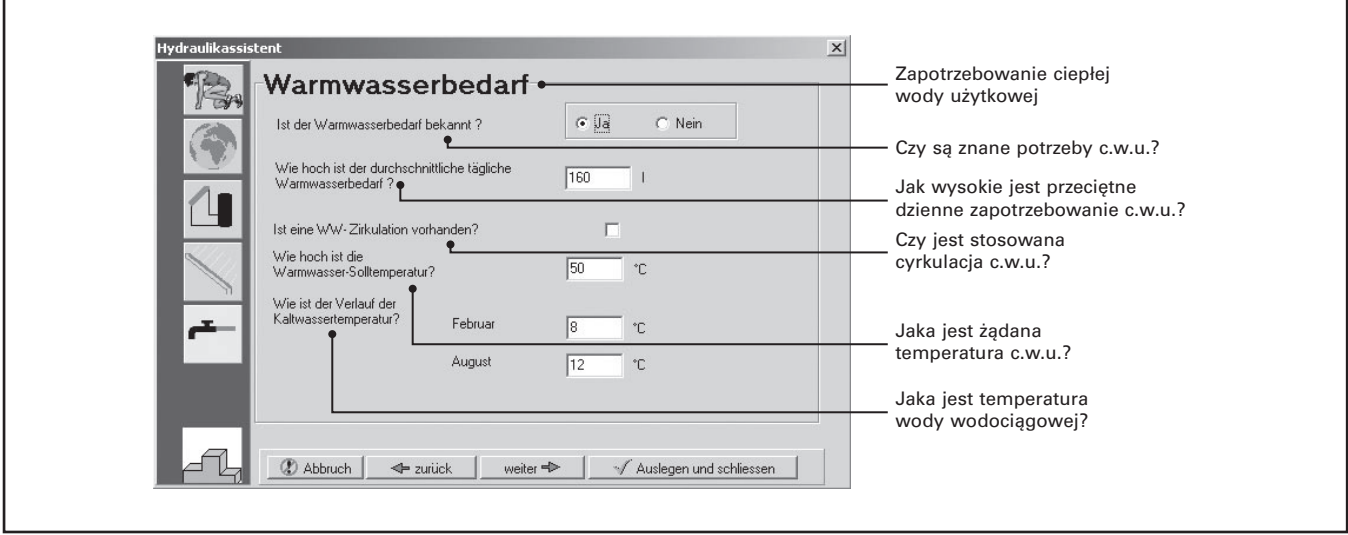

*Rys. 5.8.* Określanie zapotrzebowania na ciepłą wodę użytkową.

W oknie Warmwasserbedarf określa się również czy w budynku występuje cyrkulacja c.w.u. Jej funkcjonowanie ma wpływ na zwiększenie zapotrzebowania ciepła dla układu podgrzewu c.w.u.

Przejście dalej (weiter) powoduje już dobór elementów instalacji przez asystenta doboru. Zostaje zaproponowana moc kotła (uwaga! - dobór mocy kotła jedynie ze względu na podgrzew c.w.u., można wybrać inny kocioł z katalogu), podgrzewacz pojemnościowy oraz liczba kolektorów słonecznych (rys. 5.9).

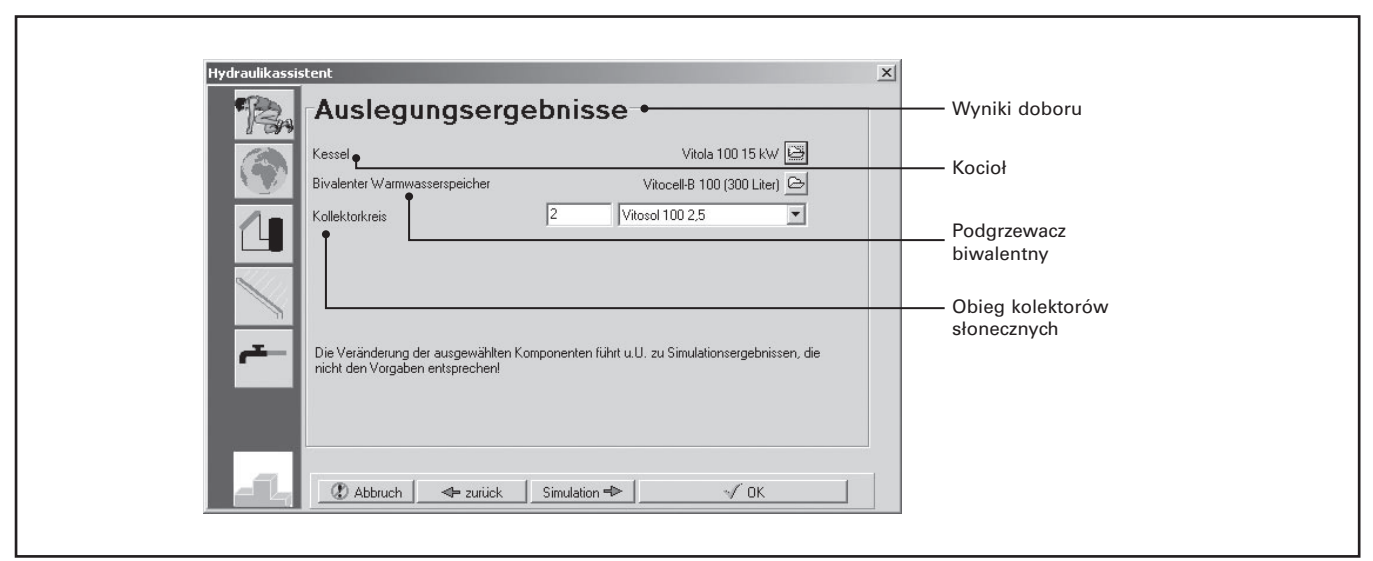

*Rys. 5.9.* Wyniki doboru elementów instalacji przez asystenta doboru.

Z dolnego paska opcji możemy wybrać

- Abbruch wyjście z asystenta doboru i przejście do głównego okna programu ESOP,
- *Zurück* powrót do poprzedniego okna asystenta doboru,
- Simulation zaakceptowanie danych dla instalacji i przejście do symulacji, czyli obliczeń programu ESOP prognozujących efekty pracy wybranej instalacji z kolektorami słonecznymi,
- OK zaakceptowanie danych dla instalacji, ale bez wykonywania symulacji komputerowej przejście do głównego ekranu programu ESOP.

Przy pracy w programie ESOP należy mieć na uwadze następujące ważne informacje

- asystent doboru jest jedynie wstępnym narzędziem pomocniczym dla doboru podstawowych elementów instalacji z kolektorami słonecznymi,
- korzystanie z asystenta doboru nie jest konieczne, w praktyce przy znajomości programu ESOP pomija się go i przechodzi od razu do głównego okna programu w celu dokładnego określenia parametrów wejściowych,
- pełne obliczenia w programie ESOP muszą się zakończyć wykonaniem symulacji komputerowej,
- w każdej chwili można opuścić asystenta doboru i określać dalsze szczegółowe parametry bezpośrednio w oknie głównym programu (instrukcja postępowania w dalszej części),
- w każdej chwili można z głównego okna programu ESOP wejść do asystenta doboru poprzez przycisk z głównego menu:

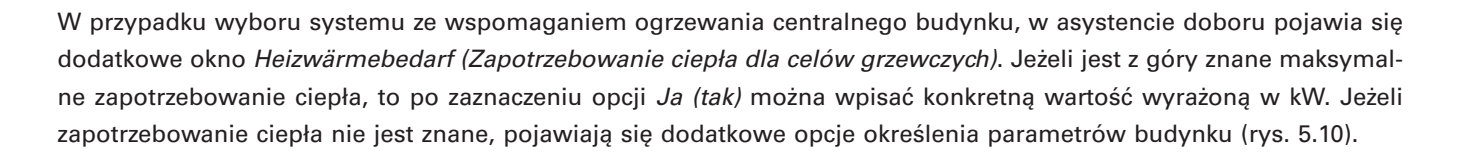

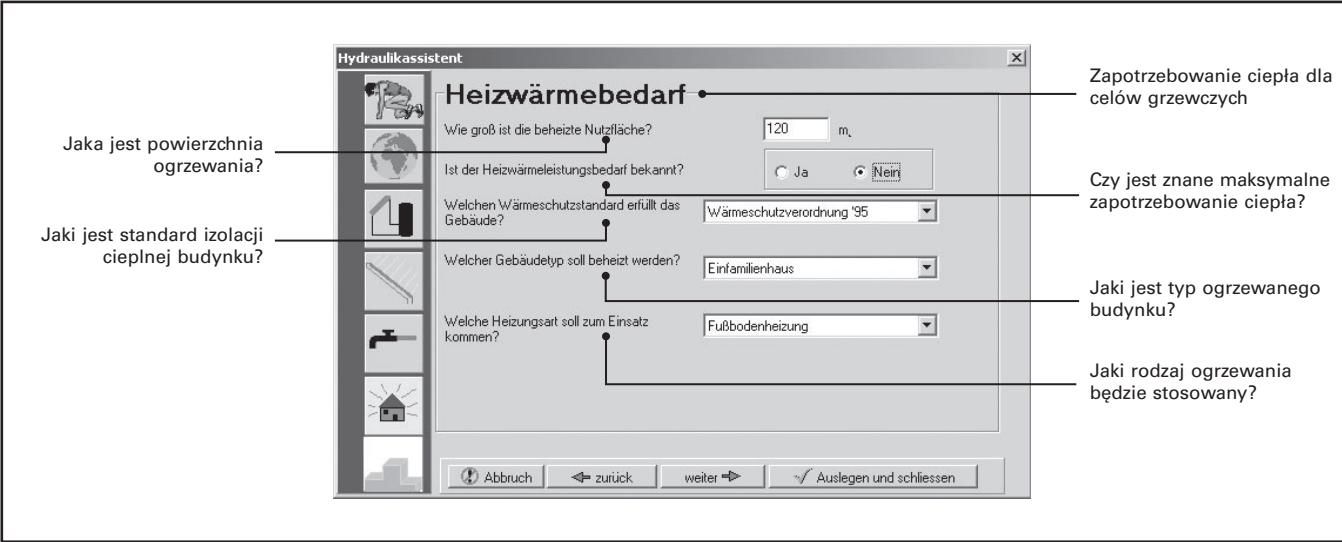

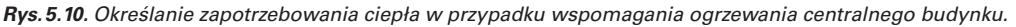

Opcja wyboru standardu izolacji cieplnej budynku pozwala na wybranie wariantu:

- Alter Bestand stary standard budynku (uwaga: w Niemczech 210 kWh/m<sup>2</sup>rok),
- Wärmeschutzverordnung '84 według wymagań z roku 1984 (uwaga: w Niemczech 130 kWh/m<sup>2</sup>rok),
- Wärmeschutzverordnung '95 według wymagań z roku 1995 (uwaga: w Niemczech 90 kWh/m<sup>2</sup>rok),
- Niedrigenergiehaus Dom niskoenergetyczny (uwaga: w Niemczech 70 kWh/m<sup>2</sup>rok).

Opcja wyboru typu budynku pozwala na wybranie wariantu:

- $\bullet$  Einfamilienhaus budynek jednorodzinny,
- Reihenhaus budynek szeregowy,
- Größeres Gebäude większy budynek.

Opcja wyboru rodzaju ogrzewania pozwala na wybranie wariantu:

- Radiatoren grzejniki,
- Fußbodenheizung ogrzewanie podłogowe,
- Radiatoren & Fußbodenheizung grzejniki oraz ogrzewanie podłogowe.

## **5.5. Program ESOP – szczegółowe określanie danych wejściowych do obliczeń**

Wyjście z asystenta doboru następuje poprzez:

- porzucenie danych (Abbruch),
- zatwierdzenie wprowadzonych danych i zamknięcie asystenta (Auslegen und schliessen), względnie OK. (na końcu okna dialogowego asystenta doboru),
- uruchomienie symulacji komputerowej (Simulation).

Wyjście z asystenta doboru powoduje wejście w główny ekran programu ESOP na którym widziany wybrany schemat instalacii.

Raport z wynikami symulacji komputerowej generuje się na ekranie samoczynnie, za wyjątkiej bezpośredniego uruchomienia symulacji z poziomu asystenta doboru. Aby obejrzeć raport, należy użyć wtedy przycisku w menu górnym:

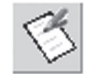

Można powiedzieć, że dopiero od tego momentu zaczyna się właściwy program doboru i dopiero teraz jest możliwe wykorzystanie jego pełnych możliwości zwłaszcza jeżeli chodzi o wprowadzanie danych dla obliczeń. Aby otworzyć okno dialogowe do wprowadzania dokładnych danych wejściowych można 2-krotnie kliknąć wskaźnikiem myszki na dowolny element schematu instalacji lub też skorzystać z przycisku menu górnego:

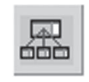

Okno dialogowe dla wprowadzania danych składa się z kilku pojedynczych okien. Nawigacja pomiędzy nimi jest możliwa w prosty sposób – strzałkami umieszczonymi w dolnym prawym rogu (rys. 5.11)

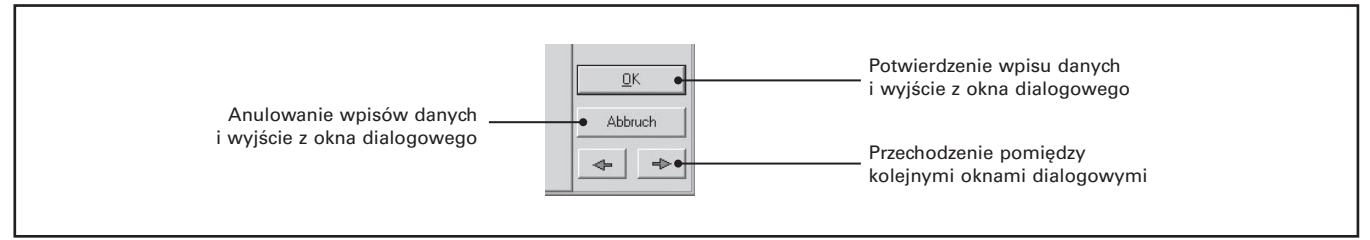

*Rys. 5.11.* Przyciski nawigacji w oknie dialogowym dla wprowadzania danych wejściowych.

i Wskazówka: aby mieć pewność, że żadne z pojedynczych okien dla wprowadzania danych nie zostało pominięte, zaleca się aby przejść strzałką ← do początku okna dialogowego aż do pojawienia się komunikatu Der Anfang der Dialogkette ist erreicht! (Osiągnięto początek łańcucha dialogowego!). Przechodząc kolejne okna strzałką → i uzupełniając dane wejściowe, na końcu otrzymuje się komunikat Das Ende der Dialogkette ist erreicht! (Osiągnięto koniec łańcucha dialogowego!). W ten sposób mamy pewność, że wszystkie możliwe dane wejściowe zostały wprowadzone i można przejść do właściwej symulacji komputerowej.

### **Okno danych podstawowych do obliczeń**

Pierwsze okno dla wprowadzania danych umożliwia ewentualne nadanie własnej nazwy wariantu (np. zamiast Variante 1). Korzystając z przycisku Wetterdatei (Dane meteorologiczne) można wybrać ponownie stację meteorologiczną (rys.5.12.), wpisać oprócz tego nazwę miejscowości w której znajdujować się będzie instalacja (nie ma to wpływu na obliczenia), a dodatkowo odczytać parametry charakterystyczne dla stacji meteorologicznej. Są to kolejno: szerokość geograficzna, długość geograficzna, roczne nasłonecznienie (kWh/m<sup>2</sup>rok), udział energii zawartej w promieniowaniu rozproszonym, w promieniowaniu całkowitym, średnia roczna temperatura zewnętrzna.

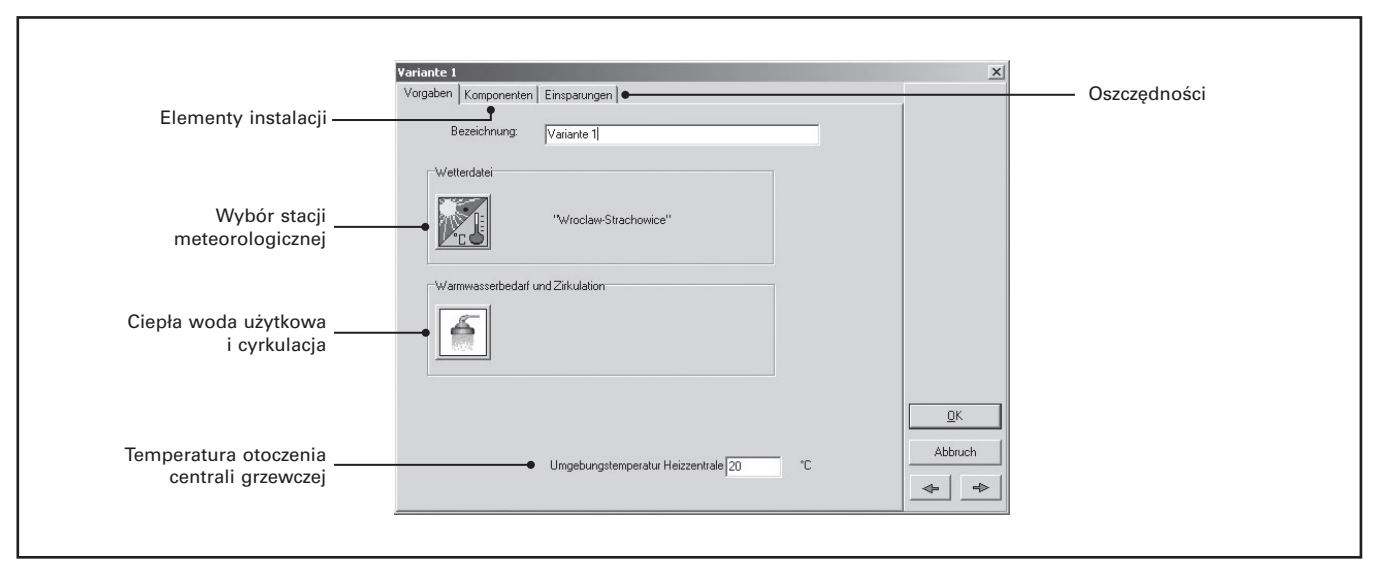

*Rys. 5.12.* Okno dialogowe – pierwszy krok wprowadzania danych wejściowych do obliczeń.

W oknie dialogowym znajduje się następnie zakładka Komponenten (Elementy instalacji), która umożliwia szybkie przejście do głównych elementów instalacji: kotła, kolektorów słonecznych, podgrzewacza pojemnościowego. Dla zachowania chronologii wprowadzania danych nie zaleca się korzystania z tej zakładki, wszystkie dane będzie można wprowadzić w dalszej części przechodząc strzałkami ← → pomiędzy kolejnymi oknami.

Z górnych zakładek można natomiast skorzystać z opcji Einsparungen (Oszczędności), w celu wybrania rodzaju kotła/paliwa oraz średniorocznej sprawności całego systemu grzewczego. Ma to wpływ na obliczenia ograniczenia emisji CO<sub>2</sub>.

Ważną zakładką jest opcja Regelung (Regulacja), o ile jest widoczna, ponieważ w przypadku typowej "prostej" instalacji z podgrzewaczem biwalentnym, nie ma konieczności wprowadzania dodatkowych danych (brak zakładki Regelung). Opcja ta zostanie omówiona w dalszej części instrukcji, w miejscu opisu doboru instalacji odmiennych od typowej z zastosowaniem podgrzewacza biwalentnego.

#### **Okno danych o zapotrzebowaniu ciepłej wody użytkowej**

Szczególną uwagę należy zwrócić przy określaniu danych dotyczących zapotrzebowania ciepłej wody użytkowej. Od dobrej znajomości charakteru rozbioru c.w.u., zależy dokładność doboru instalacji z kolektorami słonecznymi. Szczegółowe dane określa się w oknie Warmwasserverbraucher (Zapotrzebowanie ciepłej wody użytkowej).

Podstawową informacją jest zapotrzebowanie ciepłej wody użytkowej, które należy określić albo jako ilość dzienną (durchsnittl. Tagesverbrauch) lub całoroczną (Jahresverbrauch), zgodnie z rysunkiem 5.13. Program ESOP przelicza te wartości bezpośrednio na zapotrzebowanie ciepła wyrażane w kWh lub MWh (resultierender Jahresenergiebedarf).

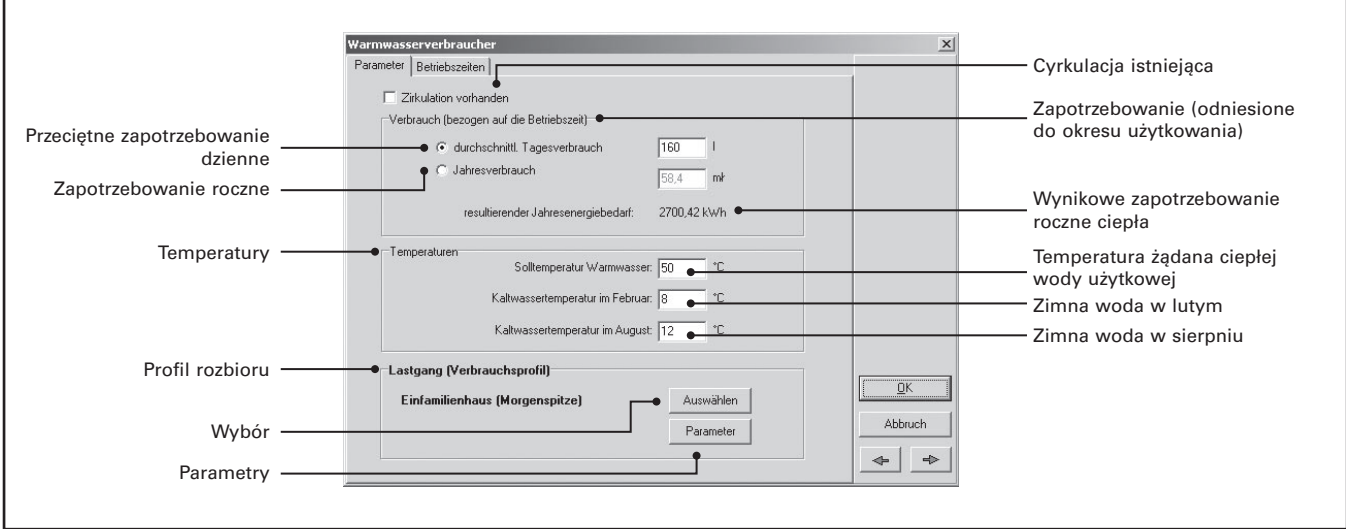

*Rys. 5.13.* Dane dla określania zapotrzebowania ciepła na cele podgrzewania wody użytkowej.

Temperatury wymagane przez program ESOP, to: Solltemperatur Warmwasser (Temperatura żądana c.w.u.) oraz temperatury wody wodociągowej w lutym i sierpniu (odpowiednio Kaltwassertemperatur im Februar, ... im August).

Ważnym parametrem odgrywającym wpływ na obliczenia jest profil rozbioru ciepłej wody użytkowej (rys. 5.13). Profil rozbioru (Verbrauchsprofil) można wybrać poprzez klawisz Auswählen dla następujących obiektów:

- Behörde budynek urzędu (administracja publiczna),
- Bürogebäude budynek biurowy,
- Einfamilienhaus (Abendspitze) dom 1-rodzinny (pobór szczytowy wieczorem),
- Einfamilienhaus (Morgenspitze) dom 1-rodzinny (pobór szczytowy rano),
- Einzelhandelsgeschäft punkt sprzedaży detalicznej,
- Hotel budynek hotelowy,
- Jugendherberge schronisko młodzieżowe,
- Mehrfamilienhaus budynek wielorodzinny,
- Seniorenwohnheim dom seniora, dom spokojnej starości,
- *Studentenheim mit Mensa* dom studencki (akademik) ze stołówka,
- Studentenheim ohne Mensa dom studencki (akademik) bez stołówki.

Aby obejrzeć profil rozbioru dla wybranego obiektu, należy użyć przycisku Parameter. Wówczas otwiera się nowe okno opisujące dokładnie charakter rozbioru c.w.u. (rys. 5.14).

Profile rozbioru dla każdego obiektu są tworzone jako dzienne (Montag, Dienstag, ... - poniedziałek, wtorek, itd.), tygodniowe (Wochengang) i roczne (Jahresgang). Dla każdego rozbioru przedstawiany jest rozkład w formie graficznej i liczbowej (Okno podglądu i edycji wielkości rozbiorów, rys. 5.14).

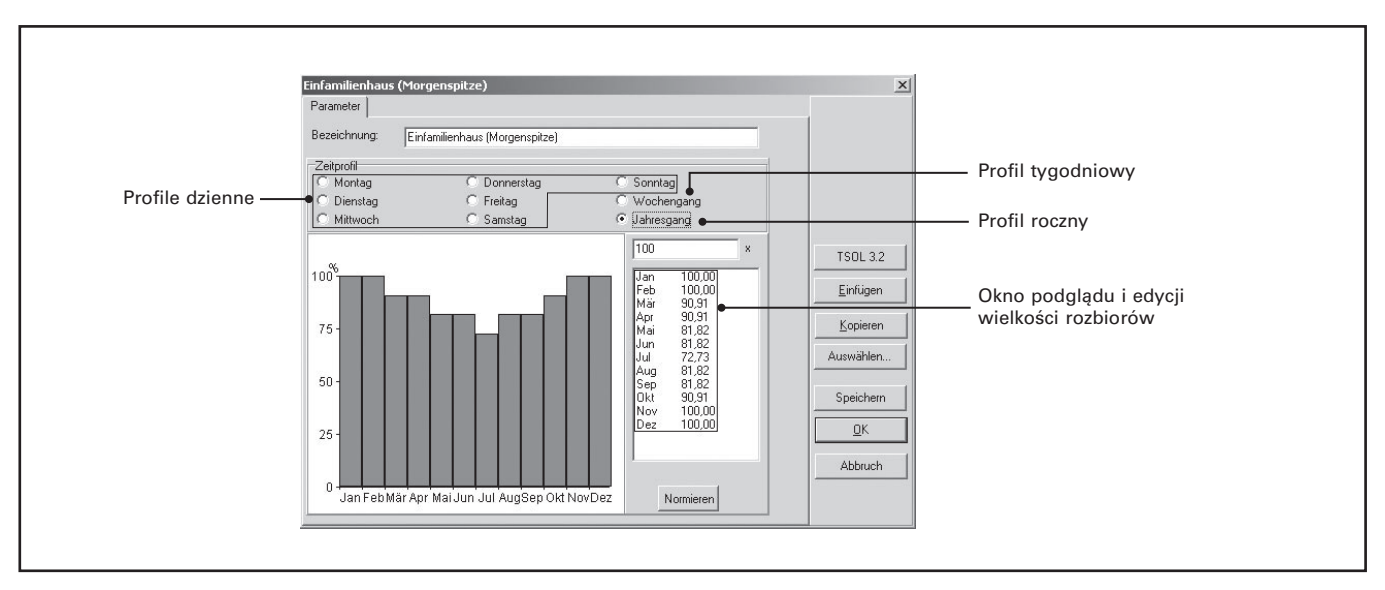

*Rys. 5.14.* Okno danych dla określania charakteru rozbioru ciepłej wody użytkowej.

Każdorazowo liczba 100% oznacza maksymalny rozbiór c.w.u. (godzinowy, dzienny lub miesięczny w zależności od wybranego okresu rozbioru). Cenną możliwością jest opcja samodzielnego stworzenia profilu rozbioru c.w.u. dla własnego rozpatrywanego obiektu. W tym celu należy edytować profile rozbioru dla poszczególnych dni tygodnia, dla całego tygodnia i roku, a w oknie liczb wybiera się poszczególne dane (np. na rys. 5.14, Jan 100,00) i wpisuje nową wartość w oknie wartości potwierdzając każdą z nich przyciskiem Normieren (Ustalać). Tak stworzony profil zaleca się nazwać inną nazwą niż edytowany oryginalny profil (okno Bezeichnung – Nazwa) i zapisać używając przycisku Speichern (Zachować).

Jeżeli w oknie Warmwasserverbrauch (rys. 5.13) zaznaczymy istnienie cyrkulacji wody użytkowej w budynku, to w formie dodatkowej zakładki pojawia się okno danych dotyczących jej funkcjowania (rys. 5.15). Cyrkulacja wody użytkowej pociąga za sobą konieczność zwiększenia potrzeb ciepła dla podgrzewania wody użytkowej, a tym samym zmienia bilans ciepła uwzględniany w doborze instalacji z kolektorami słonecznymi. Na straty ciepła w układzie cyrkulacji c.w.u. wpływa długość sieci przewodów, natomiast schłodzenie i straty jednostkowe ciepła (rys. 5.15) można wpisać oddzielnie. Zasadniczy wpływ na straty ciepła w układzie cyrkulacji odgrywa czas pracy pompy cyrkulacyjnej. Korzystając z danych Betriebszeiten der Zirkulation (rys. 5.15) można w prosty sposób określić godziny pracy pompy cyrkulacyjnej. Jeżeli zaznaczona jest opcja alle Tage gleich, to ustawienia na wykresie kołowym (zielone pole = praca pompy) są takie same dla wszystkich dni tygodnia. W przeciwnym razie można ustawić czasy pracy pompy indywidualnie dla każdego dnia tygodnia.

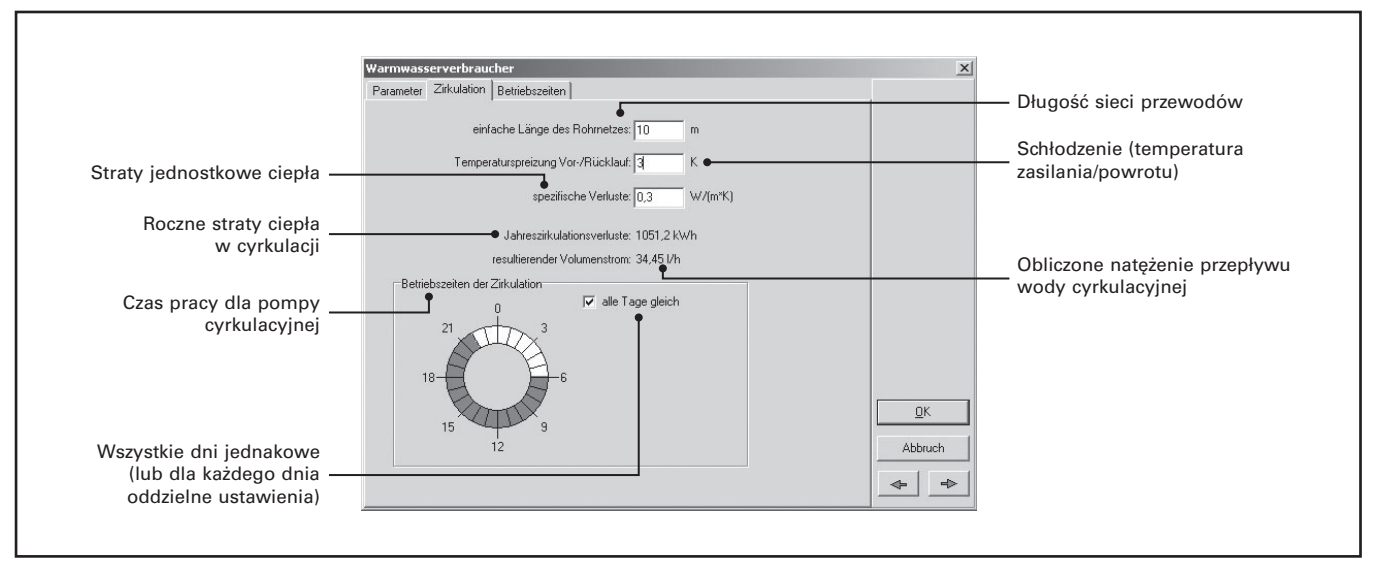

*Rys. 5.15.* Okno danych dotyczących funkcjonowania cyrkulacji wody użytkowej.

W ostatniej zakładce Betriebszeiten okna Warmwasserverbraucher, można zdefiniować charakter pracy całego układu podgrzewu c.w.u. W ten sposób można odznaczyć miesiące lub dni, w których praca układu podgrzewu c.w.u. ma zostać wyłączona (np. okres urlopowy, przerwa wakacyjna w budynku szkolnym, itp.). Aby odznaczyć jedynie pojedyncze dni, a nie miesiące w których ma nastąpić przerwa w pracy na cele podgrzewu c.w.u., należy skorzystać z przycisku dodatkowego (rys.5.16.)

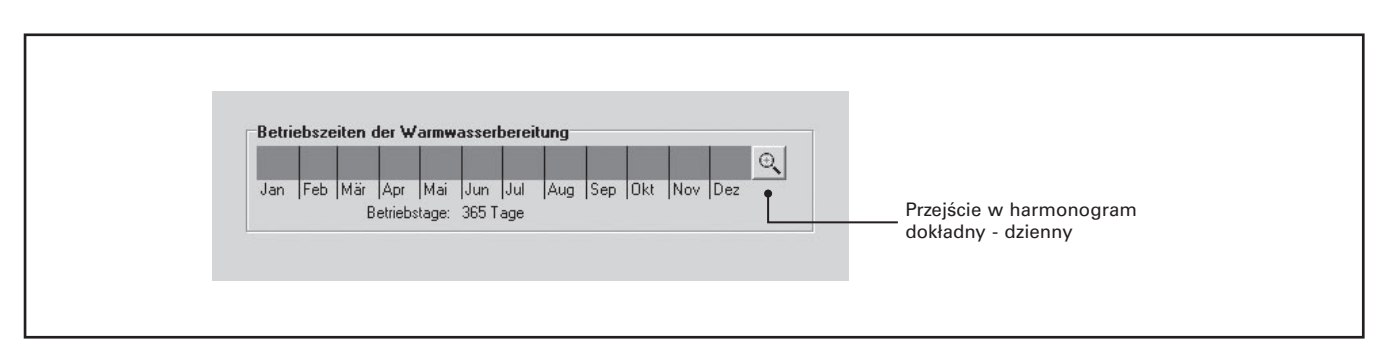

*Rys. 5.16.* Miesięczny harmonogram pracy układu podgrzewu c.w.u. oraz sposób przejścia do harmonogramu dokładnego – dziennego.

### **Okno danych o obiegu kolektorów słonecznych**

Kolejnym oknem (po przejściu strzałka →) jest okno Anbindung Kollektorkreis (Obieg kolektorów słonecznych), w którym określa się m.in. natężenie przepływu czynnika grzewczego w instalacji z kolektorami słonecznymi (Volumenstrom). Natężenie przepływu wpisuje się domyślnie jako jednostkowe (rys. 5.17) odniesione do 1m<sup>2</sup> powierzchni kolektora słonecznego. Należy przy tym uwzględnić wytyczne projektowe firmy Viessmann dla instalacji małych i dużych z kolektorami słonecznymi. Ogólnie należy pamiętać, że:

- $\bullet$  dla małych instalacji stosuje się przepływ typu High-Flow (40÷60 l/m<sup>2</sup>×h),
- $\bullet$  dla dużych instalacji stosuje się przepływ typu Low-Flow (20÷40 l/m<sup>2</sup>×h).

Możliwe jest również wpisanie całkowitego natężenia przepływu czynnika grzewczego odznaczając opcję fest (całkowite).

W tym samym oknie określa się także rodzaj czynnika grzewczego (Medium). Domyślne ustawienia są właściwe dla czynnika stosowanego przez firmę Viessmann. Czynnikiem grzewczym jest bowiem glikol polipropylenowy (Tyfocor), a właściwie jego mieszanina z wodą w proporcji 40% glikolu / 60% wody.

Od proporcji zmieszania glikolu z wodą zależy m.in. ciepło właściwe, które dla glikolu polipropylenowego jest niższe przeciętnie o około 15% (~ 3,6 kJ/kgK), co wymusza stosowanie większych powierzchni wymiany ciepła, a także wyższych natężeń przepływu niż po stronie wody dla wymienników ciepła.

Przycisku Parameter w opcji Kollektorfeld (rys.5.17.), proponuje się nie uruchamiać w tym miejscu gdyż to samo okno będzie otwierane w dalszej kolejności przy chronologicznym wypełnianiu danych z użyciem strzałek nawigacyjnych ←→.

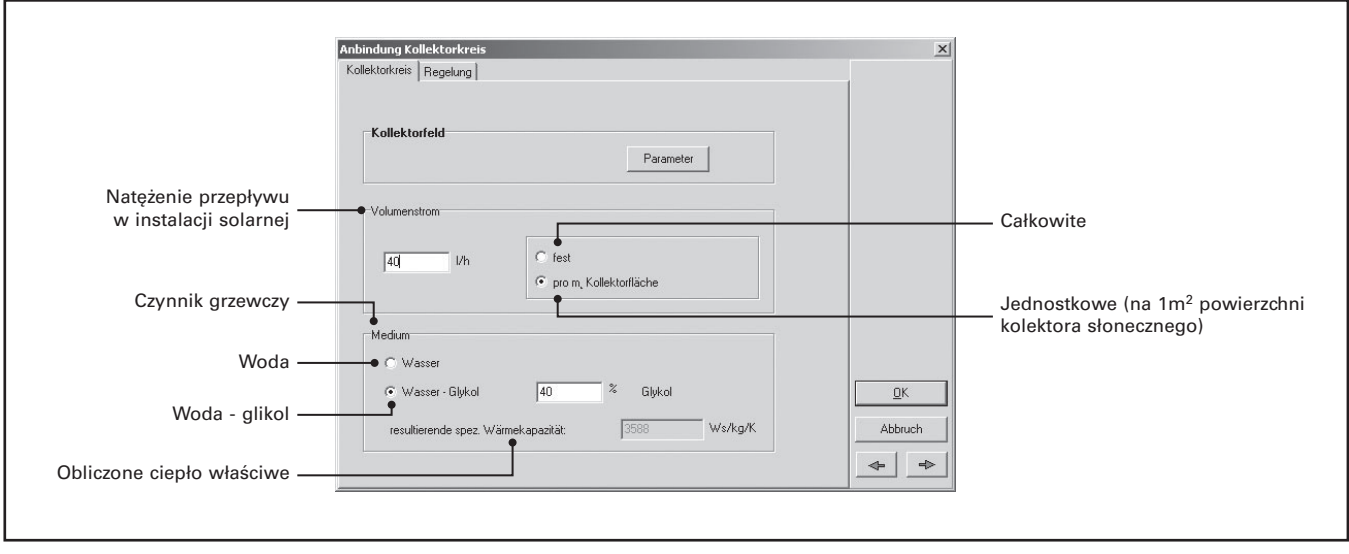

*Rys. 5.17.* Okno danych o obiegu czynnika grzewczego.

Druga zakładka w oknie Anbindung Kollektorkreis pod nazwą Regelung (Regulacja) służy określeniu trybu pracy pompy w obiegu kolektorów słonecznych (rys. 5.18). W ustawieniu domyślnym pompa jest włączana, gdy różnica temperatury pomiędzy czujnikiem temperatury czynnika grzewczego w kolektorach słonecznych, a czujnikiem odniesienia w podgrzewaczu c.w.u., wynosi 8 K.

Wyłączenie pompy może nastąpić w dwóch wariantach – domyślnie, gdy wspomniana wyżej różnica temperatury obniży się do 3 K lub też w drugim wariancie, gdy schłodzenie czynnika grzewczego na wymienniku ciepła będzie niższe niż 3 K. Drugi wariant stosowany jest przede wszystkim w większych instalacjach, gdzie oddawanie ciepła następuje przez wymiennik ciepła do zasobnika wody użytkowej lub do zbiornika buforowego wody grzewczej.

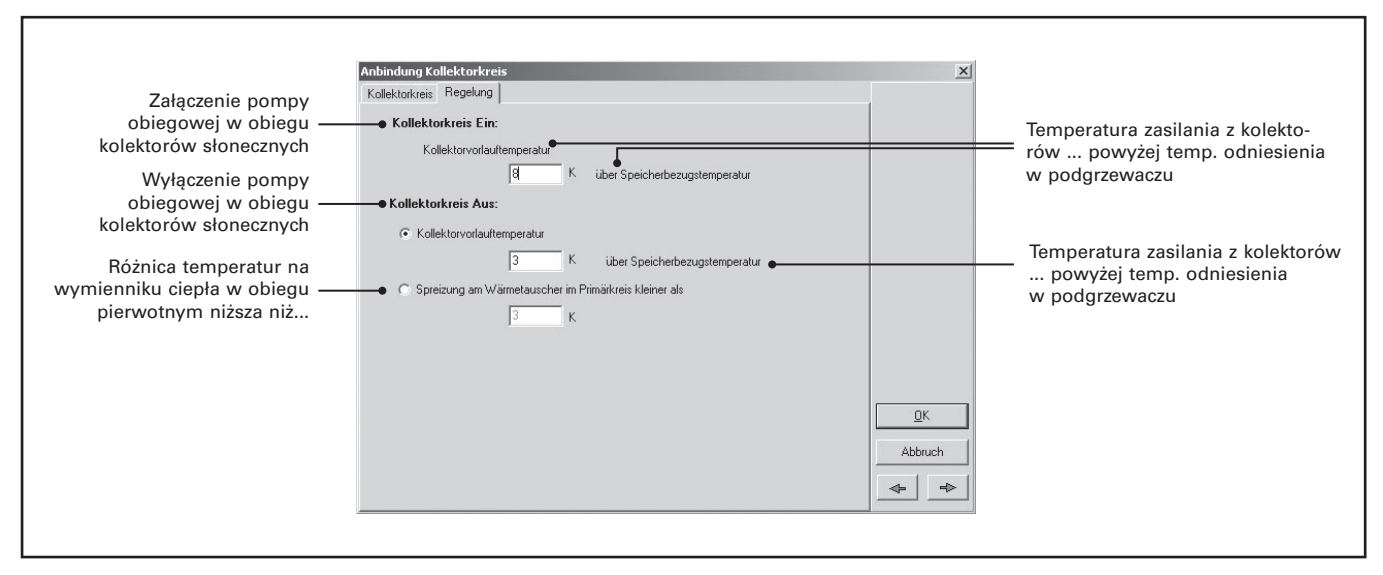

*Rys. 5.18.* Okno danych o regulacji pracy obiegu czynnika grzewczego.

Kolejne dane niezbędne dla przeprowadzenie obliczeń w programie ESOP, dotyczą już samych kolektorów słonecznych (rys. 5.19). W oknie Kollektorfeld (Pole kolektorów) po pierwsze dokonuje się wyboru typu kolektora słonecznego poprzez przycisk wyboru Auswählen w obszarze Kollektor (rys. 5.19). Lista kolektorów jest tu oczywiście ograniczona do oferty firmy Viessmann, dla którego wykonano sam program ESOP. Korzystając z przycisku Parameter można dokonać podglądu cech charakterystycznych wybranego kolektora słonecznego.

W oknie Anzahl der Kollektoren (Liczba kolektorów) należy zadać ilość kolektorów wybranego typu. W praktyce wykonując obliczenia dla danego projektu często kilkakrotnie koryguje się ilość kolektorów, dla sprawdzenia wyników symulacji i wyboru optymalnego rozwiązania.

**Uwaga!** W przypadku próżniowych kolektorów słonecznych Vitosol 200/300 wpisywana liczba oznacza powierzchnię absorbera (np. Anzahl der Kollektoren = 5, oznacza 5m<sup>2</sup> powierzchni absorbera, np. Vitosol 200  $2m^2 + 3m^2$ ).

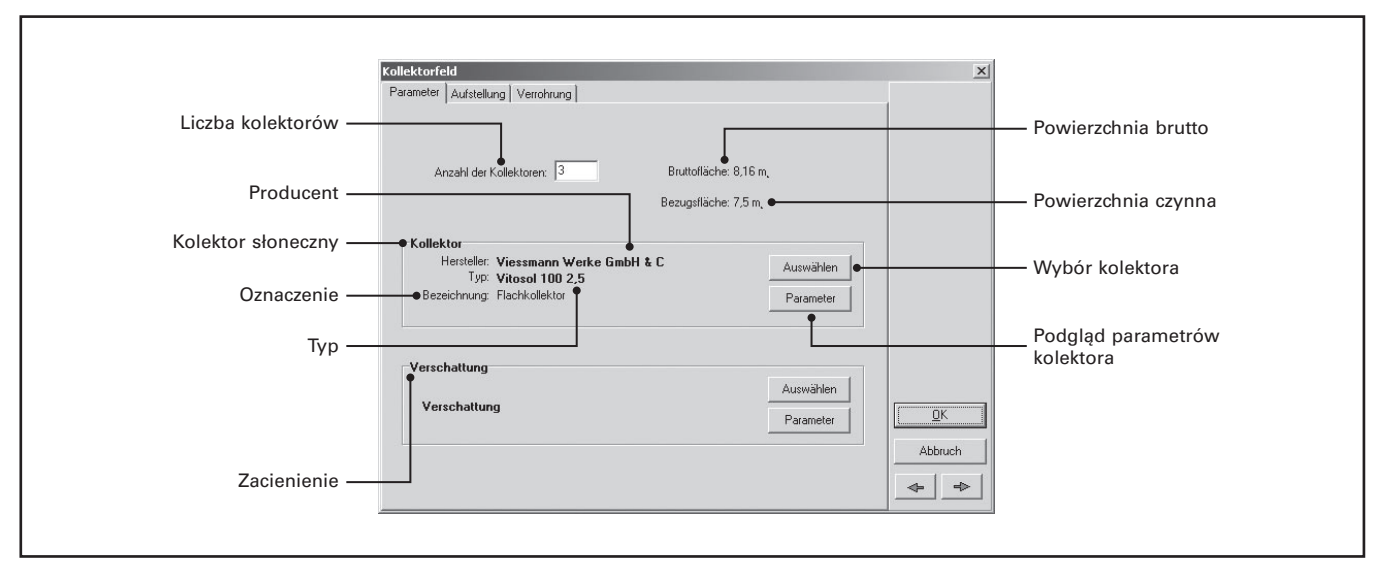

*Rys. 5.19.* Okno danych podstawowych dla pola kolektorów słonecznych.

W praktyce projektowej nie wykorzystuje się opcji Verschattung (Zacienienie), ponieważ wybiera się z reguły taką lokalizację kolektorów słonecznych, aby uniknąć zacienienia nawet w krótkim okresie czasu. W razie potrzeby jednak, zaawansowani użytkownicy mogą skorzystać z tej opcji, co pozwoli na określenie okresów zacienienia pola kolektorów słonecznych i uwzględnienie tego faktu w obliczeniach symulacyjnych (rys. 5.19.).

Istotne informacje zawiera okno Aufstellung (Ustawienie kolektora), gdzie po pierwsze wpisuje się kąt azymutu i kąt nachylenia kolektorów słonecznych do poziomu (rys. 5.20). W razie wyboru kolektorów rurowych próżniowych pojawia się dodatkowe okno dla określenia ustawienia rur próżniowych.

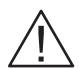

**Uwaga!** W przypadku kolektora słonecznego Vitosol 300 należy wybierać jedynie położenie pionowe rur próżniowych (längs) z uwagi na wymagania montażowe kolektora (zasada działania Heatpipe).

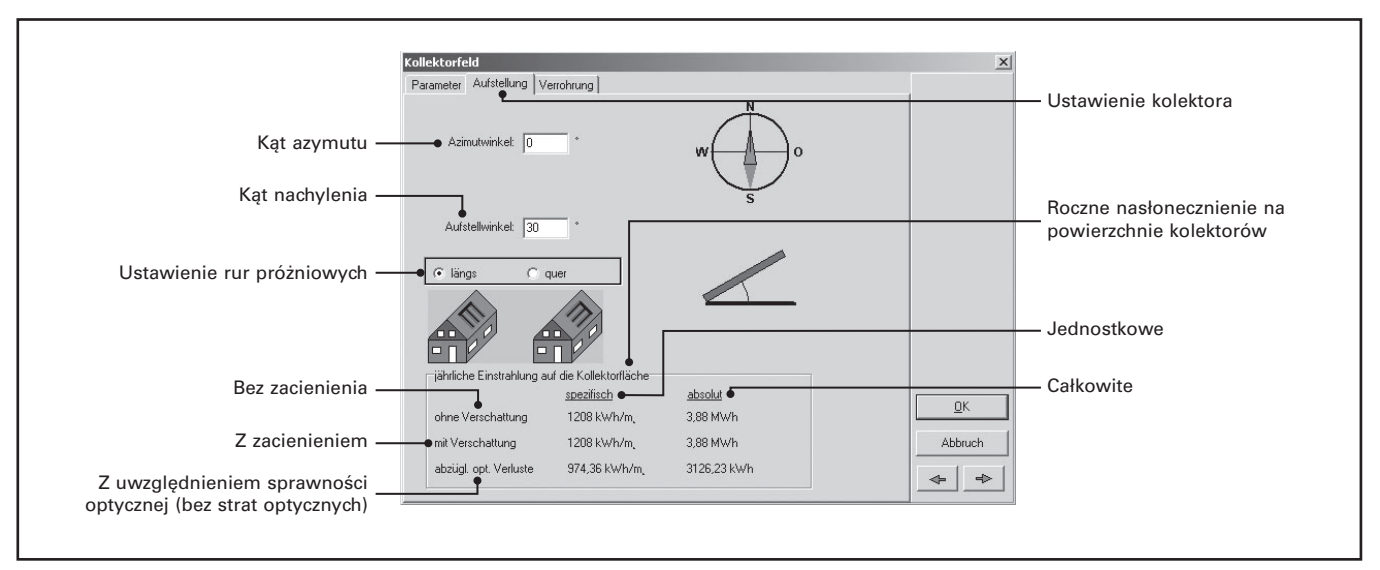

*Rys. 5.20.* Okno danych dotyczących warunków zabudowy kolektorów słonecznych.

Dodatkową cenną informacją w oknie Aufstellung (rys. 5.20) są wartości nasłonecznień rocznych dla kolektorów słonecznych w zależności od wybranej stacji meteorologicznej oraz warunków zabudowy. Każda zmiana kąta azymutu, kąta nachylenia kolektora słonecznego czy też ustawienia rur próżniowych, na bieżąco aktualizuje wartości nasłonecznienia. Daje to czasem możliwość wyboru optymalnych warunków zabudowy kolektorów słonecznych (szczególnie w przypadku zabudowy wolnostojącej kolektorów słonecznych).

Kolejne okno Verrohrung (Orurowanie) definiuje szczegółowo parametry dla sieci przewodów czynnika grzewczego (rys. 5.21). Jako pierwsze w kolejności dane, występują łączne długości przewodów: w obrębie budynku (im Haus), poza nim (im Freien) oraz pomiędzy kolektorami słonecznymi (zwischen den Kollektoren). Dane te mają wpływ na obliczane przez program straty ciepła na przewodach czynnika grzewczego. Dane dotyczące długości mają zauważalny wpływ na straty ciepła w dużych instalacjach, gdzie często mamy do czynienia z rozległą siecią przewodów nad połacią dachu. Tak więc w większości przypadków należy określać długości przewodów z pewnym przybliżeniem. Długość przewodów pomiędzy kolektorami słonecznymi należy wpisywać w ten sposób, że np. dla kolektorów płaskich Vitosol 100, dla których odległość pomiędzy 2-oma kolektorami wynosi 16 mm, wpisujemy łącznie 32 mm (na kolektor) przewodów łączących. Średnica nominalna przewodów łączących w kolektorach firmy Viessmann wynosi zawsze 22 mm. Jeżeli dysponuje się danymi producenta izolacji cieplnej przewodów, to można zmienić domyślną przewodność jaką wykorzystuje program ESOP (0,045 W/mK) na inną (Wärmeleitzahl der Dämmung).

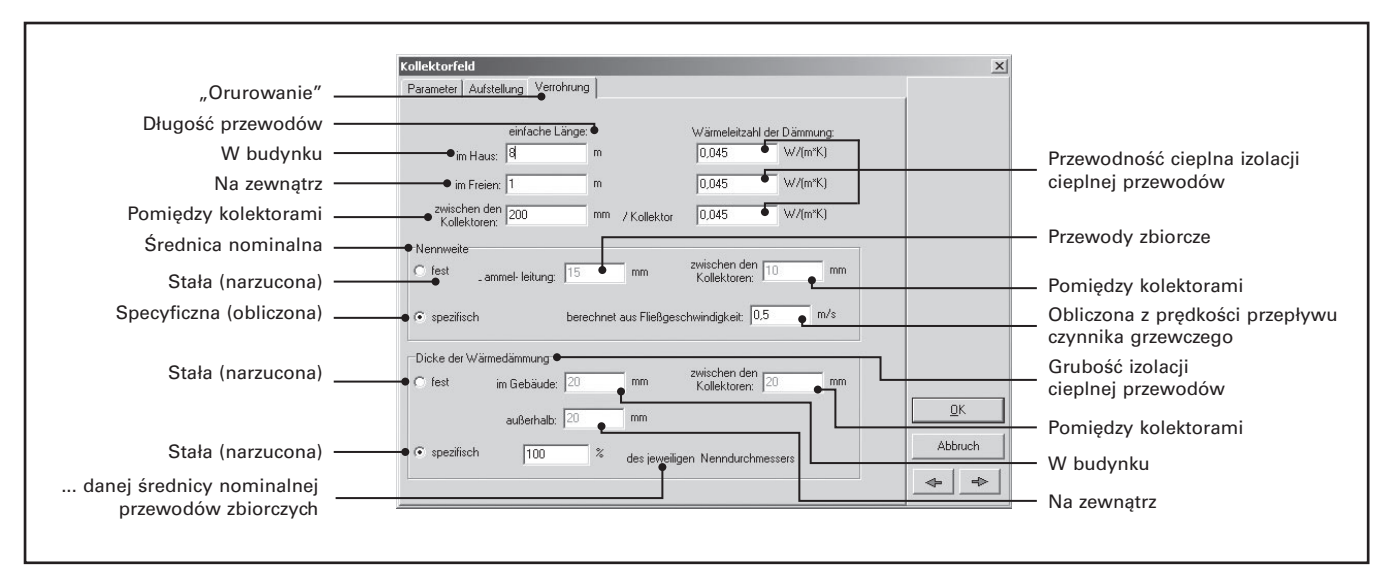

Rys. 5.21. Okno danych dotyczących "orurowania" – sieci przewodów czynnika grzewczego.

Kolejne dane okna Verrohrung dotyczą doboru średnicy nominalnej przewodów zbiorczych łączących pole kolektorów słonecznych z ogólnie rzecz biorąc centralą grzewczą (kotłownia, podgrzewacz, zbiornik buforowy, itp.). Do wyboru w obszarze Nennweite (Średnica nominalna) jest opcja fest, gdzie można wpisać z góry dobraną średnicę przewodów zbiorczych czynnika grzewczego (w szczególności na podstawie wytycznych projektowych firmy Viessmann) lub opcja spezifisch, gdzie dobór następuje samoczynnie na podstawie narzuconej prędkości przepływu czynnika grzewczego. Dobierając średnice przewodów zgodnie z domyślną funkcją spezifisch należy wpisać prędkość przepływu czynnika grzewczego (berechnet aus Fließgeschwindigkeit). Ze względów na odpowietrzanie instalacji (przenoszenie pęcherzy powietrza w dół do separatora powietrza przez czynnik grzewczy), zaleca się aby prędkość przepływu nie była niższa niż 0,5 m/s (maksymalnie do 0,7 m/s).

Podobna zasada doboru zastosowana jest w ostatnim obszarze Dicke der Wärmedämmung (Grubość izolacji cieplnej przewodów). Z opcją fest wpisać można narzucone grubości izolacji cieplnej przewodów, natomiast z opcją spezifisch będą one dobrane jako procent średnicy nominalnej przewodów (rys. 5.21.), np. dla przewodów 42 mm, dobrana będzie izolacja cieplna o grubości nominalnej najbliższej: 50 mm. Takie są również zalecenia literatury fachowej w zakresie doboru grubości izolacji cieplnej (jako 100% średnicy nominalnej).

#### **Okno danych dla podgrzewacza biwalentnego ciepłej wody użytkowej**

Kolejne okno dla definiowania danych wejściowych dotyczy podgrzewacza biwalentnego c.w.u. (rys. 5.22.). W przypadku programu ESOP, opcje wyboru są ograniczone do niezbędnego minimum z uwagi na wpisanie do bazy dostępnych urządzeń – podgrzewaczy firmy Viessmann. Przy doborze podgrzewaczy c.w.u., należy brać po uwagę wytyczne projektowe firmy Viessmann w zakresie instalacji z kolektorami słonecznymi (w szczególności wskaźniki dm<sup>3</sup>/m<sup>2</sup> kolektora słonecznego).

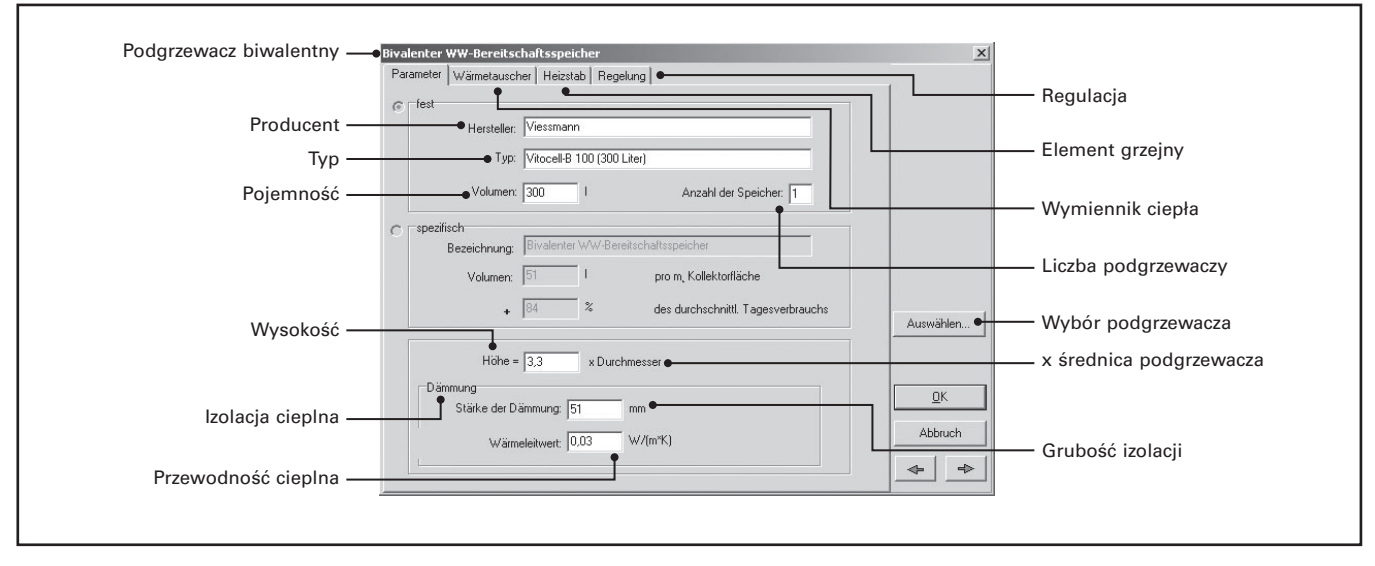

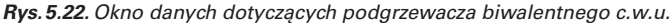

Dla wyboru podgrzewacza należy skorzystać z bazy (przycisk Auswählen), a następnie wpisać liczbę podgrzewaczy danego typu (Anzahl der Speicher). Należy przy tym pamiętać, że nie zaleca się łączenia podgrzewaczy biwalentnych w baterie, gdyż są one przewidziane do samodzielnej pracy w małych instalacjach z kolektorami słonecznymi.

Opcja doboru spezifisch z zastosowaniem wskaźników jest nieaktywna w programie ESOP również z powodu zdefiniowania konkretnych typów podgrzewaczy o określonych pojemnościach. Okna tej opcji wskazują jednak na konkretne wartości przeliczane na podstawie zadanej powierzchni kolektorów słonecznych, zapotrzebowania dziennego c.w.u. oraz dobranego podgrzewacza c.w.u.

W przypadku programu ESOP nie należy także korzystać z pozostałych opcji okna (jak Höhe i Dämmung). W przypadku z góry zdefniowanych podgrzewaczy firmy Viessmann, nie bowiem potrzeby określania tzw. współczynnika smukłości (relacja wysokości do średnicy podgrzewacza) oraz grubości izolacji cieplnej i jej przewodności. Dane te mają jedynie charakter informacyjny.

#### VIESMANN 50

Zakładka Wärmetauscher w przypadku podgrzewacza z wężownicą ma również charakter informacyjny, gdyż nie ma potrzeby określania dodatkowych danych wejściowych dla podgrzewaczy typu Vitocell.

Dane z zakładki Heizstab (Element grzejny) można wykorzystać w przypadku, gdy podgrzewacz pojemnościowy będzie wyposażony w grzałkę elektryczną. Dla grzałki określa się wówczas moc grzewczą (elektrische Leistung) albo rzeczywistą (absolut), albo jednostkową (spezifisch) odniesioną do pojemności podgrzewacza (W/litr). Dodatkowo można zdefiniować okresy możliwej pracy grzałki elektrycznej (Betriebszeiten). Zaznaczone na zielono okresy (miesiące lub dni) oznaczają możliwość pracy grzałki elektrycznej. W praktyce - przeważnie uaktywnia się funkcję grzałki elektrycznej w okresie wyłączenia kotła z pracy (miesiące letnie).

Kolejna zakładka Regelung (rys. 5.23), służy do określenia paramaterów dla podgrzewu ciepłej wody użytkowej przez dodatkowe źródło ciepła (kocioł, grzałka elektryczna). W pierwszym kroku możliwe jest wpisanie temperatury wymaganej c.w.u., jaką ma realizować np. automatyka kotła. Jest ona określana jako różnica temperatury (np. ∆T = 10 K) w odniesieniu do temperatury wymaganej c.w.u., ze względu na pracę instalacji z kolektorami słonecznymi (okno Warmwasserverbraucher, rys. 5.13).

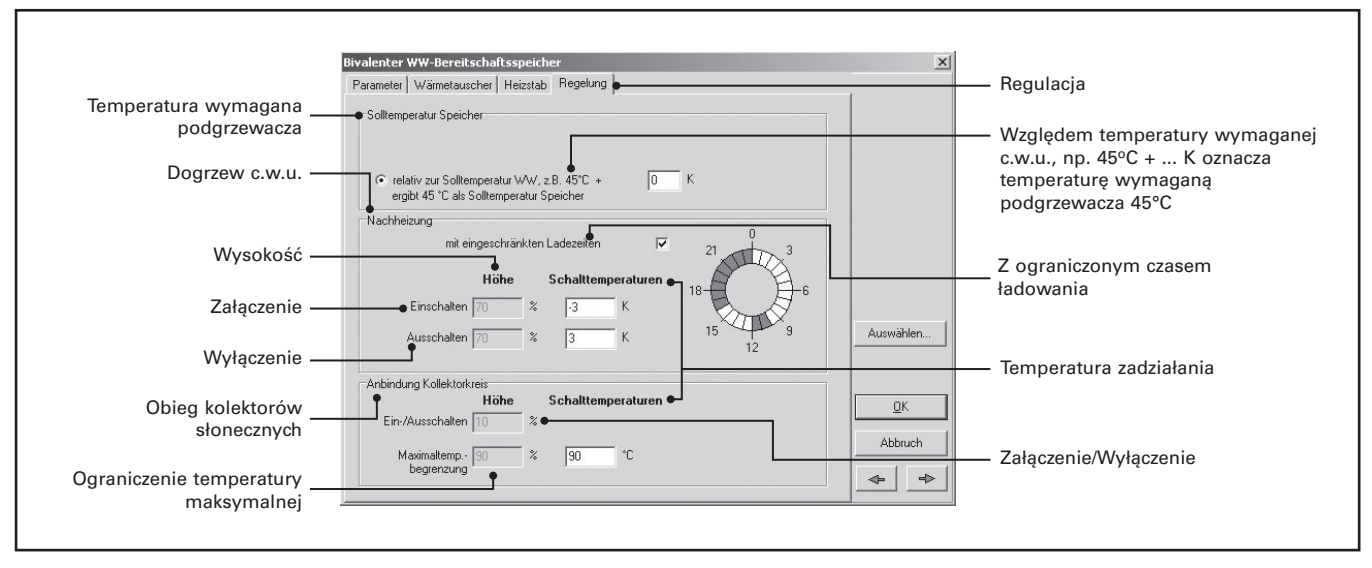

*Rys. 5.23.* Okno danych dotyczących regulacji temperatury c.w.u. w podgrzewaczu pojemnościowym.

W kolejnym kroku określa się tryb pracy dodatkowego źródła ciepła, jako dogrzewu ciepłej wody użytkowej (Nachheizung, rys. 5.23). Można na wykresie kołowym zaznaczyć godziny aktywnego w ciągu doby trybu pracy np. kotła na potrzeby wody użytkowej (jako zielone pola). Możliwe jest również wpisanie temperatury włączenia i wyłączenia kotła dla potrzeb podgrzewu c.w.u., domyślne wartości tych temperatur (-3ºC, oraz 3ºC) odpowiadają standardowym nastawom automatyki kotłowej firmy Viessmann. Tak więc dla temperatury wymaganej c.w.u. 55ºC, załączenie kotła na cele podgrzewu c.w.u. nastąpi przy 52ºC, a jego wyłączenie przy 58ºC. Dla podgrzewaczy Vitocell nie ma potrzeby wpisywania wysokości względnej usyutuowania czujnika temperatury c.w.u. (nieaktywna funkcja Höhe). Wysokość względna 0 oznacza najniższy punkt objętości wodnej podgrzewacza, zaś 100 – najwyższy punkt.

Ostatnią czynnością okna Regelung jest wpisanie maksymalnej temperatury c.w.u., jaka będzie powodowała zadziałanie zainstalowanego (warunki zgodnie z wytycznymi projektowymi firmy Viessmann) ogranicznika temperatury maksymalnej podgrzewacza (STB).

#### **Okno danych dla wyboru typu i określenia parametrów pracy kotła grzewczego**

Jako ostatnie okno w łańcuchu danych wejściowych, otwierane jest okno danych dla wyboru kotła gazowego, olejowego lub opalanego drewnem. Możliwe jest dodatkowe wybranie paliwa z paska Brennstoff (rys. 5.24), co jest uwzględniane przy obliczeniach oszczędności zużycia paliwa, przy czym należy wybierać paliwo (Erdgas - Gaz ziemny, itd.) jakie zgodnie z opisem technicznym urządzenia, może być dla niego zastosowane.

Także dla kotła można wybrać okresy w roku, kiedy ma być on włączony do eksploatacji (zielone pola) i kiedy ma być z niej wyłączony (białe pola) – poprzez opcję Betriebszeiten (rys. 5.24).

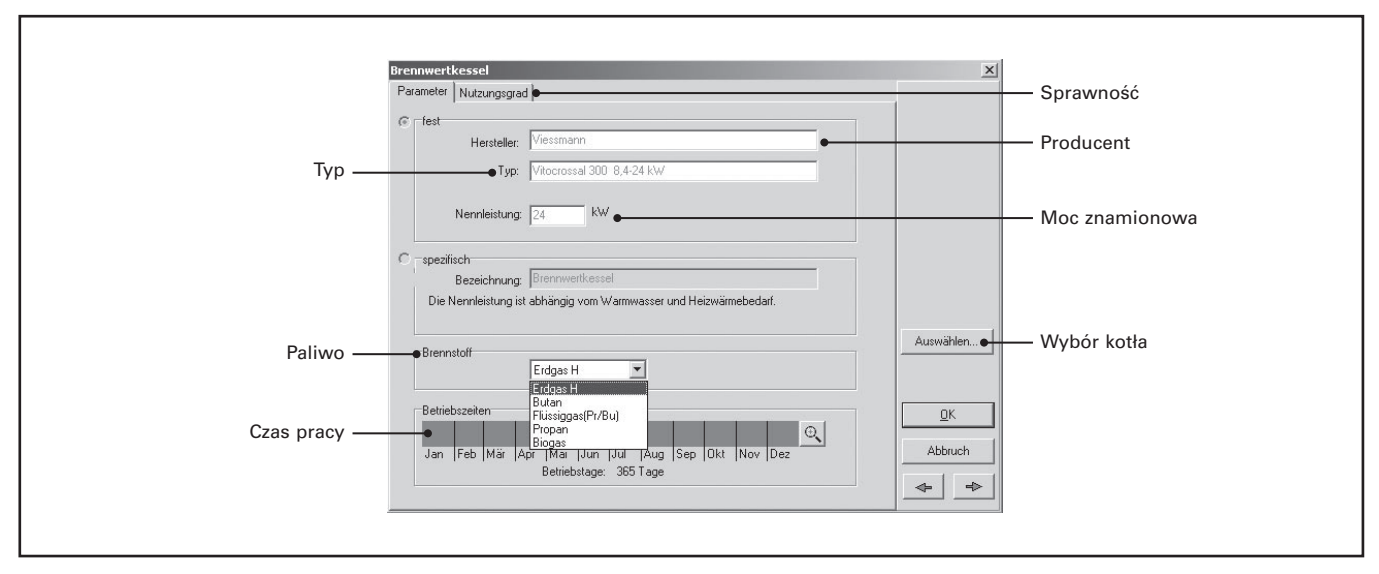

*Rys. 5.24.* Okno danych dotyczących kotła grzewczego.

Istotny wpływ na obliczenia efektu pracy kolektorów słonecznych, ma sprawność średnioroczna (w warunkach eksploatacji) pracy kotła grzewczego. Dla programu ESOP i wpisanych w bazę kotłów firmy Viessmann, sprawności te zostały już zapisane na podstawie ich charakterystyk. Tak więc przykładowo dla kotła kondensacyjnego rozgraniczono sprawność w zależności od temperatury powrotu wody grzewczej (rys. 5.25).

Należy zwrócić uwagę na znacznie niższą sprawność podgrzewu c.w.u. w porównaniu do sprawności na cele ogrzewania c.o. (rys. 5.25). Wynika to przede wszystkim z pracy kotła w okresach letnich, a także przejściowych, gdy kocioł nie jest często wykorzystywany do ogrzewania centralnego budynku i znacząco rosną straty powodowane przez rozruchy kotła (wygrzewanie) oraz jego postoje (wychładzenie).

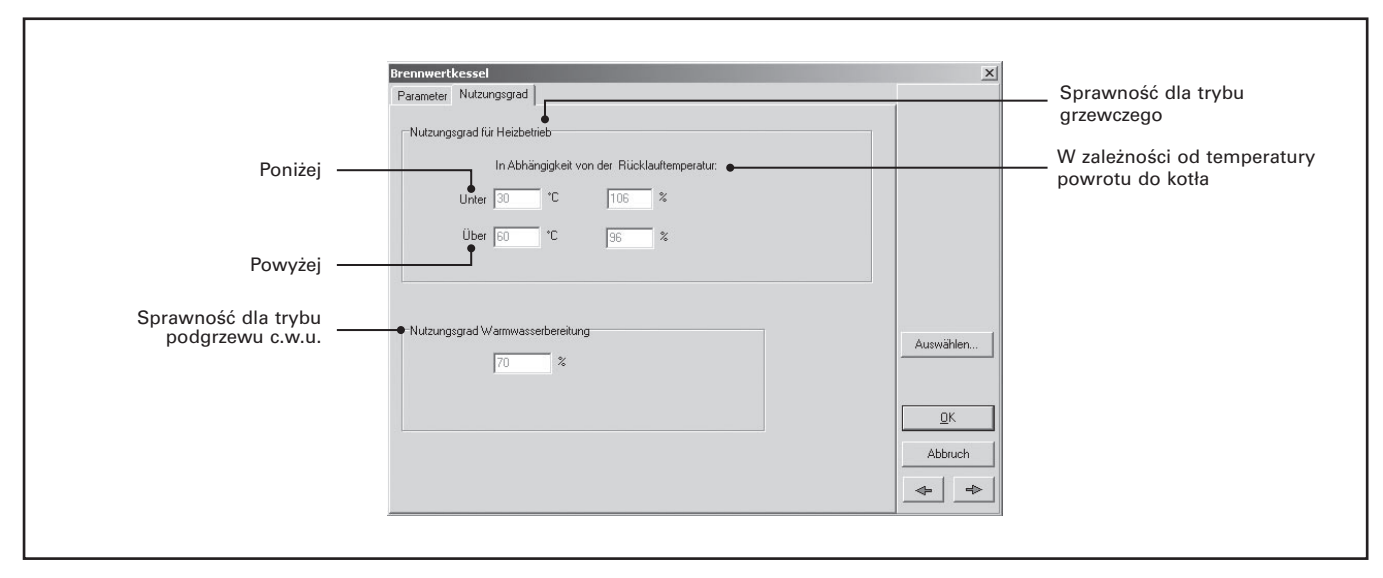

*Rys. 5.25.* Okno danych dotyczące sprawności pracy kotła grzewczego.

W ten sposób wpisywanie szczegółowych danych dla podstawowego schematu instalacji zostaje zakończone i możliwe jest przejście do obliczeń symulacyjnych poprzez potwierdzenie wpisania danych w oknie OK oraz użycie przycisku z górnego menu:

匾

#### **Dodatkowe dane wejściowe dla instalacji złożonych**

Omówione do tej pory zasady wprowadzania danych wejściowych dotyczą wszystkich niemal instalacji z kolektorami słonecznymi. Dane te są niezbędne dla wykonania obliczeń symulacyjnych dla najczęściej stosowanego układu instalacji współpracującej z podgrzewaczem biwalentnym c.w.u. W przypadku bardziej złożonych instalacji, zachodzi konieczność uwzględnienia dodatkowych parametrów. Wyboru schematu dokonuje się poprzez opcję górnego menu (rys. 5.26)

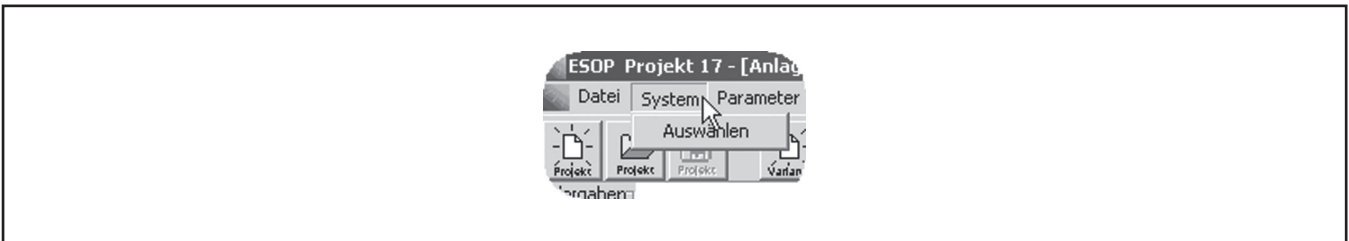

*Rys. 5.26.* Wybór rodzaju instalacji z kolektorami słonecznymi.

Wczytanie schematu Anlane laden... lar unterstützte Verbrauche Pokaż wszystkie  $\bullet$   $\bullet$   $\lceil$  Alle anzeigen  $\frac{\rho_{\text{G}}}{\rho_{\text{G}}}\frac{1}{\rho_{\text{G}}}$ Warmwasser Heizung **Fith** Symbol Ciepła woda użytkowa € Wspomaganie energią słoneczną Ciepła woda użytkowa VM AF VM C1 i ogrzewanie

Program ESOP zawiera zdefiniowane najcześciej stosowane rodzaje instalacji z kolektorami słonecznymi przeznaczonych zarówno dla podgrzewania c.w.u., jak i wspomagania ogrzewanie centralnego budynku (rys. 5.27).

*Rys. 5.27.* Wybór schematu instalacji z kolektorami słonecznymi.

i Wskazówka: jeżeli wyboru schematu dokonuje się na już istniejącym wariancie projektu, to wyświetalny zostaje komunikat Mit der Auswahl einer neuen Anlagenhydraulik werden die Daten der bestehenden Variante (Variante...) überschrieben. Solen die Eingabedaten der bestehenden Variante soweit wie möglich übernommen werden? co należy tłumaczyć jako: Wraz z wyborem nowego schematu instalacji, dane dla istniejącego wariantu (wariant...) zostaną przepisane. Czy dane wejściowe istniejącego projektu powinny być, jak tylko to jest możliwe, przepisane?. Możliwe jest zaakceptowanie lub odrzucenie propozycji przejęcia danych, bądź też anulowanie czynności wyboru schematu poprzez użycie przycisku Abbrechen. Jeżeli zaakceptujemy propozycję przejęcia danych, to wyświetlony zostanie dodatkowo komunikat informujący jakie dane wejściowe nie mogły zostać przejęte (Folgende Komponenten wurden nicht übernommen).

#### **Dodatkowe dane wejściowe dla instalacji z dwoma szeregowymi podgrzewaczami c.w.u.**

Jeżeli rozpatrywana instalacja składa się z dwóch szeregowo współpracujących ze sobą podgrzewaczy ciepłej wody użytkowej (schemat nr VM A2, rys. 5.27), to dodatkowo możliwe jest określenie parametrów takich jak te zawarte w zakładce Regelung. Zakładka ta pojawia się w pierwszym co do kolejności oknie danych wejściowych (Rys.5.28.).

Możliwy jest wybór dwóch dodatkowych opcji: Wygrzew higieniczny (Legionellenschaltung) oraz Dodatkowa pompa dla podgrzewaczy szeregowych (Speicherumschichtung für den Fall, dass…). Dla każdej z nich uaktywniają się dodatkowe dane. Dla dodatkowej pompy umieszczanej pomiędzy podgrzewaczami (wyrównanie temperatury c.w.u. pomiędzy podgrzewaczami, gdy temperatura w podgrzewaczu solarnym jest wyższa niż w kotłowym) określa się histerezę załączenia. Domyślne ustawienia powodują załączenie pompy, gdy różnica temperatury wyniesie 10K na korzyść podgrzewacza solarnego i wyłączenie, gdy ta różnica zmniejszy się do 3 K. Zmieniając ewentualnie te dane i wykonując kolejne symulacje można określić optymalne ustawienia histerezy dla własnego przypadku obliczeniowego.

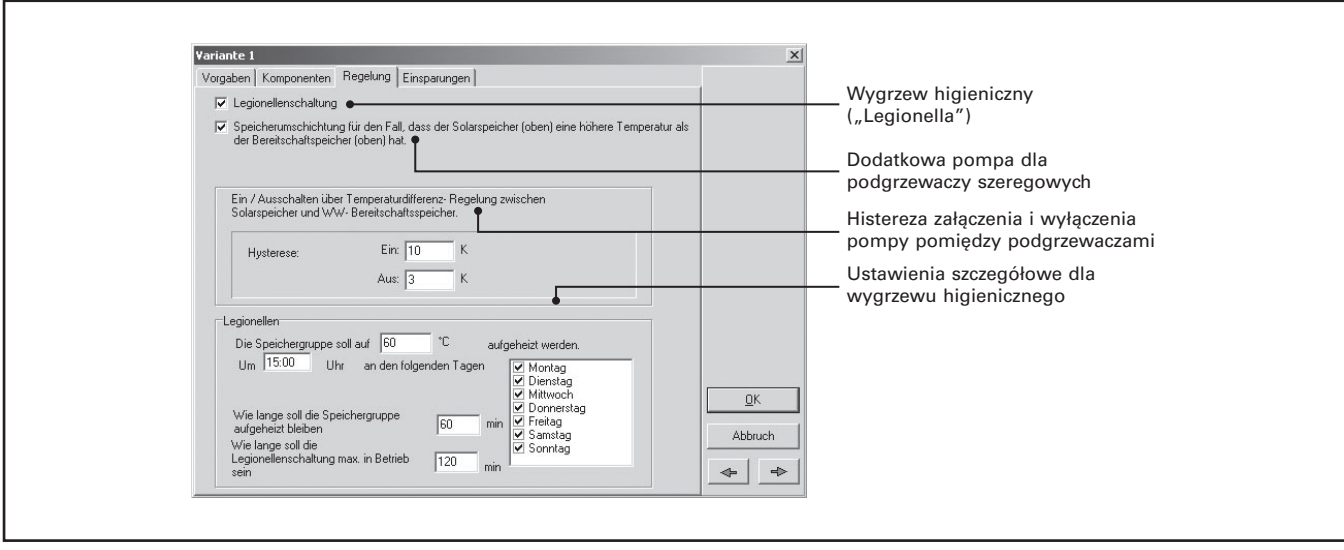

*Rys. 5.28.* Dane dodatkowe w zakładce "Regelung", w przypadku układu instalacji z dmowa szeregowymi podgrzewaczami pojemnościowymi c.w.u.

W przypadku ustawień dodatkowych dla wygrzewu higienicznego określa się temperaturę żądaną wygrzewu dla grupy podgrzewaczy (Die Speichergruppe soll auf … aufgeheizt werden) oraz w które dni tygodnia (Montag – poniedziałek, itd.) i o której godzinie ma być prowadzony wygrzew. Dodatkowo określa się kolejno dwa parametry czasowe:

- jak długo grupa podgrzewaczy powinna pozostawać ogrzewana (domyślnie 60 min.),
- jak długo maksymalnie powinien być aktywny tryb wygrzewu higienicznego (domyślnie 120 min.).

Wygrzew higieniczny zasadniczo wpływa niekorzystnie na efektywność pracy instalacji z kolektorami słonecznymi, gdyż podwyższa temperaturę c.w.u. (głównie w wyniku pracy kotła), co opóźnia możliwość oddawania ciepła wytwarzanego przez kolektory słoneczne. Zaletą symulacji komputerowej programu ESOP jest w tym przypadku możliwość takiego dobrania godziny rozpoczęcia wygrzewu, że w powiązaniu z profilami rozbioru c.w.u., zapewni się minimalny wpływ na pracę instalacji z kolektorami słonecznymi (poprzez porównywanie wyników symulacji – uzysku ciepła, sprawności pracy całej instalacji, itd.).

Dla tego typu instalacji dodatkowe okna danych wejściowych dotyczą podgrzewacza solarnego (Solar beheizter WW-Speicher (S)) oraz podgrzewacza kotłowego (WW-Bereitschaftspeicher). Uzupełnianie danych jest w ich przypadku całkowicie analogiczne do opisanych wcześniej zasad określania parametrów pracy dla podgrzewacza biwalentnego. W bazie produktów programu ESOP znajdują się także podgrzewacze zwykłe Vitocell – z jedną wężownicą, co eliminuje konieczność wypełniania dodatkowych danych do obliczeń.

#### **Dodatkowe dane wejściowe dla "dużej" instalacji ze zbiornikiem buforowym**

Program ESOP w wersji 2.0 posiada również możliwość obliczeń dla dużej instalacji z kolektorami słonecznymi (zazwyczaj ponad 30m<sup>2</sup> powierzchni kolektorów słonecznych, zbiornik buforowy wody grzewczej - schemat nr VM C1, rys. 5.27). Duże instalacje (ze zbiornikami buforowymi) podlegają odmiennym regułom projektowania w porównaniu do instalacji tradycyjnych z podgrzewaczami c.w.u.

Firma Viessmann dla tego typu instalacji opracowała dodatkowe wytyczne projektowe omawiające specyfikę doboru między innymi zbiorników buforowych i wymienników ciepła.

Dodatkowe dane wejściowe dla dużej instalacji z kolektorami słonecznymi dotyczą przyłączenia obiegu kolektorów słonecznych do zbiornika buforowego (rys. 5.29). Współpraca obiegu kolektorów słonecznych ze zbiornikiem buforowym odbywa się poprzez (zewnętrzny) wymiennik ciepła, dla którego określić należy parametry doboru (przycisk Parameter opisany w dalszej kolejności).

Dla obiegu wtórnego, a więc obiegu wody grzewczej w zasobniku (-ach) ciepła (Sekundärkreis) należy wpisać natężenie przepływu całkowite lub jednostkowe odnoszone do 1m<sup>2</sup> powierzchni kolektora słonecznego. Ogólna zasada mówi, że natężenie to może być o 15% niższe niż po stronie glikolu w obiegu kolektorów słonecznych, ponieważ woda jest lepszym nośnikiem ciepła (c<sub>w</sub> = 4,19 kJ/kgK) niż glikol polipropylenowy (c<sub>w</sub> ≅ 3,6 kJ/kgK).

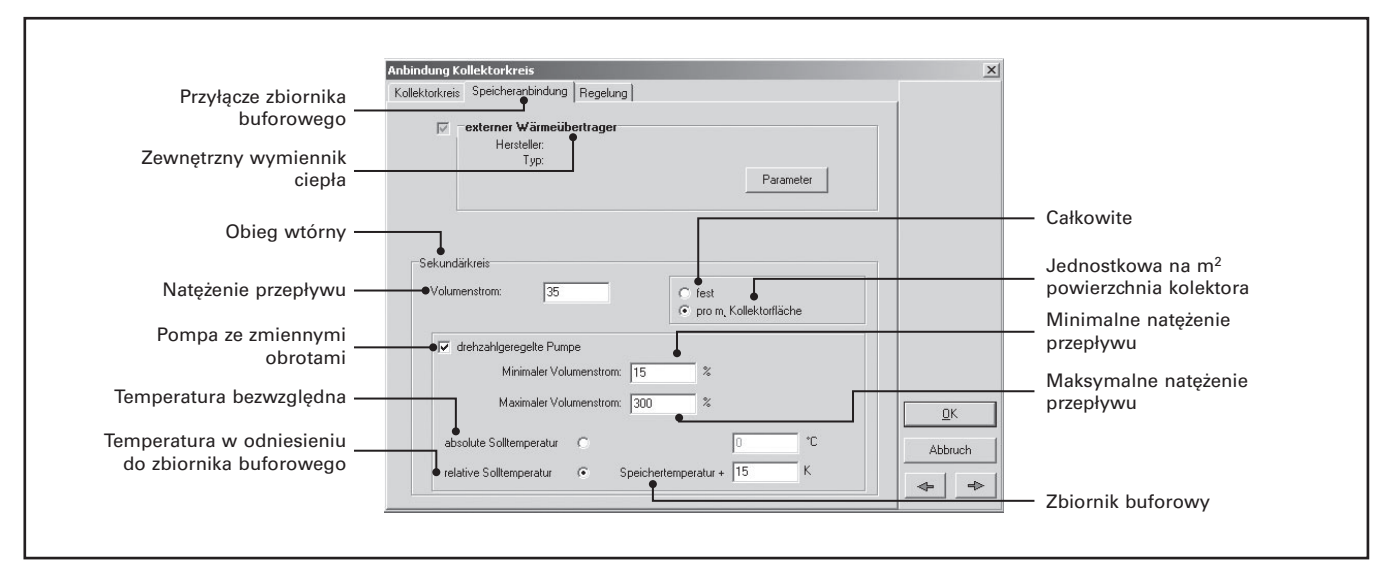

Rys. 5.29. Dodatkowa zakładka "Speicheranbindung" ("Połączenie ze zbiornikiem") w oknie "Anbindung Kellektorkreis".

Jeżeli po stronie wody grzewczej (wymiennik ciepła odbierający ciepło z obiegu kolektorów słonecznych), zastosowana miała być pompa o płynnej regulacji wydajności, to możliwe jest określenie minimalnego i maksymalnego natężenia przepływu oraz temperatury wody grzewczej za wymiennikiem ciepła (po odebraniu ciepła) jaka będzie miała być osiągana dzięki pracy pompy. Temperatura wody grzewczej w obiegu może być zadana jako wartość bezwględna (np. 65ºC) lub odniesiona do chwilowej temperatury wody w zbiorniku buforowym (rys. 5.29).

Przycisk Parameter umieszczony przy opcji Zewnętrzny wymiennik ciepła (rys. 5.29) otwiera okno Externer Wärmetauscher (rys. 5.30).

Dla doboru wymiennika ciepła należy uwzględnić wytyczne projektowe firmy Viessmann dla dużych instalacji z kolektorami słonecznymi. Ogólna zasada, stosowana również w programie ESOP, mówi o przyjęciu maksymalnego obciążenia cieplnego do przeniesienia na podstawie przeliczenia: *powierzchnia absorberów x 500 W/m<sup>2</sup>*. Kolejne zalecenie dotyczy doboru wymiennika przy założonej logarytmicznej różnicy temperatur równej 5÷6 K (rys. 5.30).

Możliwe jest także wpisanie z góry ustalonej wartości kA możliwej do uzyskania w danym wymienniku ciepła (opcja fest) i wskazującej jaką moc może przenieść dany wymiennik przy założonej logarytmicznej różnicy temperatury.

#### VIESMANN 56

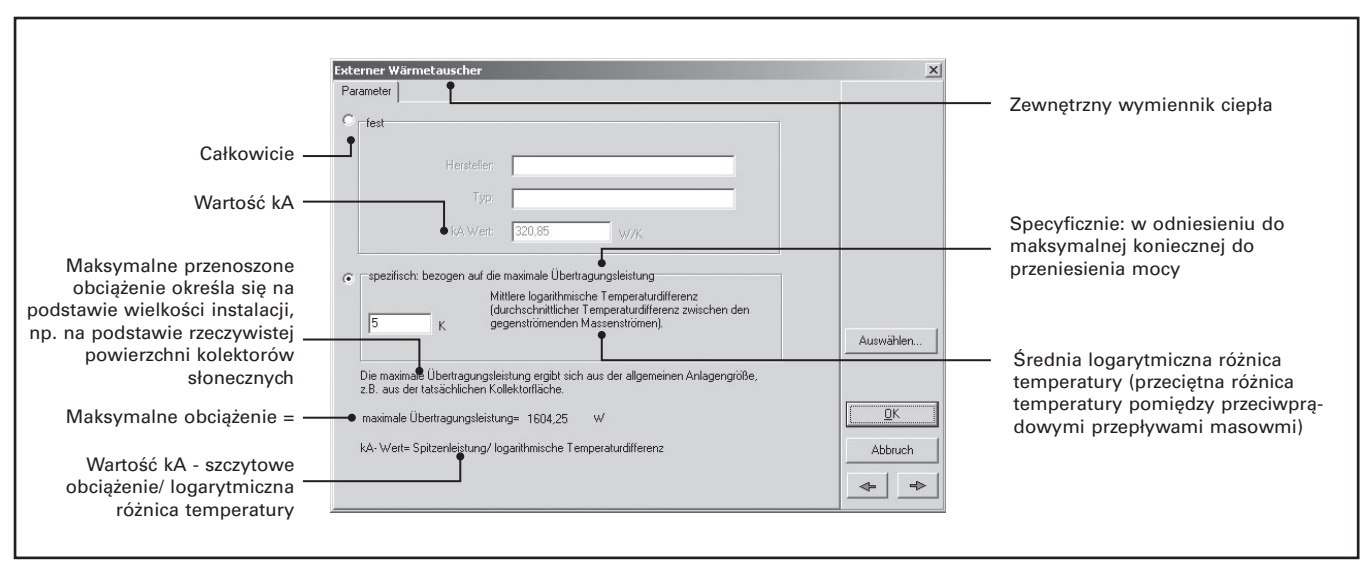

*Rys. 5.30.* Okno danych dla wymiennika ciepła (pomiędzy obiegiem kolektorów słonecznych, a zbiornikiem buforowym).

Na podstawie założeń (rys. 5.31) zaleca się dobór płytowego wymiennika ciepła z zastosowaniem dostępnego ogólnie na rynku oprogramowania komputerowego producentów tego typu urządzeń. Danymi wejściowymi powinna być temperatura glikolu (po schłodzeniu) i wody grzewczej (przed ogrzaniem), natężenia ich przepływów, logarytmiczna różnica temperatur oraz rodzaje czynników grzewczych (woda, glikol) i moc konieczną do przeniesienia. Wynikiem takich obliczeń jest: typ wymiennika ciepła oraz temperatura wejściowa do wymiennika po stronie glikolu (zarazem z obiegu kolektorów słonecznych) i wyjściowa wody grzewczej (za wymiennikiem ciepła na wejściu do zbiornika buforowego).

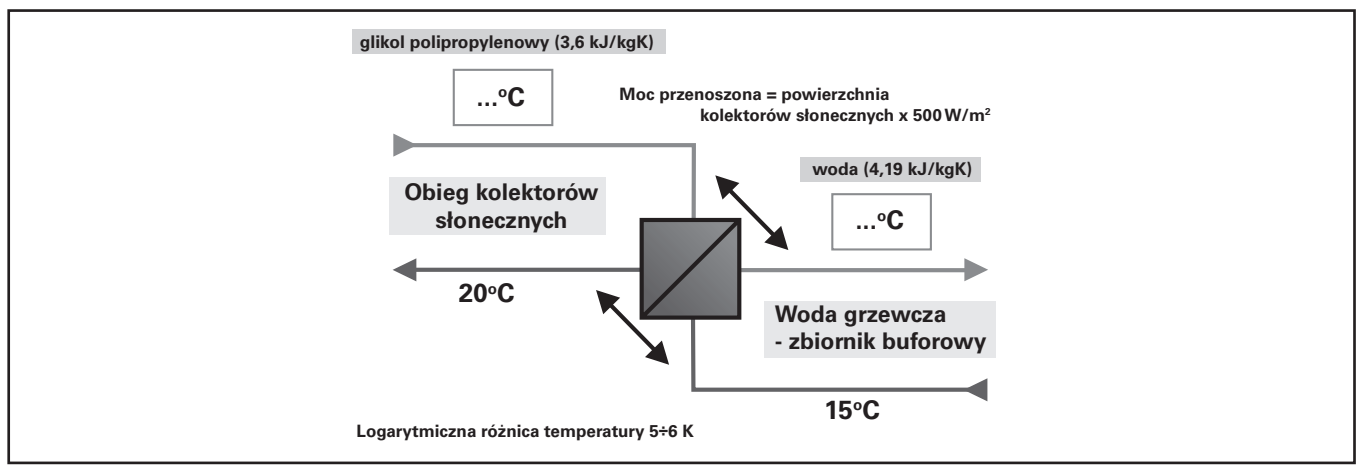

*Rys. 5.31.* Założenia dla doboru wymiennika ciepła po stronie obiegu kolektorów słonecznych i zbiornika buforowego wody grzewczej. Natężenie przepływu po stronie kolektorów słonecznych powinno być dopierane na podstawie zalecanych wskaźników (jak np. "Low-Flow = 25 dm3/h×m2), a natężenie przepływu po stronie grzewczej powinno być dobierane o 15% niższe od natężenia po stronie glikolu.

W przypadku firmy Viessmann, dla dużych instalacji stosowane są zbiorniki buforowe typu Vitocell 050 SVP o pojemnościach 600 lub 900 litrów. Jedna z reguł projektowania zaleca, aby w razie potrzeby łączyć ze sobą maksymalnie 4 tego typu zbiorniki buforowe w układzie szeregowym. Konkretny układ zbiorników buforowych Vitocell 050 SVP można wybrać z opcji Auswählen w oknie Pufferspeicher (P) (rys. 5.32). Po wybraniu danego układu zbiorników nie zachodzi potrzeba dopisywania ich ilości oraz łącznej pojemności, jak również innych danych charaktestycznych z okna na rysunku 5.32.

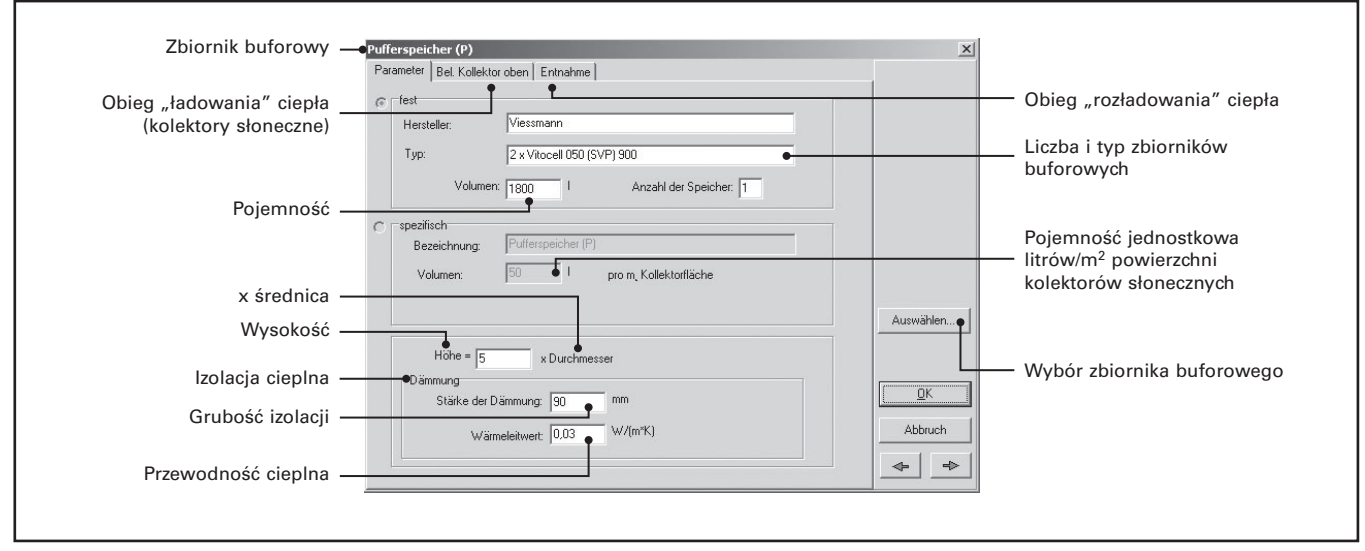

*Rys. 5.32.* Okno danych wejściowych dla zbiorników buforowych wody grzewczej.

Zakładka Bel. Kollektor oben (Ładowanie ciepła, kolektory słoneczne) wymaga jedynie ewentualnego wprowadzenia maksymalnej temperatury wody w zbiorniku buforowym – dla zadziałania zastosowanego w razie potrzeby zabezpieczającego ogranicznika temperatury STB (domyślnie 90ºC). W zakładce tej, dla zbiorników typu Vitocell 050 SVP, nie istnieje potrzeba określania względnych wysokości położenia (rys. 5.33):

- Anschlüsse Kollektorkreis (Przyłącza obiegu kolektorów słonecznych): Eintritt oben (wys. 90%, wejście wody grzewczej z wymiennika po odebraniu ciepła z obiegu kolektorów słonecznych), Austritt unten (wys. 1%, wyjście wody grzewczej ze zbiornika buforowego – na wymiennik ciepła w celu odebrania ciepła z obiegu kolektorów słonecznych)
- Fühler-Einbauhöhen (Wysokości montażu czujników temperatury): Kollektorkreis Ein-/Ausschalten (wys. 20%, załączanie i wyłączanie z pracy obiegu kolektorów słoneczych), Kollektorkreis Abschalten (wys. 90%, odłączenie (przez STB) obiegu kolektorów słonecznych).

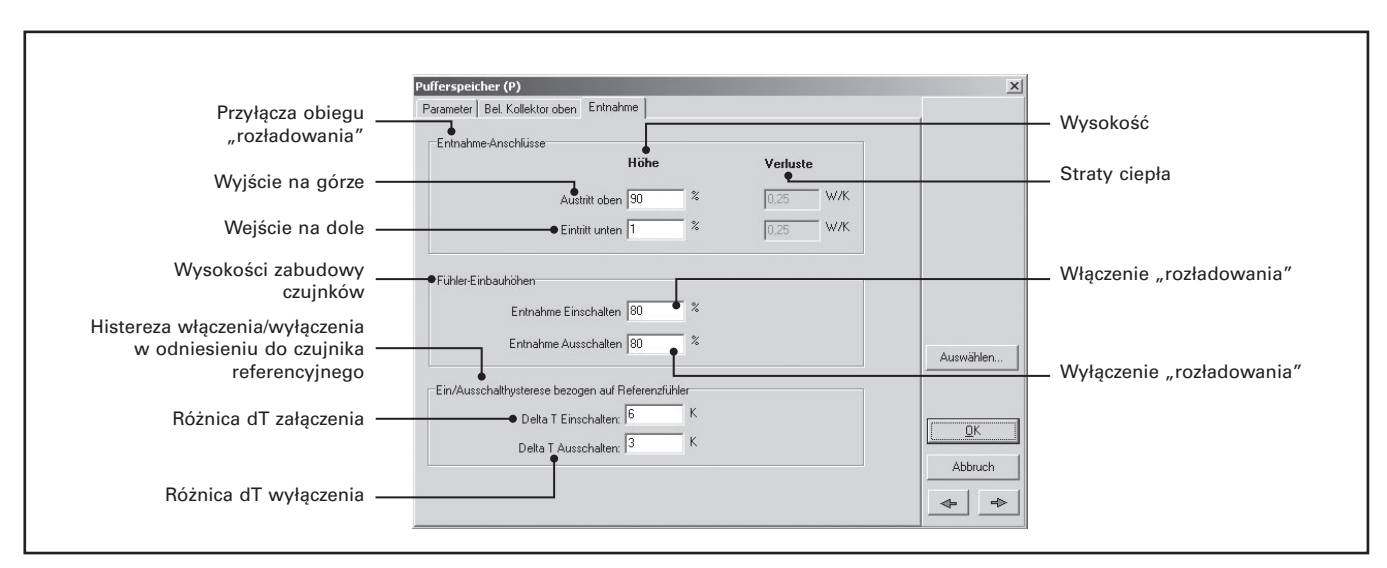

*Rys. 5.33.* Dane wejściowe dotyczące współpracy zbiornika buforowego z obiegiem kolektorów słonecznych.

Okno danych dla zbiornika buforowego zawiera na końcu opcję wpisania nastawy różnicy temperatury załączenia i wyłączenia pompy obiegowej po stronie grzewczej. Jest to różnica temperatury mierzona przez czujnik temperatury wody grzewczej w zbiorniku buforowym (czujnik nr 3 w ogólnych wytycznych projektowych firmy Viessmann, schemat dużej instalacji), a czujnikiem temperatury glikolu na wyjściu z wymiennika ciepła (po oddaniu ciepła do wody grzewczej, czujnik nr 2 w ww. wytycznych).

Jako kolejne okno dla dużego układu kolektorów słonecznych, otwiera się okno Biv. Warwwasserbereitung mit zwei WW-Speichern (Biwalentny (dwusystemowy) podgrzew ciepłej wody użytkowej z dwoma podgrzewaczami c.w.u.), rys. 5.34. Z poziomu tego okna można wprowadzić dane dla pozostałych elementów (komponentów) instalacji, przy czym wszystkie te elementy będą również możliwe do edycji przy dalszym przechodzeniu do kolejnych okien z danymi wejściowymi (strzałką nawigacji →) i wobec tego zostaną opisane w dalszej kolejności.

W oknie tym należy jedynie wprowadzić ewentualne dane dla zakładki Regelung (Regulacja) dotyczącej regulacji pracy obiegu wody użytkowej (rys. 5.34).

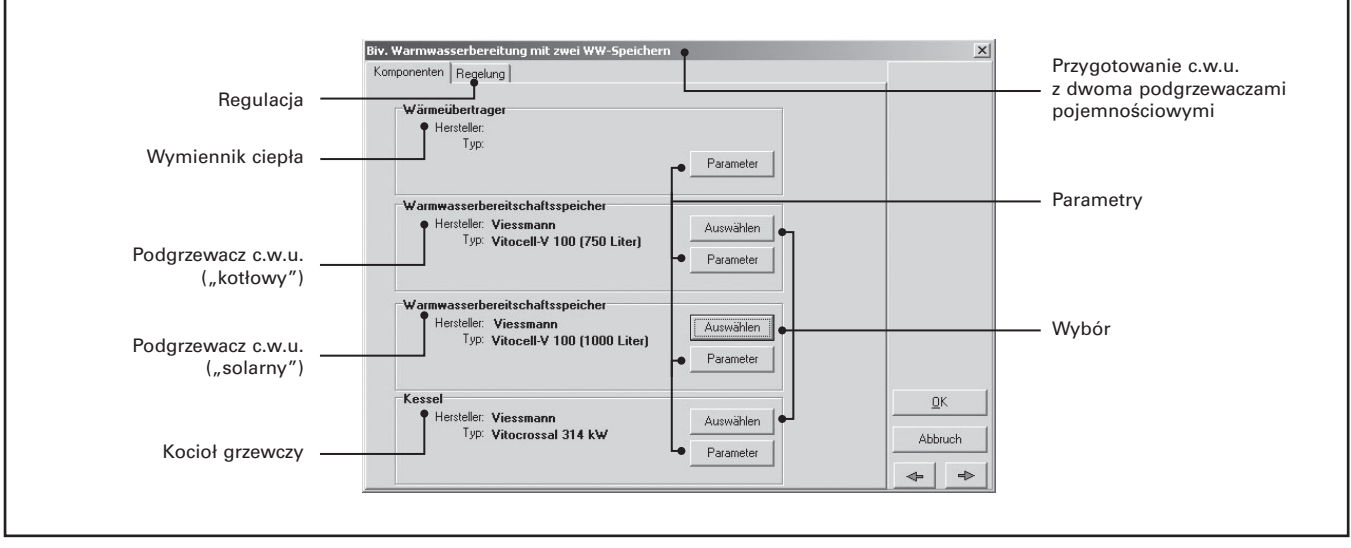

*Rys. 5.34.* Dane wejściowe elementów (komponentów) dużej instalacji z kolektorami słonecznymi.

Zakładka Regelung (rys. 5.35) zawiera między innymi dane wejściowe dla trybu wygrzewu higienicznego (Legionellenschaltung). W dużych instalacjach c.w.u. jest on wykorzystywany praktycznie zawsze. Zaznaczenie opcji powoduje wyświetlenie się dodatkowej zakładki Legionellen, której obsługa jest identyczna jak już opisanej wcześniej zakładki (pod tą samą nazwą) dla układu składającego się z dwóch szeregowo współpracujących ze sobą podgrzewaczy c.w.u.

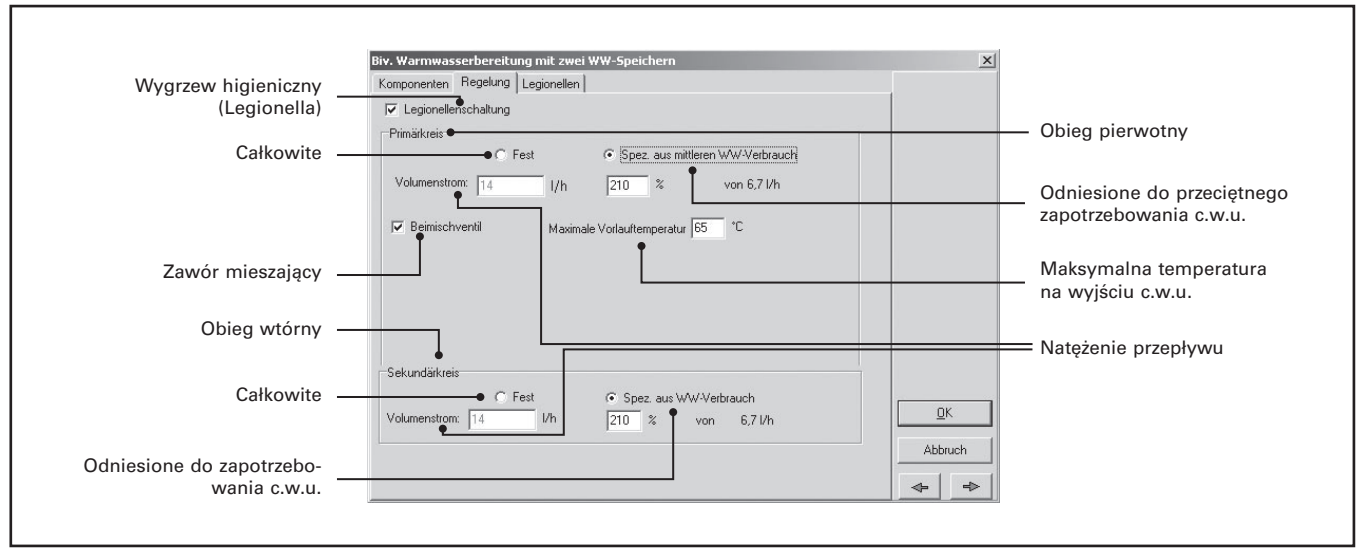

*Rys. 5.35.* Okno danych wejściowych dla obiegu ciepłej wody użytkowej przy współpracy ze zbiornikiem buforowym wody grzewczej.

Zakładka Regelung zawiera również opcje dotyczące natężeń przepływu wody grzewczej (jako Primärkreis) oraz ciepłej wody użytkowej (jako Sekundärkreis). Wartości te można wpisać albo jako całkowite (Fest), albo jako odniesione do przeciętnego zapotrzebowania godzinowego c.w.u. (Spez. Aus mittleren WW-Verbrauch). Możliwe jest uwzględnienie w symulacji faktu wyposażenia podgrzewacza w zawór mieszający (Beimischventil) (z reguły termostatyczny) ograniczający temperaturę wody grzewczej na wejściu do wymiennika ciepła (domyślnie 65ºC, rys. 5.35) – przede wszystkim dla zmniejszenia ryzyka odkładania się kamienia i osadów.

Kolejne okno danych Externer Wärmetauscher (WW) (Zewnętrzny wymiennik ciepła (c.w.u.)) służy do określenia założeń dla doboru wymiennika ciepła pomiędzy wodą grzewczą zbiornika buforowego, a ciepłą wodą użytkową. Analogicznie jak dla wymiennika ciepła oddzielającego glikol od wody grzewczej w zbiorniku buforowym, zaleca się dobór z wykorzystaniem oprogramowania komputerowego, przy założeniu ∆T logarytmicznej na poziomie 5÷6 K. Dobór wymiennika uzależniony jest także od natężenia przepływu ciepłej wody użytkowej oraz układu podgrzewu – w szczególności od zastosowania lub braku dodatkowego podgrzewacza c.w.u. (Solar beheizter WW-Speicher (S)).

Dla zalecanego schematu dużej instalalacji, jaki jest również zastosowany w programie ESOP, znajduje zastosowanie wspomniany dodatkowy podgrzewacz, którego zadaniem jest schładzanie zbiornika buforowego. Zimna woda wodociągowa nie wpływa bezpośrednio na wymiennik ciepła dla odbioru ciepła z wody grzewczej. Dzięki temu nie zachodzi konieczność doboru wielkości wymiennika na wysoki przepływ szczytowy c.w.u. W praktyce dla budynków wielorodzinnych o dużej rozpiętości przepływów c.w.u., zakłada się dobór godzinowego natężenia przepływu c.w.u. przez wymiennik ciepła, jako 20% dziennego poboru c.w.u. Wielkość podgrzewacza solarnego z kolei określa się dla tego typu obiektów jako 50÷100% maksymalnego zapotrzebowania godzinowego, względnie 15% (± 5%) zapotrzebowania dziennego c.w.u.

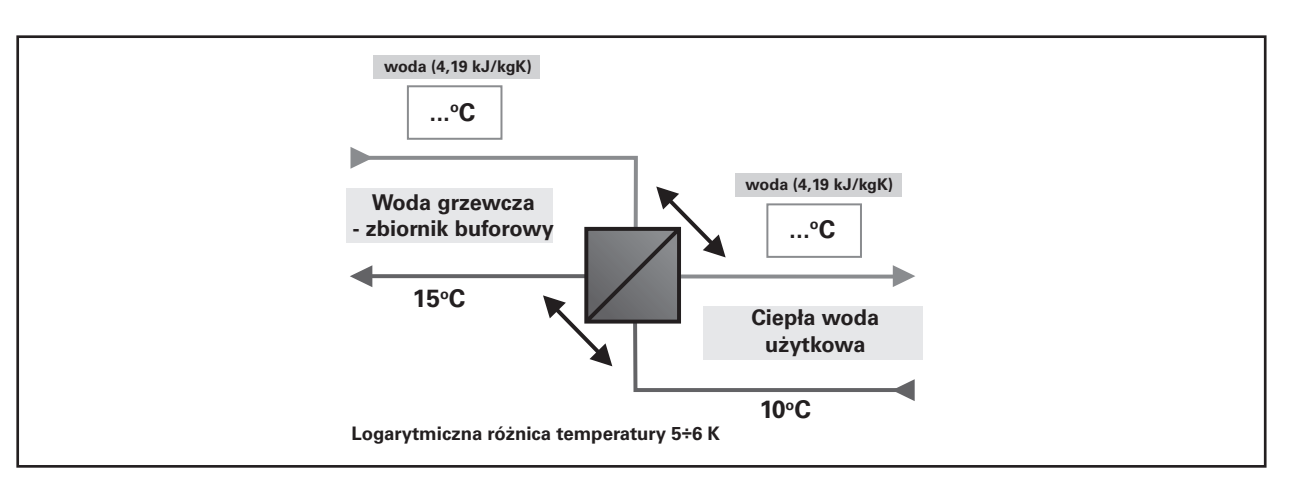

### Założenia dla doboru wymiennika ciepła dla podgrzewu c.w.u., przedstawia rys. 5.36.

*Rys. 5.36.* Założenia dla doboru wymiennika ciepła przenoszącego ciepło z wody grzewczej (zbiornik buforowy) do ciepłej wody użytkowej (podgrzewacz ogrzewany "solarnie").

Program ESOP w pełnych wynikach obliczeń (opisanych w dalszej części), proponuje moc wymiennika ciepła (kW) jaką należy uwględnić w jego dokładnym doborze.

Kolejne okno danych Solar beheizter WW-Speicher (S) określa własności podgrzewacza ciepłej wody użytkowej, ogrzewanego solarnie przez wodę grzewczą ze zbiornika buforowego. Zakres danych koniecznych do wprowadzenia ograniczony jest do minimum w przypadku urządzeń firmy Viessmann. Nie ma więc potrzeby definiowania wysokości zabudowy poszczególnych króćcy czy czujników temperatury. Z listy dostępnych zasobników (bez wężownicy) typu Vitocell-L, wybiera się konkretne urządzenie i ich ilość (rys. 5.37).

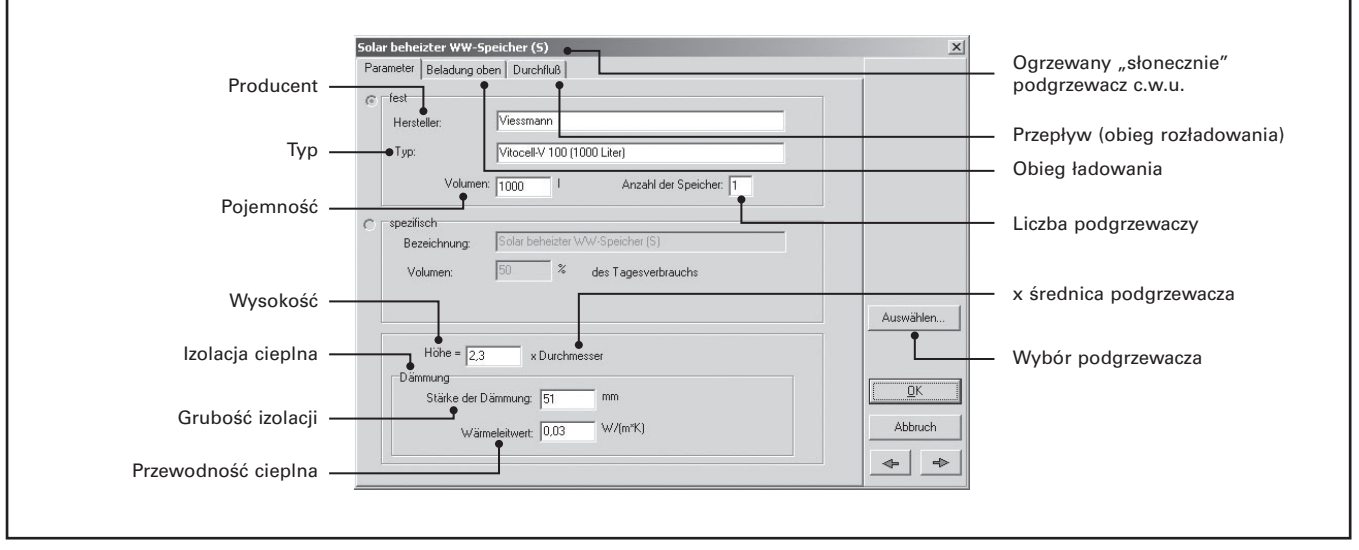

Rys. 5.37. Okno danych wejściowych dla ogrzewanego "solarnie" podgrzewacza c.w.u.

Następne okno WW-Bereitschaftsspeicher określa parametry dla doboru właściwego podgrzewacza ciepłej wody użytkowej współpracującego z głównym źródłem ciepła (węzeł cieplny, kocioł grzewczy, itd.), rys. 5.38. Również w tym przypadku ilość danych, jakie należy określić jest dla urządzeń firmy Viessmann niewielka. W zakładce Reg.Nachheizung (Regulacja dogrzewu) można określić temperaturę wymaganą.

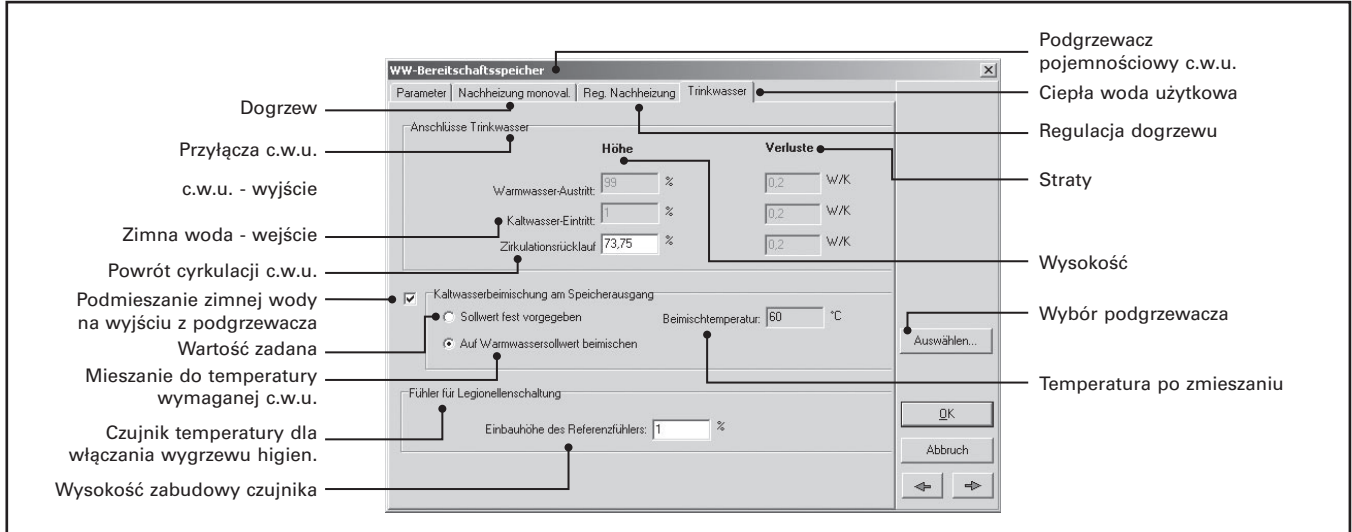

*Rys. 5.38.* Okno danych wejściowych dla podgrzewacza c.w.u. współpracującego z głównym źródłem ciepła.

## **5.6. Analiza wyników symulacji komputerowej z programu ESOP**

Wyniki symulacji komputerowej z programu ESOP są generowane po wybraniu przycisku z górnego menu:

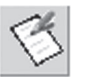

W ten sposób generowany jest raport skrócony 3-stronicowy Kurzfassung zawierający najważniejsze informacje o projektowanej instalacji.

Określenia jakie znajdują się w raporcie to:

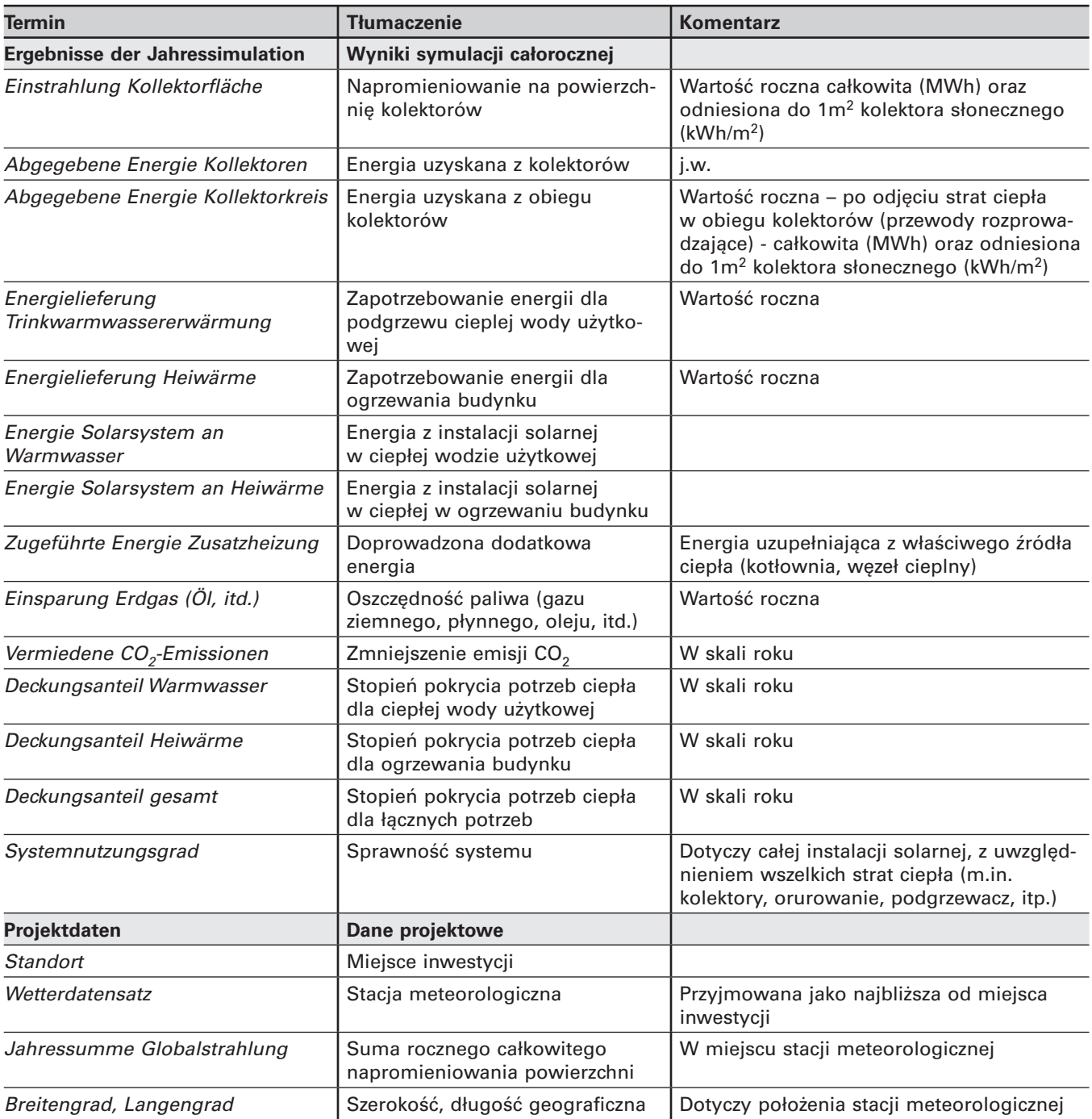

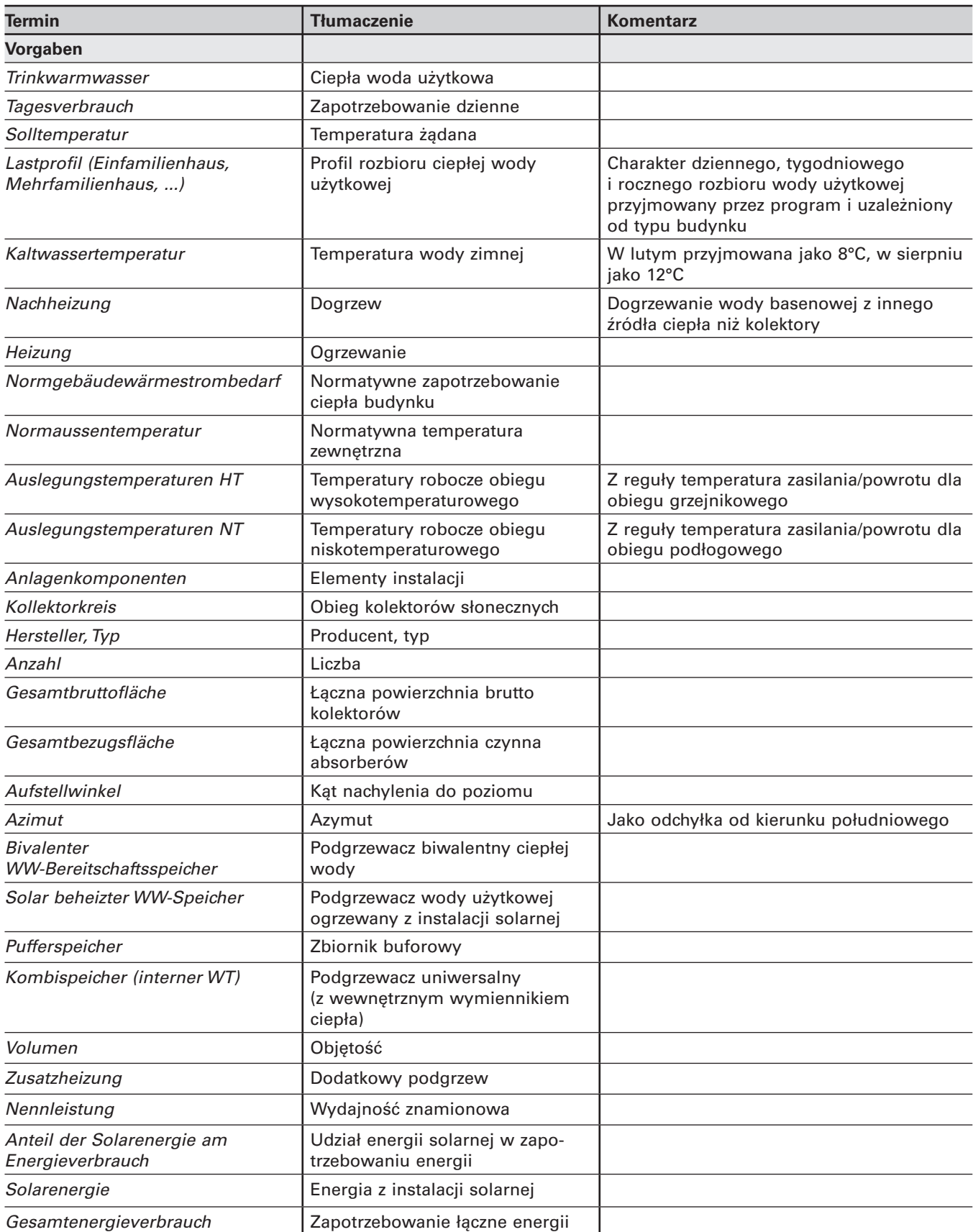

Możliwe są do utworzenia 3 rodzaje raportów z obliczeń (rys. 5.39):

- Kurzfassung skrócony, bezpośrednio widoczny na ekranie monitora i możliwy do wydruku,
- Kurzfassung als PDF skrócony, generowany do katalogu projektu w miejscu zainstalowania programu ESOP,
- Ausführlich pełny w formacie WORD-a, generowany w miejscu jw..

Aby jednak możliwe było tworzenie raportów Kurzfassung als PDF, należy z górnego menu wybrać opcję Optionen, a następnie Voreinstellungen i w otwartym oknie po wybraniu zakładki Projektbericht, zaznaczyć odpowiednią opcję, która spowoduje, że generowanie raportów PDF będzie w programie ESOP od tej chwili aktywne.

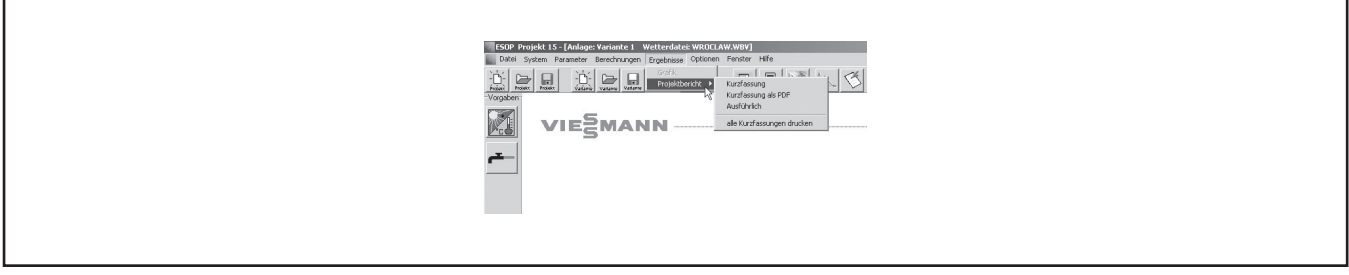

*Rys. 5.39.* Rodzaje generowanych raportów z obliczeń w programie ESOP.

Przy okazji w zakładce Wetterdatensatz oraz Auslegungsassistent można na stałe wpisać domyślne dla programu ESOP dane wejściowe. W ten sposób, każdorazowo po otwarciu nowego projektu, domyślnie program przyjmie zdefinowaną w zakładce Wetterdatensatz stację meteorologiczną.

Wiele ciekawych wniosków może przynieść analiza graficzna wyników po wybraniu opcji Grafik z górnego przycisku Ergebnisse. Wybierając parametry można je zobrazować wykresami zarówno w skali rocznej, jak miesięcznej czy tygodniowej (rys. 5.40).

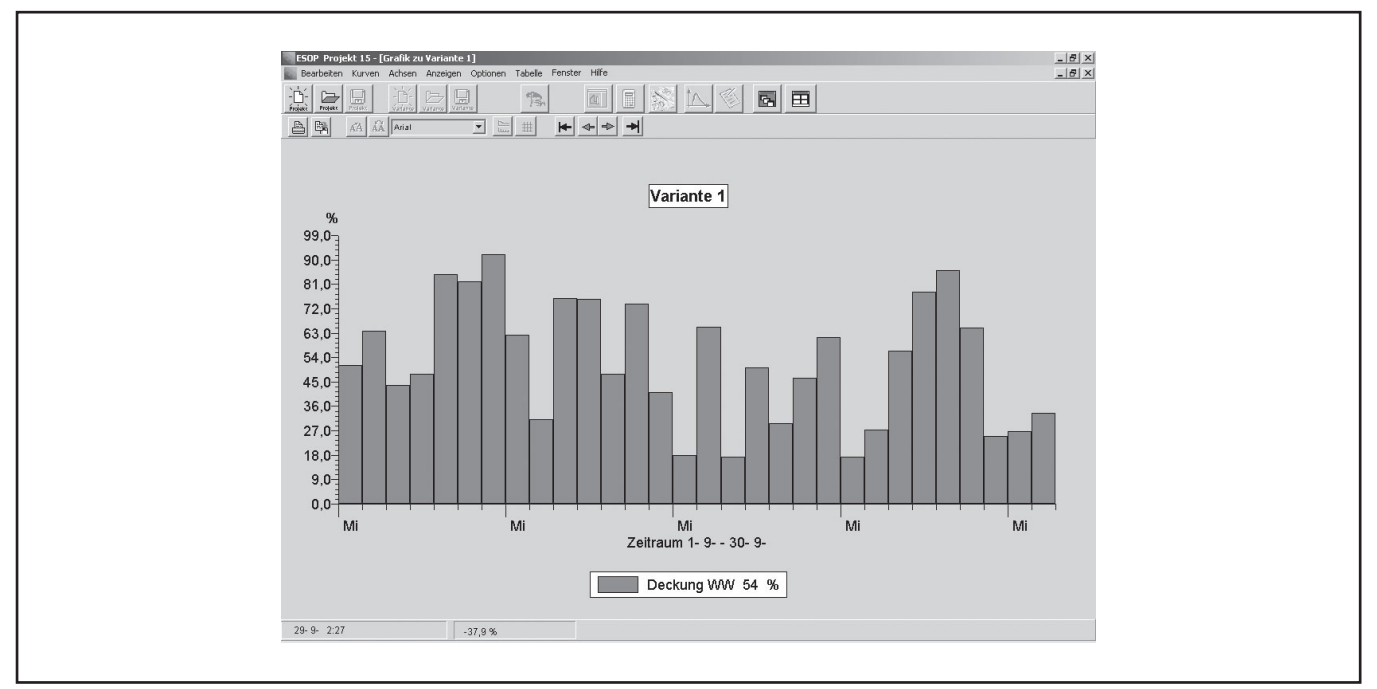

*Rys. 5.40.* Przykład przedstawienie stopnia pokrycia potrzeb ciepła dla podgrzewu ciepłej wody użytkowej we wrześniu. Sposób wyboru z opcji <Anzeigen> okresu prezentowania wyników dla danego parametru.

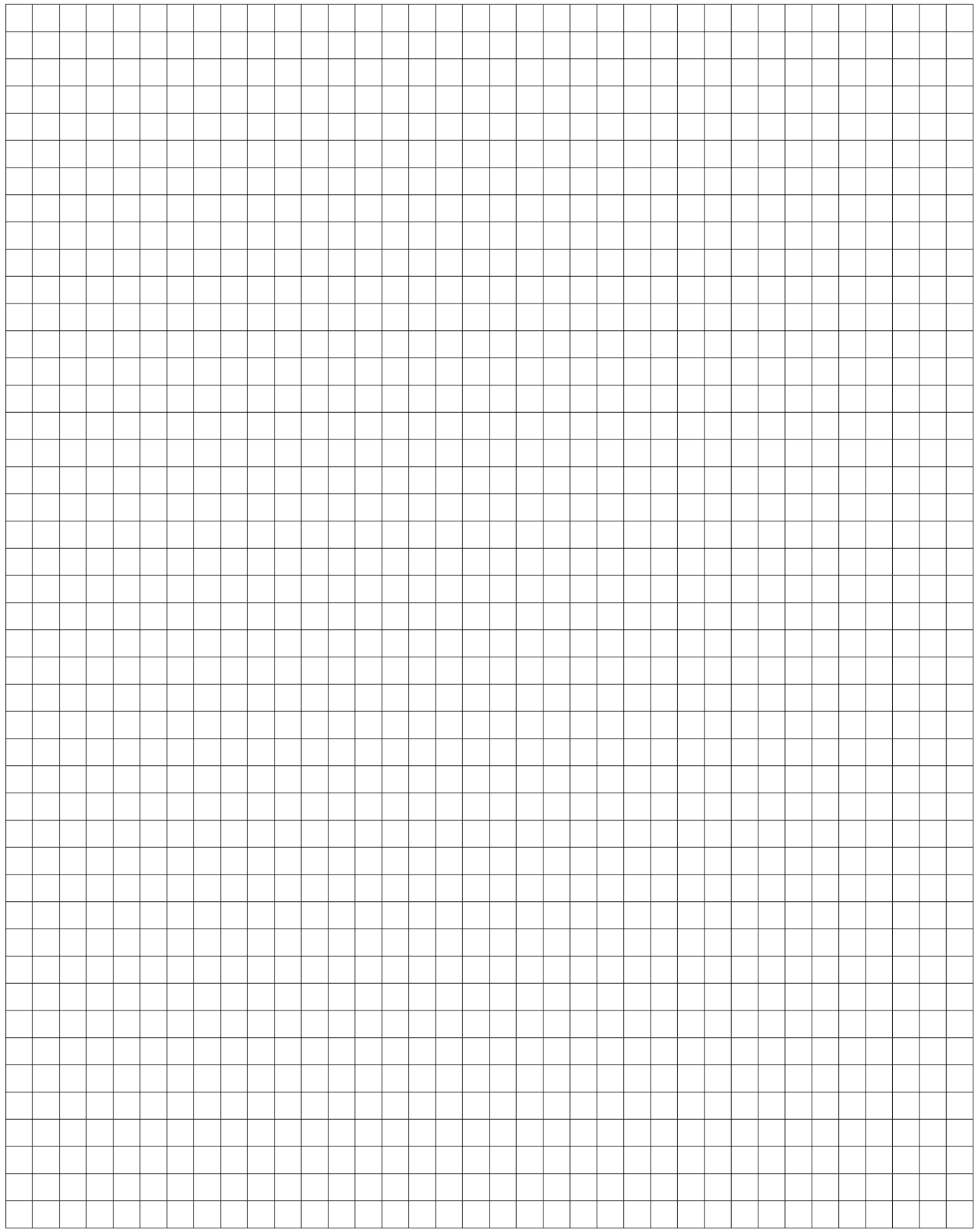

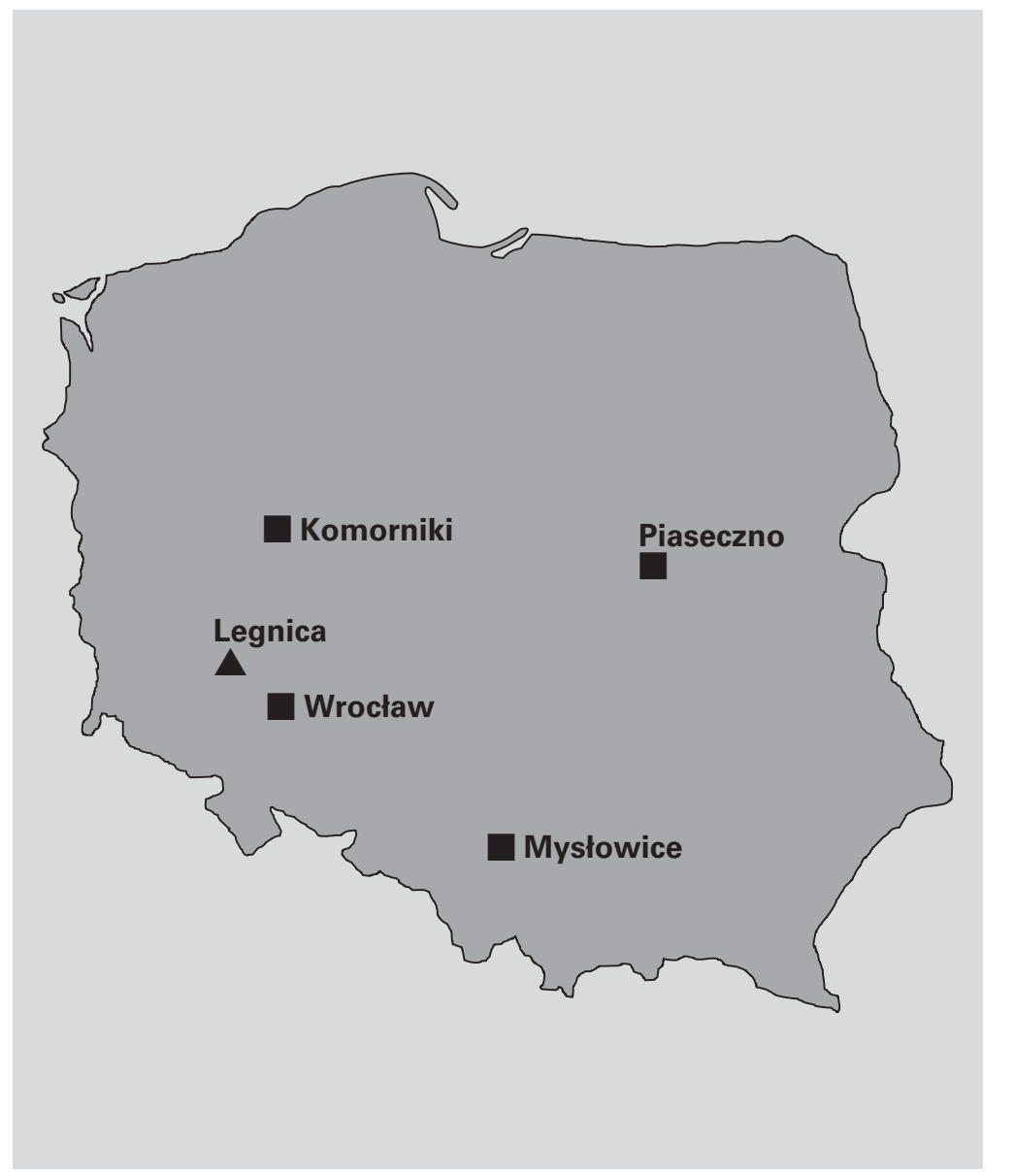

#### **Centra Nowoczesnej Techniki Grzewczej**

Polska Południowo-Zachodnia ul. Karkonoska 65 53-015 **Wrocław** tel. 071/ 36 07 100 fax 071/ 36 07 101

Polska Północno–Zachodnia ul. Poznańska 181 62-052 **Komorniki k/Poznania** tel. 061/ 89 96 200 fax 061/ 89 96 201

Polska Południowo–Wschodnia ul. Gen. Ziętka 126 41-400 **Mysłowice** tel. 032/ 22 20 300 fax 032/ 22 20 301

Polska Północno-Wschodnia ul. Puławska 41 05-500 **Piaseczno** tel. 022/ 71 14 400 fax 022/ 71 14 401

Zakład Produkcyjny w Legnicy ul. Jaworzyńska 289 59-220 **Legnica** tel. 076/ 87 68 000 fax 076/ 87 68 001

Policealne Studium Nowoczesnej Techniki Grzewczej akademia@viessmann.pl tel. 032/ 22 20 360 fax 032/ 22 20 405

Internet: www.viessmann.pl e-mail: info@viessmann.pl

#### **O autorze**

Ireneusz Jeleń – absolwent Politechniki Śląskiej na Wydziale Inżynierii Środowiska i Energetyki – specjalność: Ogrzewnictwo, Wentylacja i Technika Odpylania.

W firmie Viessmann Sp z o.o. pracuje od 1998 roku, na stanowiskach: specjalista ds. szkoleń, dyrektor Studium Policealnego Nowoczesnych Technik Grzewczych – Akademia Viessmann oraz Product Manager z zakresu kolektorów słonecznych.

Adres poczty elektronicznej autora: jee@viessmann.com